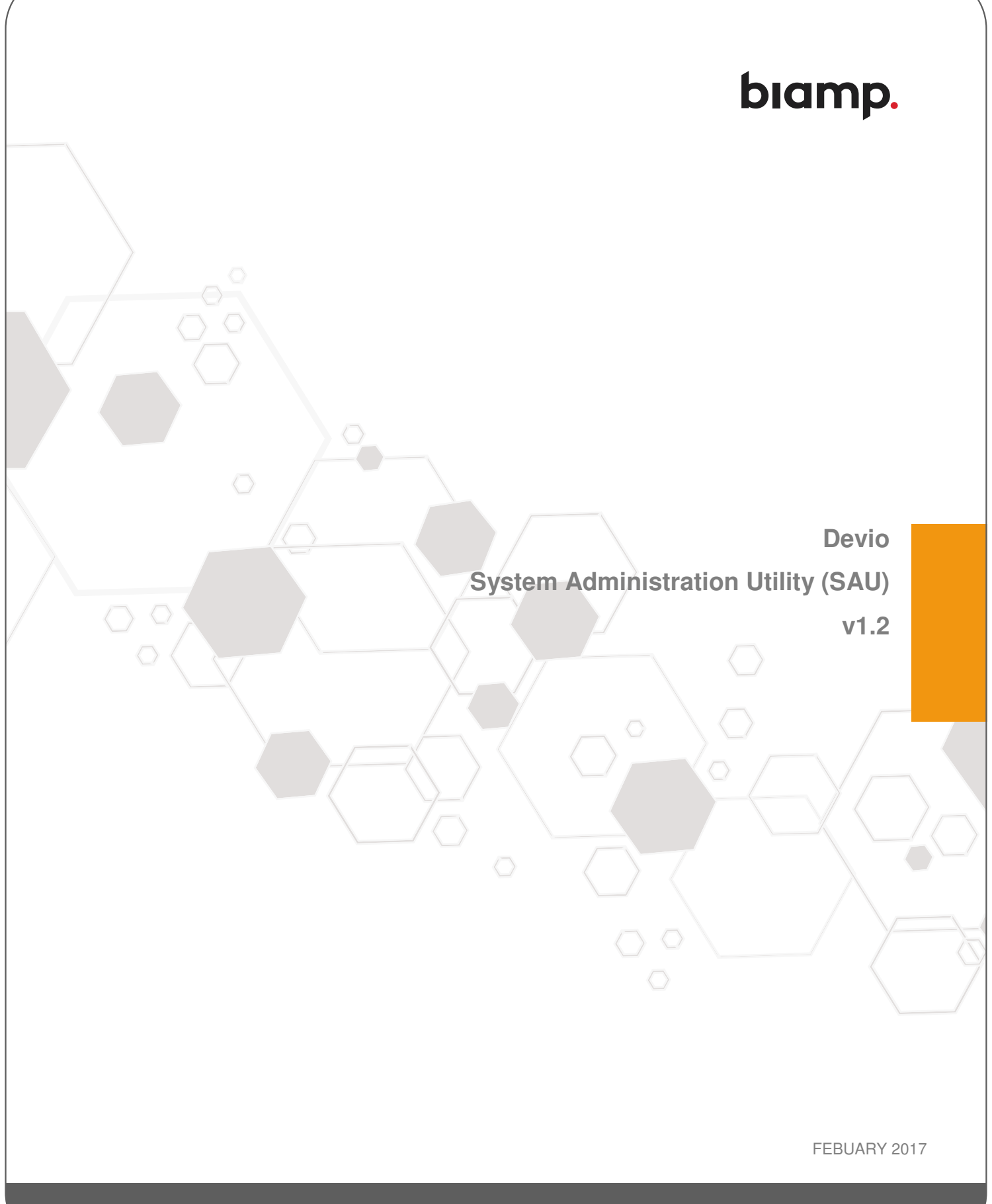

BIAMP SYSTEMS 9300 SW GEMINI DRIVE, BEAVERTON, OREGON 97008 U.S.A. 503.641.7287 BIAMP.COM

## **Table of Contents**

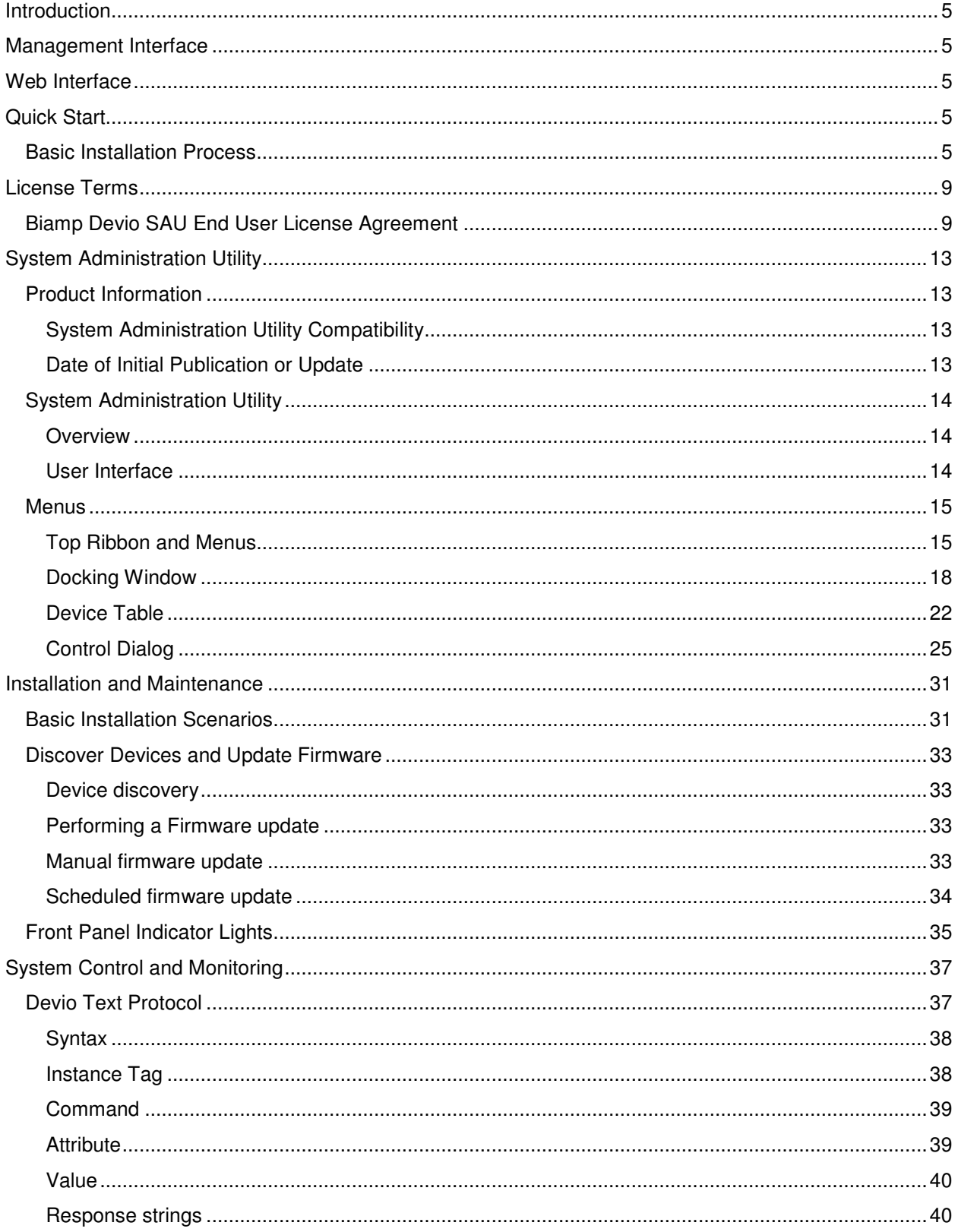

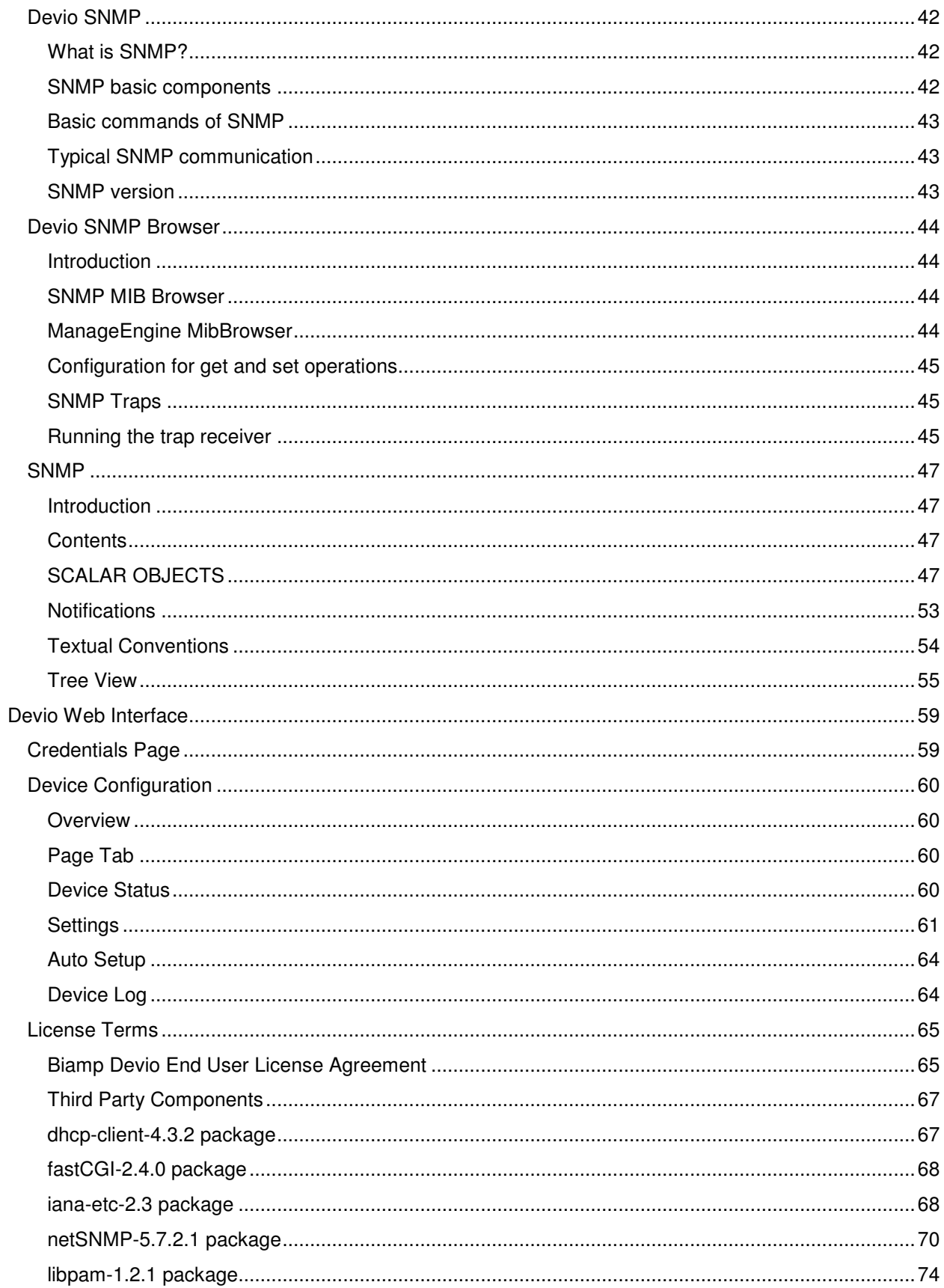

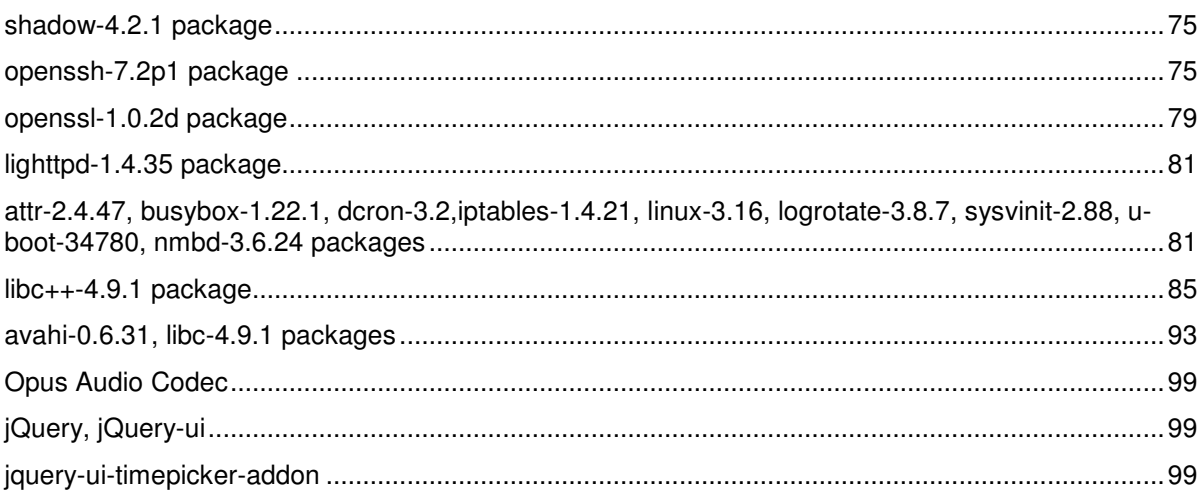

## **Introduction**

Biamp Devio® is a product suite consisting of a control device called the Devio CR-1, Devio DTM-1 (Table Microphone) and/or Devio DCM-1 (Ceiling Microphone) and management software called the Devio System Administration Utility (SAU).

Devio by Biamp is designed to enhance Unified Communications and Collaboration. The Devio CR-1 and microphones are primarily intended to be used in small work spaces that can accommodate up to five people (often referred to as huddle rooms) and facilitate audio and video conferencing using common services like Microsoft Skype and Lync (also known as Skype for Business), Citrix GoToMeeting, Cisco WebEx, and Google Hangouts.

Additional Help resources and product information are available at www.support.biamp.com/devio.

## **Management Interface**

The Devio System Administration Utility (SAU) is a computer application that provides technology administrators a simple interface for managing Biamp Devio CR-1 products.

For more information, including the SAU software download details, please review the Devio System Administration Utility section.

## **Web Interface**

The local Web-based interface also allows both installers and system administrators to manage the system locally by connecting a laptop or tablet directly to the CR-1 unit via an Ethernet connection and can be used to review device status, manage basic device settings, and initiate the Auto Setup process.

## **Quick Start**

## **Basic Installation Process**

- 1 Unpack all components.
- 2 Connect components.

a - Select a location for the microphone that will minimize the space it utilizes on work surfaces while making it accessible for connection to laptop's via USB 3.0 cable. Secure the CR-1 in this location by mounting the included bracket.

- b Install the included microphone.
	- i) For the Devio DTM-1 tabletop microphone:

a. Select a location for the Devio DTM-1 microphone that puts it in the center of where conversation will occur.

b. Remove the mounting plate from the bottom of the DTM-1.

c. Secure the mounting plate and drill a hole in the table surface to feed the Cat-5 cable through the opening on the mounting plate, or remove the tab on the mounting plate to feed the Cat-5 cable out the side opening.

d. Connect Cat-5 cable with RJ-45 field terminated connector to the port the red arrow is pointing at, and reconnect the microphone to the mounting plate.

ii) For the Devio DCM-1 ceiling microphone:

a. Select a location for the microphone that puts it above the center of the meeting room table

b. The DCM-1 plenum box is designed to be mounted on a ceiling tile (requires a 7/8 inch or 22 mm hole) or, in rooms without a drop ceiling, to a beam or using a junction box.

c. Remove the plenum box lid and mount the plenum box in the selected location

d. Feed the DCM-1 pendant mic cable and bushing into the plenum box, and secure using the lock nut.

e. Connect the pendant mic cable to the plenum box board

f. String the seismic cable through the hole on the side of the plenum box, and secure to an eye bolt using the seismic cable tensioner

g. Reattach the plenum box lid

h. Lastly, pinch the pendant mic height adjustment assembly to complete the installation

c - Connect Devio CR-1 to the beamforming microphone using CAT-5 cable with RJ-45 field terminated connectors.

- d Connect Devio CR-1 to user supplied speaker using 18awg speaker cable or RCA cable.
- e Connect Devio CR-1 to one or two HDMI®-equipped displays, with the following considerations:

i) By default, Devio CR-1 can connect to one HDMI-equipped display, supported via HDMI connection from computer to the Devio CR-1.

ii) Optionally, the "Enable USB Video" option allows the Devio CR-1 to connect to up to two HDMI-equipped displays, supported via USB 3.0 connection from computer to the Devio CR-1. This option requires DisplayLink USB Graphics Software drivers, which can be installed automatically or manually.

f - If connecting to a camera for video conferencing, connect to the Devio CR-1 via back panel USB port (or alternatively a front panel USB port).

g - Optionally, connect the Devio CR-1 to the network via CAT-5 cable to enable remote monitoring and management.

- h Connect power supply to Devio CR-1.
- i Connect power supply to power source.

3 - When the front panel LED Power Indicator lights green, press the Auto Setup button on the rear of the Devio CR-1. Wait for the AutoSetup LED.

a - Please be quiet during Auto Setup.

b - A series of announcements and sounds will be generated to optimize input and output levels for room acoustics and placement of speaker and microphone.

c - The LED Auto Setup Status Indicator will illuminate green when successfully completed, or red if an issue is encountered.

1.

**Note** 

The LED Microphone Status Indicator will remain off until a computer is connected to the Devio CR-1 via the USB 3.0 cable, in which case it will turn green. If the LED Microphone Status Indicator is red the microphone is not fully connected.

4 - The Devio system is now ready for use.

a - Using the provided USB 3.0 Type-A to Type-B cable, connect the CR-1 to a computer.

i) For video, connect CR-1 to computer via user-supplied HDMI cable, or alternatively enable USB Video to allow for video over USB 3.0 connection.

b - The first connection may take a few minutes as the USB enumeration process discovers and/or installs the required drivers.

c - Devio will appear as an Echo Cancelling Speakerphone in computer's audio accessories, the computer's desktop can be mirrored or extended onto HDMI displays, and other USB-connected accessories (like a camera) will be discovered and available to your computer.

5 - Connect to the Devio CR-1 using the System Administration Utility (SAU) via network connection to manage or change other settings, including:

a - Enable USB Video –check this setting to enable HDMI output over USB 3.0. This option requires DisplayLink USB Graphics Software drivers, which can be installed automatically or manually.

b - Enable Headset Interface – check this setting to enable Devio CR-1 as a speakerphone for a desk phone via headset port connection and to bridge callers directly into soft codec audio conferences. Sidetone should be disabled on the connected desk phone to avoid the introduction of echo to the call – sidetone cannot be disabled on all desk phones, please work with telephone service administrators to verify this capability.

## **Biamp Devio SAU End User License Agreement**

IMPORTANT–READ CAREFULLY: This End User License Agreement ("EULA") is a legal agreement between you (either an individual or a single entity) the end user of the Devio SAU ("End User") and Biamp Systems Corporation ("Biamp") for the Biamp software known as Biamp's Devio™ System Administration Utility, together with any associated media, printed materials and "online" or electronic documentation (collectively, the "Devio SAU"). Use of the Devio SAU constitutes End User's acceptance of this Agreement. If End User does not accept this Agreement, End User is not authorized to use the Devio SAU.

Devio is a trademark or registered trademark of Biamp Systems Corporation in the United States and other countries. HDMI® and the HDMI Logo are either trademarks or registered trademarks of HDMI Licensing LLC in the United States and other countries. Other product names referenced may be trademarks or registered marks of their respective owners."

YOU AGREE TO BE BOUND BY THE TERMS OF THIS EULA BY CLICKING THE "I ACCEPT" OR "I AGREE" BUTTON AND/OR USING THE DEVIO SAU. IF YOU DO NOT AGREE TO THE TERMS OF THIS EULA, DO NOT CLICK THE "I ACCEPT" OR "I AGREE" BUTTON OR USE THE DEVIO SAU.

#### **Section 1. Authorized Users.**

You are authorized to activate and use the Devio SAU only if (a) you are not a competitor of Biamp and you do not provide services to a competitor of Biamp, (b) you have acquired an audio system that contains one or more Devio hardware products that you use for one or more rooms, and (c) you agree to the terms and conditions set forth in the EULA.

#### **Section 2. Limited Software License.**

Subject to the terms and conditions of this EULA, Biamp grants to you a limited, non-exclusive, nontransferable, personal license to install, run and use one copy of the machine-readable, object code form of the Devio SAU solely for End User's operation of Biamp Devio hardware products for End User's own, internal operations as an end user.

#### **Section 3. User Documentation.**

You may make and use a reasonable number of copies of the documentation provided by Biamp with the Devio SAU; provided, that you use such copies only for purposes described in Section 2 of this Agreement and you do not republish or redistribute any copy (either in hard copy or electronic form) to any third party.

#### **Section 4. Copies.**

End User may make copies of the Devio SAU only to the extent necessary for End User to exercise the limited license granted in Section 2 of this Agreement, on the condition that End User includes on each copy all notices and legends that appear on or contained in the Devio SAU or any medium containing the Devio SAU.

#### **Section 5. Updates.**

Any software provided to you by Biamp that updates or supplements the original Devio SAU is governed by this EULA unless separate license terms are provided with such updates or supplements, in which case, such separate terms will govern.

#### **Section 6. Restrictions on Use.**

End User shall not do anything with the Devio SAU except as set forth in the limited license contained in Section 2 of this Agreement. End User shall not (a) make the Devio SAU available for any purpose to anyone other than End User's employees, (b) allow anyone to use or have access to the Devio SAU other than End User's employees in the normal course of End User's operation of Biamp Devio hardware products for End User's own, internal operations as an end user, (c) sell, lease, lend, transfer or sublicense the Devio SAU, (d) decompile, disassemble, reverse engineer or do anything with the Devio SAU that would disclose or reveal source code or underlying trade secrets or confidential information, (e) remove any copyright notice, restricted rights legend or other notice of proprietary rights, (f) modify the Devio SAU, (g) use the Devio SAU with any software or hardware other than software or hardware products acquired by End User directly from Biamp or through Biamp's authorized distribution channels, (h) do anything with the Devio SAU that would violate copyright laws, (i) use the Devio SAU to provide services to or for any third party, or (j) export the Devio SAU outside the United States except as authorized by the laws and regulations of the United States.

## **Section 7. Third Party Components.**

The use of the third party software components that are included with the Devio SAU will be governed by this EULA and the applicable third party end user license agreement, if any, contained within, shipped with, or referenced in an attribution file regarding the third party component. In the event of a conflict between this EULA and any third party end user license agreement, the third party end user license agreement will control with respect to the applicable software component.

#### **Section 8. Ownership.**

The Devio SAU is valuable property of Biamp and its suppliers and is protected by copyright and other intellectual property laws and treaties. Biamp or its suppliers own all right, title and interest in and to the Devio SAU and all copyright and other intellectual property rights in the Devio SAU.

#### **Section 9. Disclaimer of Warranties.**

BIAMP AND ITS SUPPLIERS PROVIDE THE DEVIO SAU "AS IS" AND WITH ALL FAULTS. BIAMP AND ITS SUPPLIERS HEREBY DISCLAIM ALL OTHER WARRANTIES, EXPRESS, IMPLIED OR STATUTORY, ARISING BY LAW OR OTHERWISE, INCLUDING BUT NOT LIMITED TO ANY IMPLIED WARRANTIES OF MERCHANTABILITY, FITNESS FOR A PARTICULAR PURPOSE OR USE, TITLE AND NONINFRINGEMENT, WITH REGARD TO THE DEVIO SAU. WITHOUT LIMITING THE FOREGOING, BIAMP DOES NOT WARRANT THAT THE DEVIO SAU WILL BE FREE OF BUGS, ERRORS, VIRUSES OR OTHER DEFECTS.

## **Section 10. Disclaimer of Certain Damages.**

IN NO EVENT WILL BIAMP OR ITS SUPPLIERS BE LIABLE FOR THE COST OF COVER OR FOR ANY INCIDENTAL, INDIRECT, SPECIAL, PUNITIVE, CONSEQUENTIAL OR SIMILAR DAMAGES OR LIABILITIES WHATSOEVER (INCLUDING, BUT NOT LIMITED TO LOSS OF DATA, INFORMATION, REVENUE, PROFIT OR BUSINESS) ARISING OUT OF OR RELATING TO THE USE OR INABILITY TO USE THE DEVIO SAU OR OTHERWISE UNDER OR IN CONNECTION WITH THIS EULA OR THE DEVIO SAU, WHETHER BASED ON CONTRACT, TORT (INCLUDING NEGLIGENCE), STRICT LIABILITY OR OTHER THEORY EVEN IF BIAMP HAS BEEN ADVISED OF THE POSSIBILITY OF SUCH DAMAGES.

#### **Section 11. Limitation of Liability.**

BIAMP'S AND ITS SUPPLIERS' LIABILITY ARISING OUT OF OR RELATING TO THE USE OR INABILITY TO USE THE DEVIO SAU OR OTHERWISE UNDER OR IN CONNECTION WITH THIS EULA OR THE DEVIO SAU IS LIMITED TO THE AMOUNT ACTUALLY PAID BY YOU FOR THE DEVIO SAU REGARDLESS OF THE AMOUNT OF DAMAGES YOU MAY INCUR AND WHETHER BASED ON CONTRACT, TORT (INCLUDING NEGLIGENCE), STRICT LIABILITY OR OTHER

THEORY. The foregoing disclaimer of warranties, disclaimer of certain damages and limitation of liability will apply to the maximum extent permitted by applicable law. The laws of some states/jurisdictions do not allow the exclusion of implied warranties or the exclusion or limitation of certain damages. To the extent that those laws apply to this EULA, the exclusions and limitations set forth above may not apply to you.

## **Section 12. Export Restrictions.**

You acknowledge that the Devio SAU is subject to U.S. export restrictions. You agree to comply with all applicable laws and regulations that apply to the Devio SAU, including without limitation the U.S. Export Administration Regulations.

## **Section 13. U.S. Government License Rights.**

All Devio SAU provided to the U.S. Government is provided with the commercial license rights and restrictions described in this EULA. By installing, copying or using the Devio SAU, the U.S. Government agrees that the Devio SAU is "commercial computer software" or "commercial computer software documentation" within the meaning of FAR Part 12.

## **Section 14. Termination.**

Without prejudice to any other rights, Biamp may terminate this EULA if you do not abide by the terms and conditions contained herein. In such event, you must cease use of the Devio SAU and destroy all copies of the software and all of its component parts.

## **Section 15. Assignment.**

You may not transfer or assign your rights under this EULA to any third party. Any such transfer or assignment in violation of the foregoing restriction will be void.

## **Section 16. Governing Law; Jurisdiction.**

Unless expressly prohibited by local law, this EULA is governed by the laws of the State of Oregon, U.S.A. without regard to any conflict of law principles to the contrary. The 1980 U.N. Convention on Contracts for the International Sale of Goods or any successor thereto does not apply. You hereby irrevocably submit to jurisdiction of the state and federal courts located in Portland, Oregon with respect to any proceeding under this EULA or relating to the Devio SAU. You will not prosecute any action, suit, proceeding or claim arising under or by reason of this EULA except in such courts.

## **Section 17. Severability.**

If any provision of this EULA is held by a court of competent jurisdiction to be invalid, illegal, or unenforceable, the remainder of this EULA will remain in full force and effect.

Section 18. Entire Agreement. This EULA sets forth the entire agreement of Biamp and you with respect to the Devio SAU and the subject matter hereof and supersedes all prior and contemporaneous understandings and agreements whether written or oral.

## **Section 19. Amendment.**

Biamp reserves the right to make changes to this EULA from time to time in Biamp's sole discretion. If Biamp makes changes to this EULA, Biamp will notify you of such changes, such as by sending an email or providing notice on Biamp's website. The amended EULA will be deemed effective 30 days after notice or posting. If you do not agree to any amended EULA, you must discontinue your use of the licensed software.

© 2015 Biamp Systems Corporation. All rights reserved.

# **System Administration Utility**

## **Product Information**

The Devio System Administration Utility (SAU) is a computer application that provides technology administrators a simple interface for managing Biamp Devio CR-1 products deployed on their networks.

The intended user of the SAU is an AV support specialist or IT manager who is responsible for monitoring, managing and maintaining one or many Devio systems.

## **System Administration Utility Compatibility**

## **Minimum Hardware**

Intel Core i3 or higher PC with a 64-bit processor, or AMD 64-bit processor PC (Phenom II or higher)

- 4 GB RAM
- 4 GB available hard disk space
- 2 Network interfaces

## **Operating System**

The Devio System Administration Utility is a Microsoft Windows application that will run on Windows 7, 8 and 10 operating systems.

## **Web Interface Browser Compatibility**

Additionally, a web browser can be used to connect to and configure individual elements of a Devio CR-1 systems. The following desktop web browsers are supported:

- Chrome 31+
- Firefox 34+
- Safari 7.1+ on Mac OSX
- IE 10+ on Windows

## **Date of Initial Publication or Update**

February 09, 2017

## **System Administration Utility**

## **Overview**

The Devio System Administration Utility (SAU) is a Windows application. It provides the following features:

- Discovery of all Devio CR-1 devices on a network, additional Devio devices can be manually imported
- Snapshot view of device information and status for discovered devices
- Management of device properties including designation of SNMP Trap Destination and network settings
- Execution of scheduled or immediate firmware updates
- Remote initiation of Auto Setup process and activity log
- Import CSV files with IP addresses of expected devices

## **User Interface**

The user interface of the SAU is made up of the following items:

- Top ribbon with menus and tools for quickly accessing core functionality.
- Device table which lists and displays status information for the discovered Devio CR-1 devices.
- Properties sheet for accessing and modifying device settings.

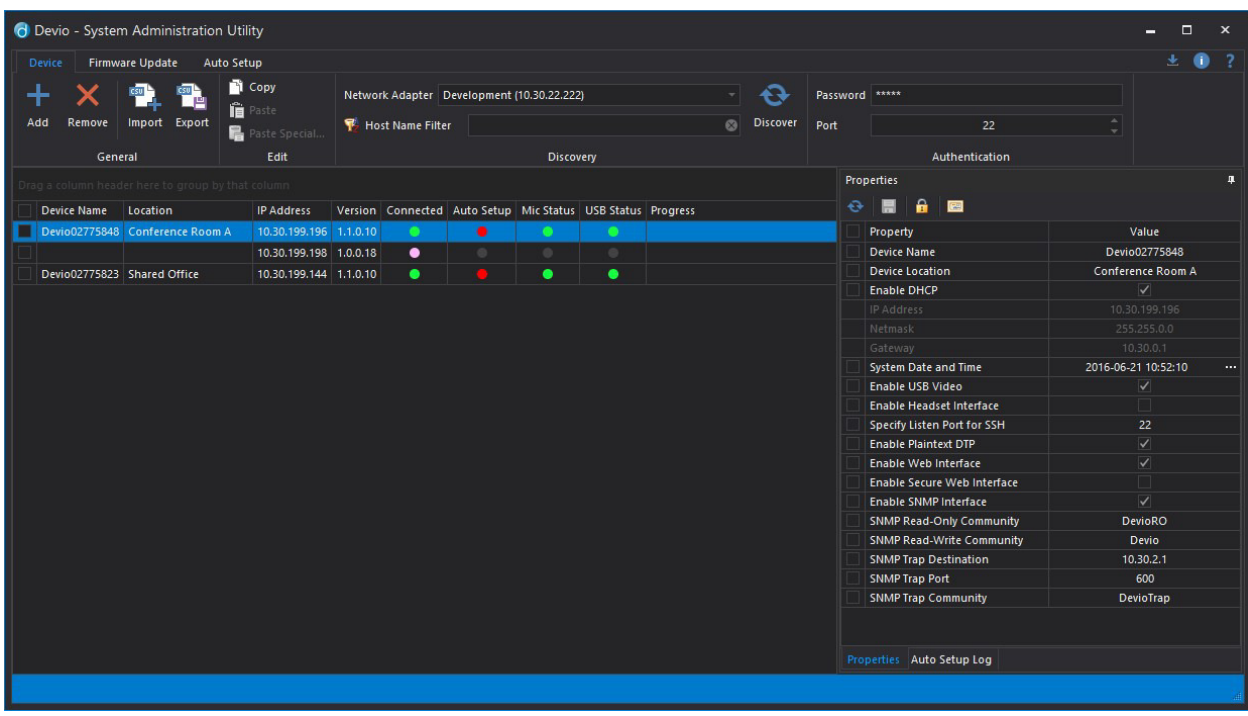

## **Menus**

## **Top Ribbon and Menus**

**Device Menu** 

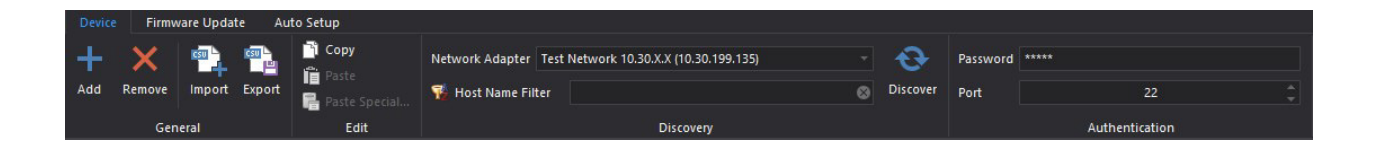

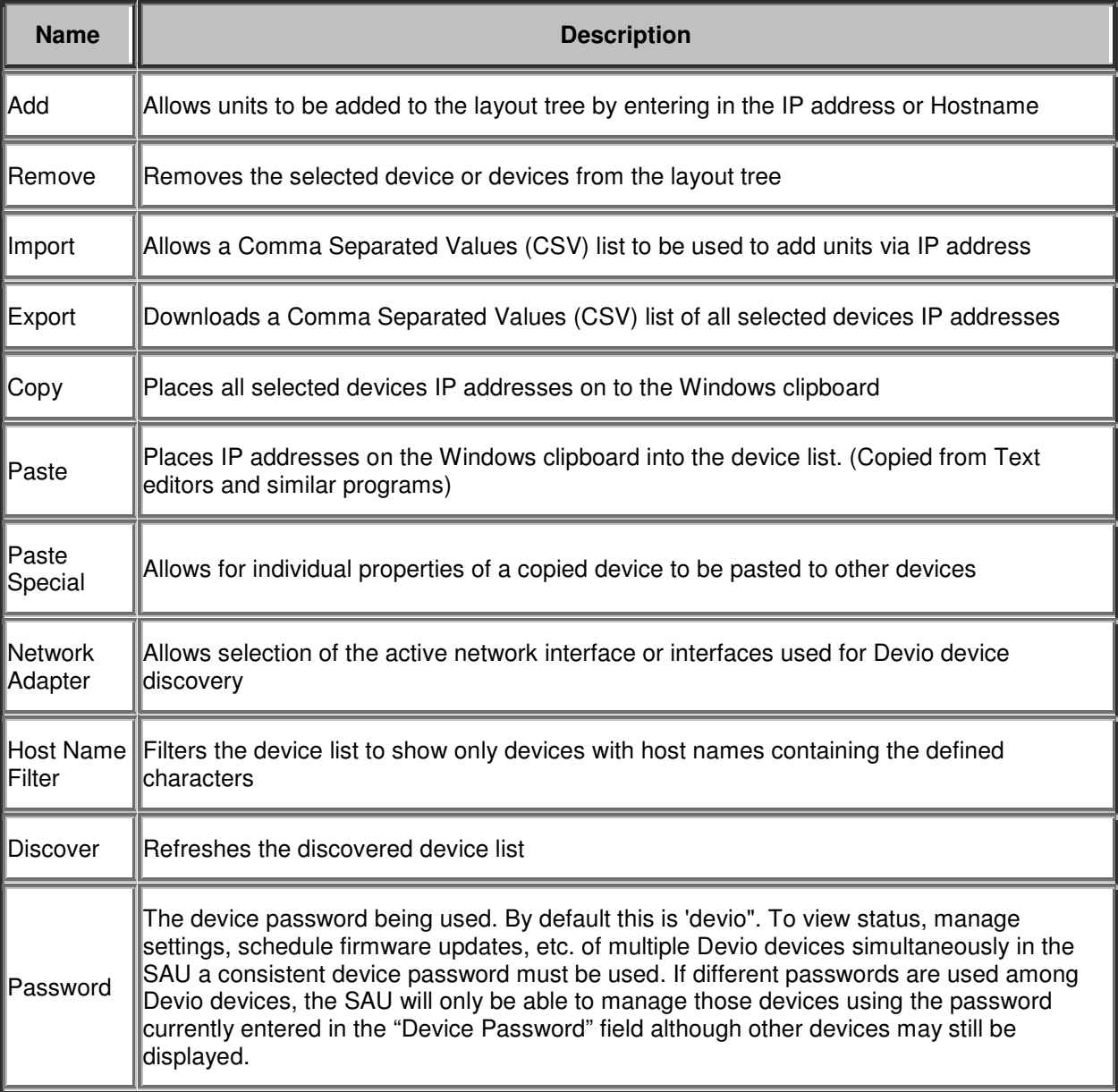

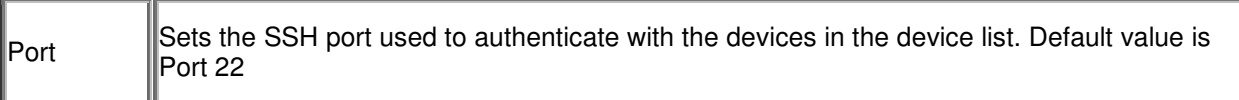

## **Firmware Update Menu**

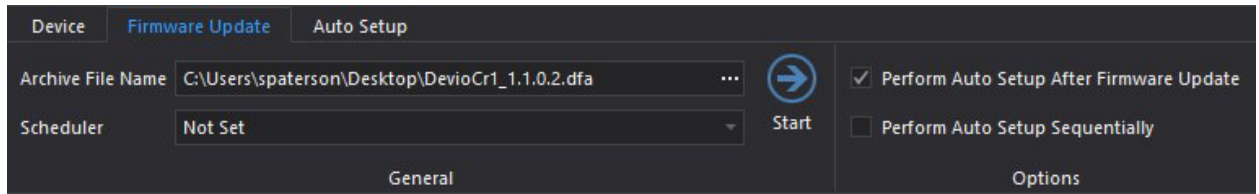

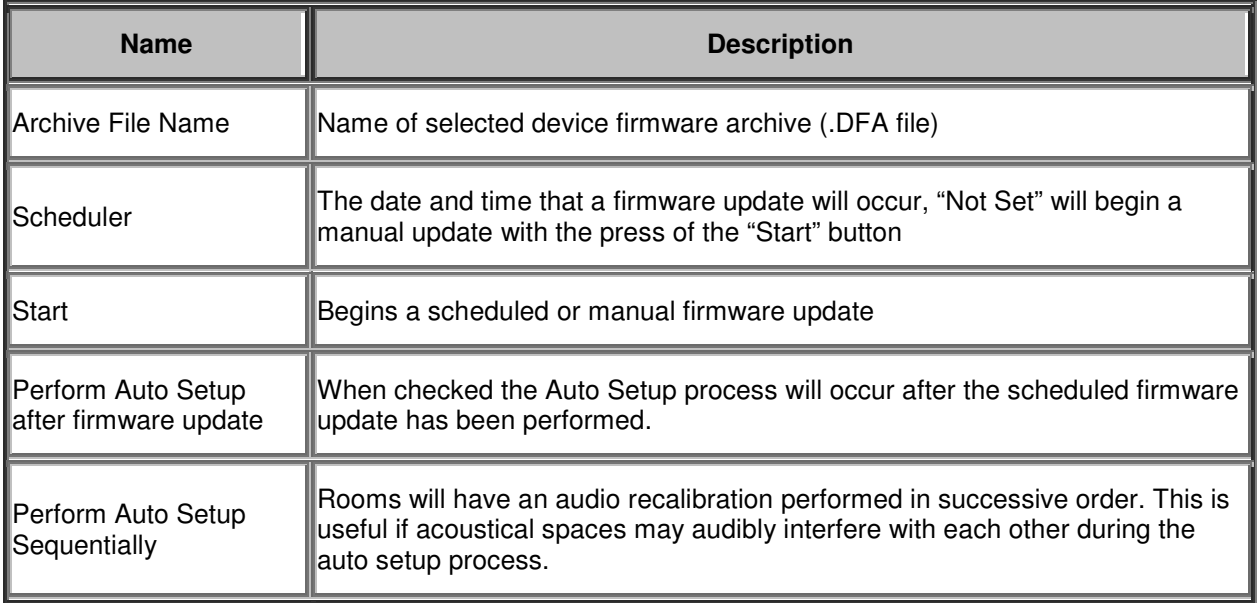

## **Auto Setup Menu**

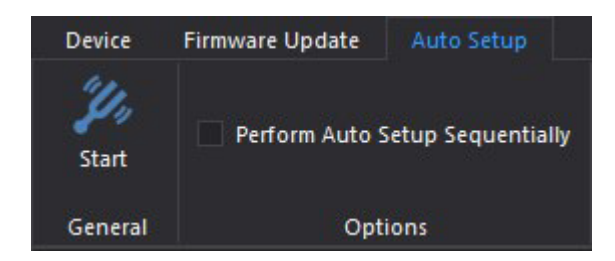

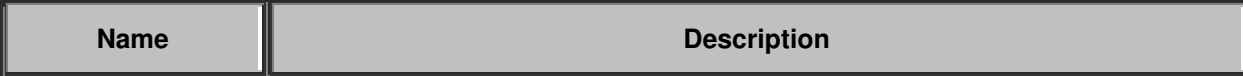

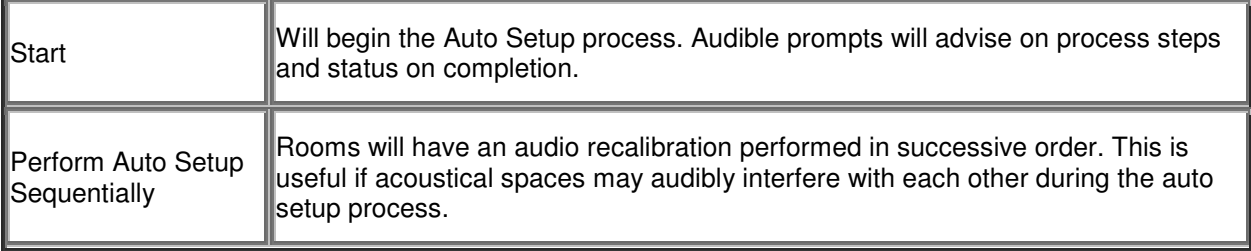

## **Software Information**

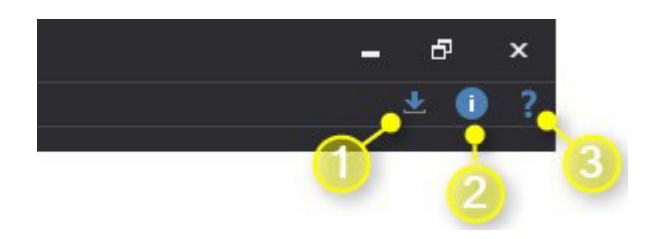

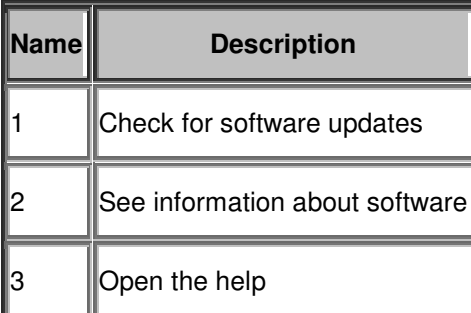

## **Docking Window**

Properties and Auto Setup Log tabs are available in a docking window. This window is docked on the right side of the interface by default, but can be a floating or docked window and can be pinned open or set to auto-hide.

## **Properties**

Properties of each device are displayed in a table. The Properties toolbar is used to refresh, save, import certificates and change passwords.

## **Properties Toolbar**

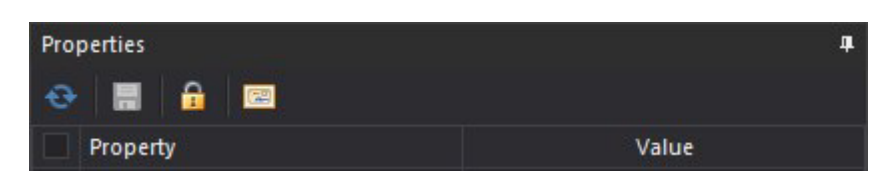

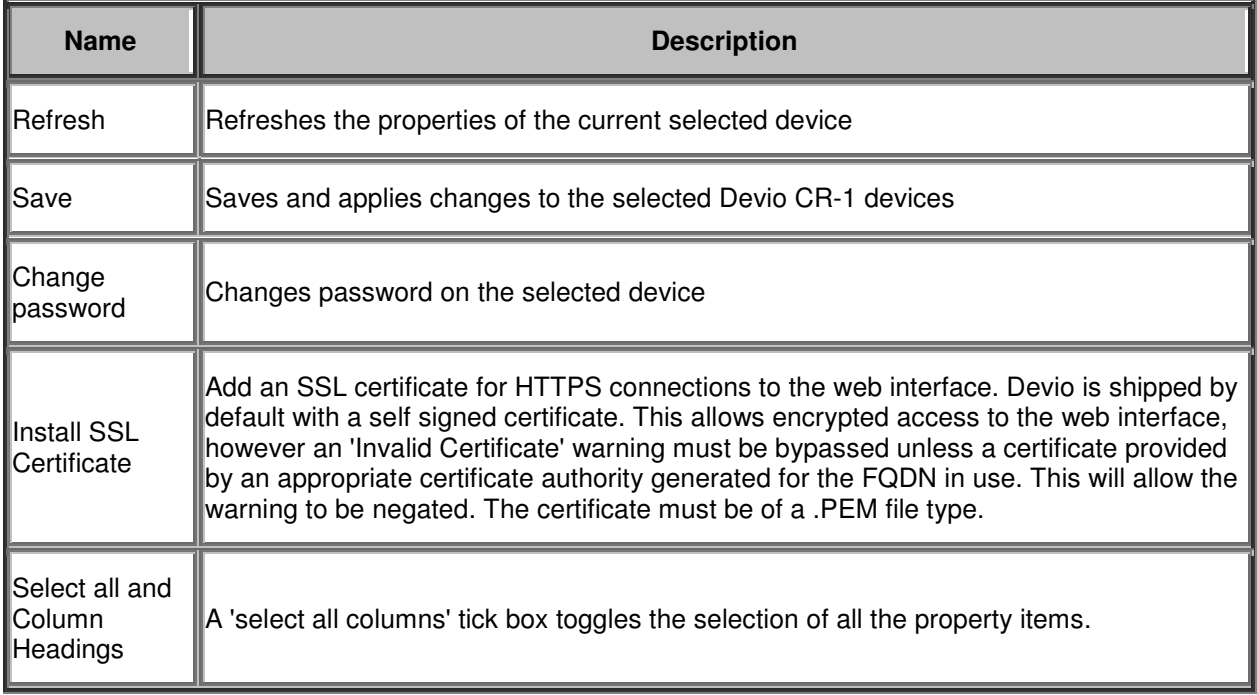

## **Installing SSL Certificates**

SSL certificates for HTTPS connections to the web interface are installed using the "Install SSL Certificate" tool on the properties toolbar. If a single Devio device is selected in the device list the certificate file window will allow the selection of a single .PEM file. If multiple devices are selected the certificate file window will facilitate selection of a folder containing certificates whose filenames match the hostnames of the selected devices.

For example, **Devio02775768.pem** for a Devio device with host name **Devio02775768**.

## **Properties Settings**

The Properties Settings dialog is made up of three columns. The first column has a check box to select which property items will be applied when the 'Save' button is selected. The second column is the list of available properties and the third column shows the accompanying property value.

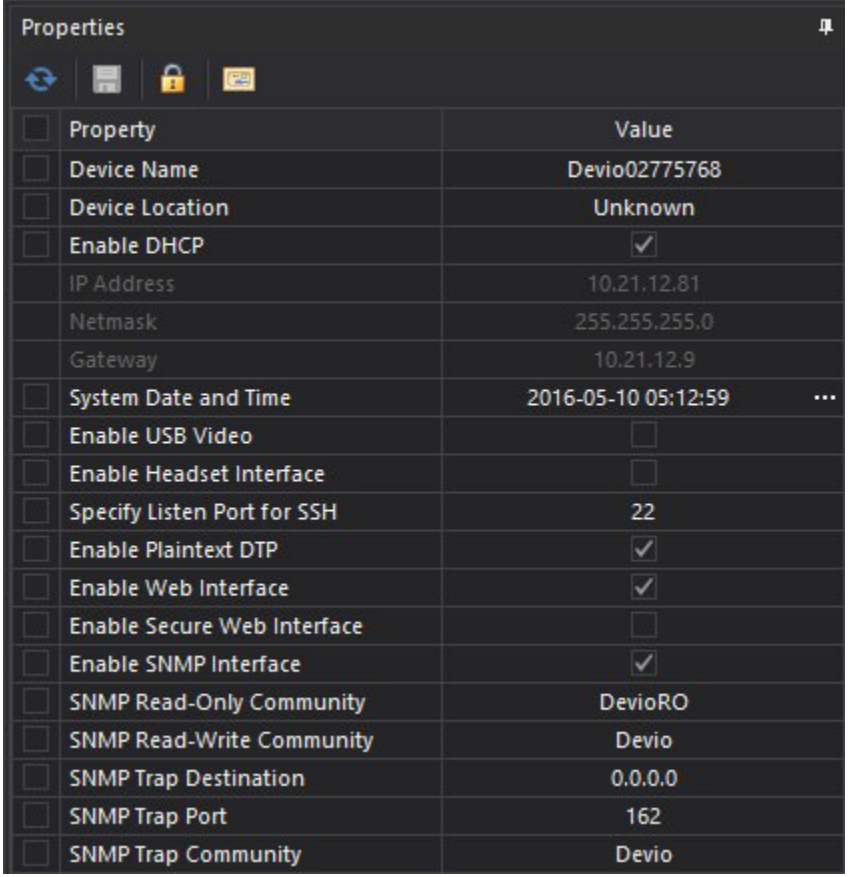

#### **Editable Fields**

#### **Device Name**

The device hostname of the Devio CR-1.

#### **Device Location**

A user defined location description.

#### **Enable DHCP**

Allows an IP address to be configured via a DHCP server. When disabled a manual IP address, Gateway and NetMask must be defined.

#### **System Date and Time**

The current system date and time configured on the CR-1. A customized time can be specified in this field, or the CR-1 can be requested to synchronize to the clock of the connected computer.

#### **Enable USB Video**

Enables or disables HDMI video from computer over USB connection to Devio CR-1 utilizing DisplayLink USB graphics technology.

#### **Enable Headset Interface**

Enables or disables 4-pin Phoenix connection to desktop phones via headset interface.

#### **Specify Listen Port for SSH**

Specifies the port Devio uses to receive requests for new SSH sessions.

#### **Enable Plaintext DTP**

DTP commands will be sent over plain text when enabled. If disabled, the SSH console will allow for authentication and secure DTP connections.

#### **Enable Web Interface**

Enable HTTP/HTTPS web browser access to Devio's web server.

#### **Enable Secure Web Interface**

Enable HTTPS access to provide an encrypted tunnel for any data being sent between a web browser and Devio's CR-1 web server. By default, unencrypted HTTP is used.

#### **Enable SNMP Interface**

Enables the SNMP Interface to allow configuration and reporting of Devio specific information to a network management system.

#### **SNMP Read-Only Community**

The community string used to restrict access to read only SNMP objects.

#### **SNMP Read-Write Community**

The community string used to restrict access to read write SNMP objects.

#### **SNMP Trap Destination**

A SNMP trap can be specified as part of enabling SNMP device monitoring. This is the IP address if the notification server.

#### **SNMP Trap Port**

The port used to connect to the notification receiver.

#### **SNMP Trap Community**

The community string used for sending SNMP traps to the notification receiver.

## **Auto Setup Log**

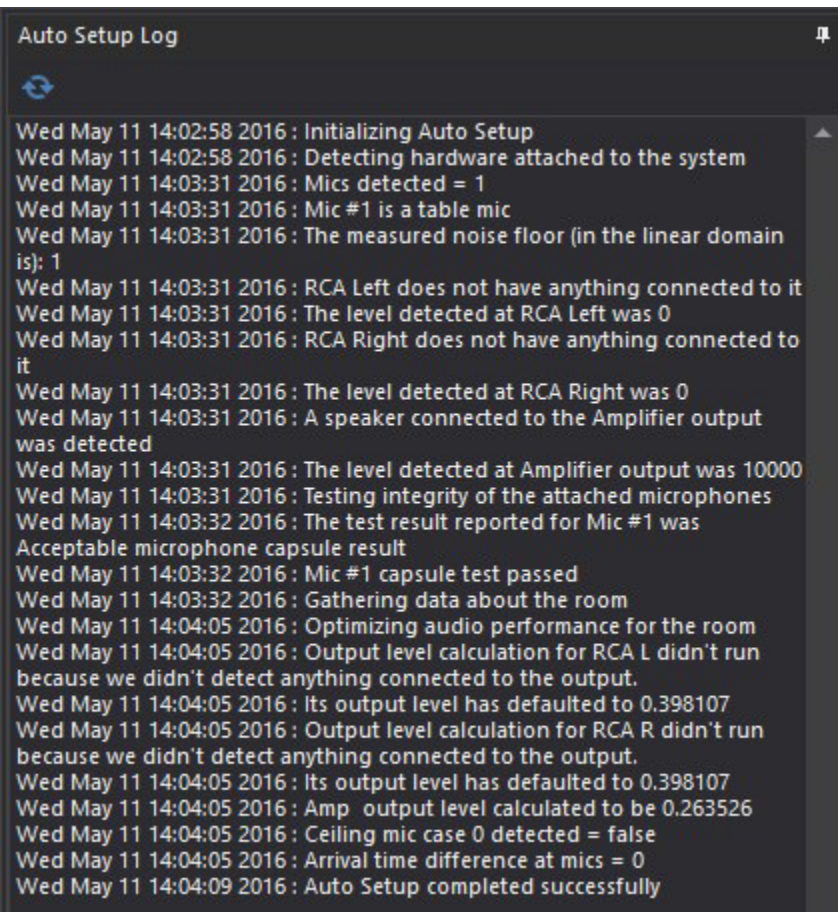

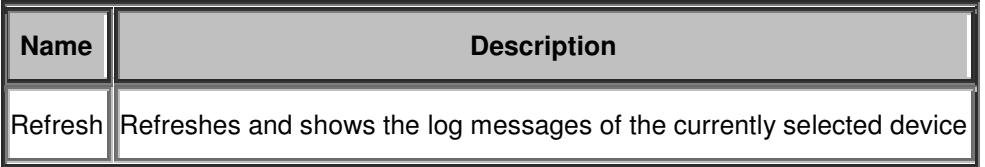

## **Device Table**

## **Overview**

The device table is used to manage the Devio devices available to the system managers. It lists the discovered devices and allows individual devices to be added or removed.

## **Note - Device Passwords**

To view status, manage settings, schedule firmware updates, etc. of multiple Devio devices simultaneously in the SAU a consistent device password must be used. If different passwords are used among Devio devices, the SAU will only be able to manage those devices using the password currently entered in the "Device Password" field.

If a device appears in the list without showing its Device Name, Version and Indicators, please confirm the specific CR-1 device's password is correctly entered in the "Device Password" field.

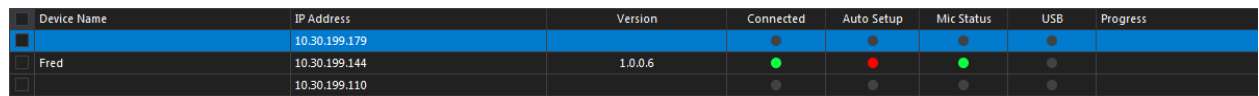

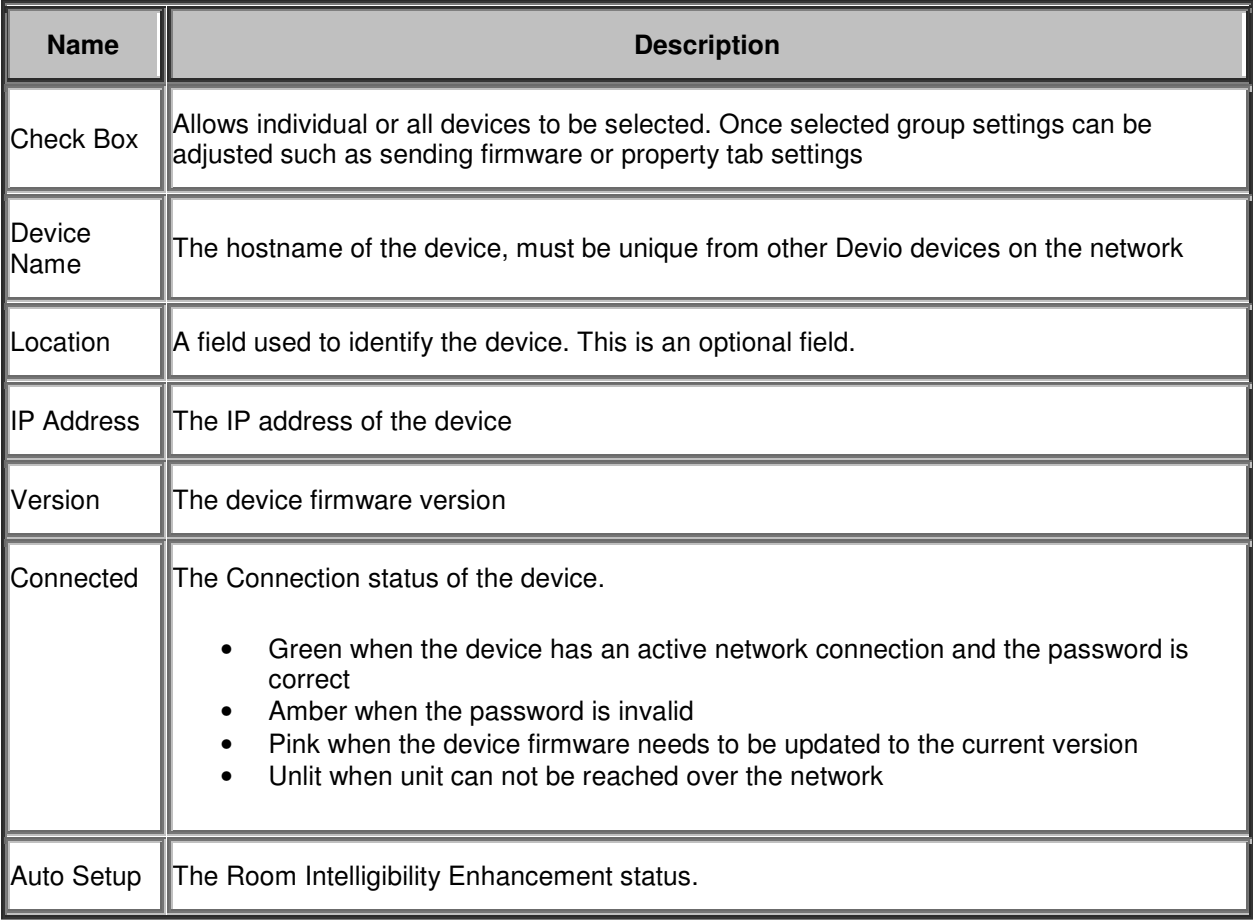

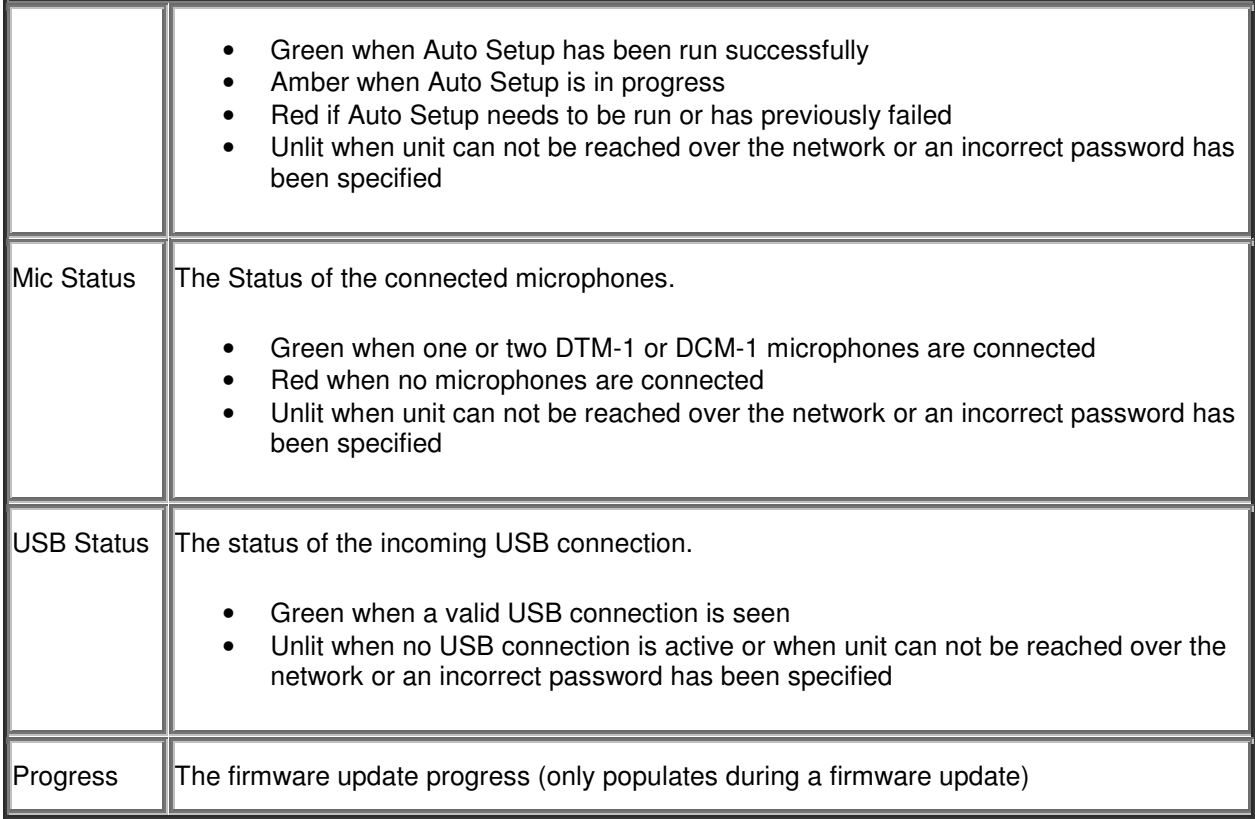

## **Right Click Context Menu**

A context menu will appear when right clicking on the main area (not the Title bar of the table)

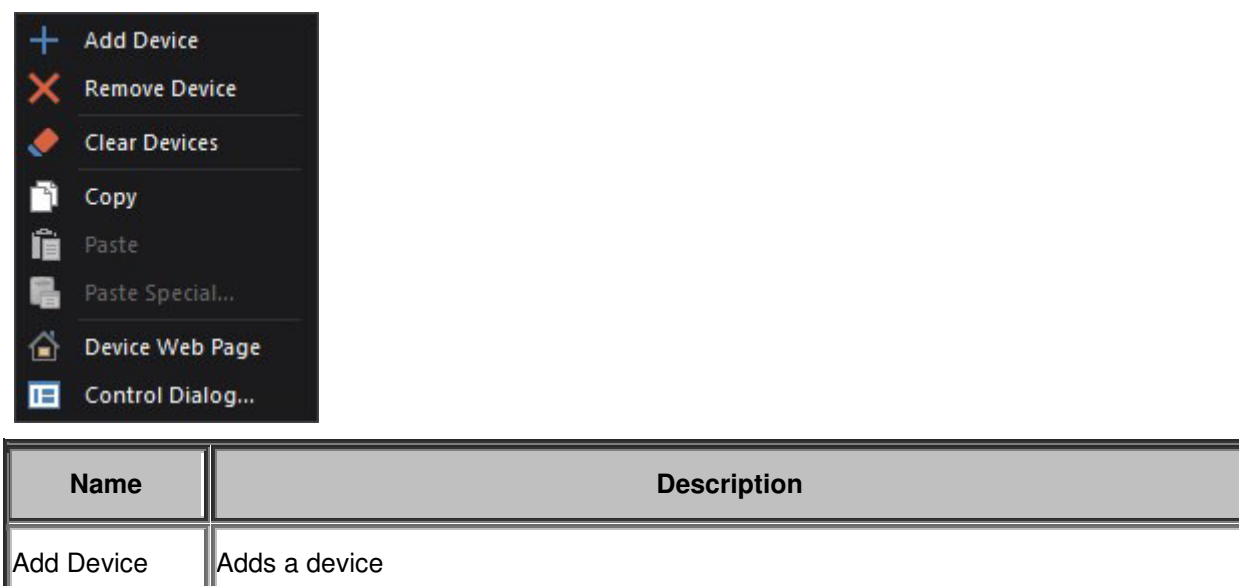

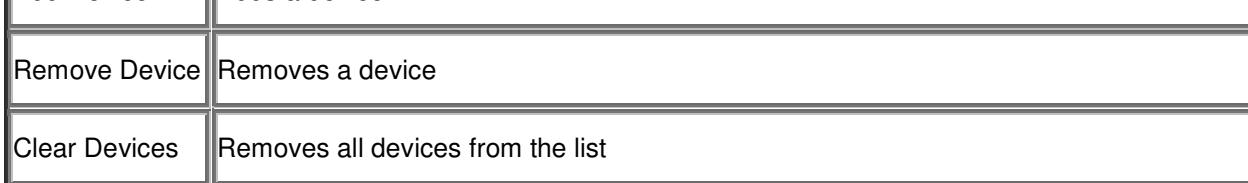

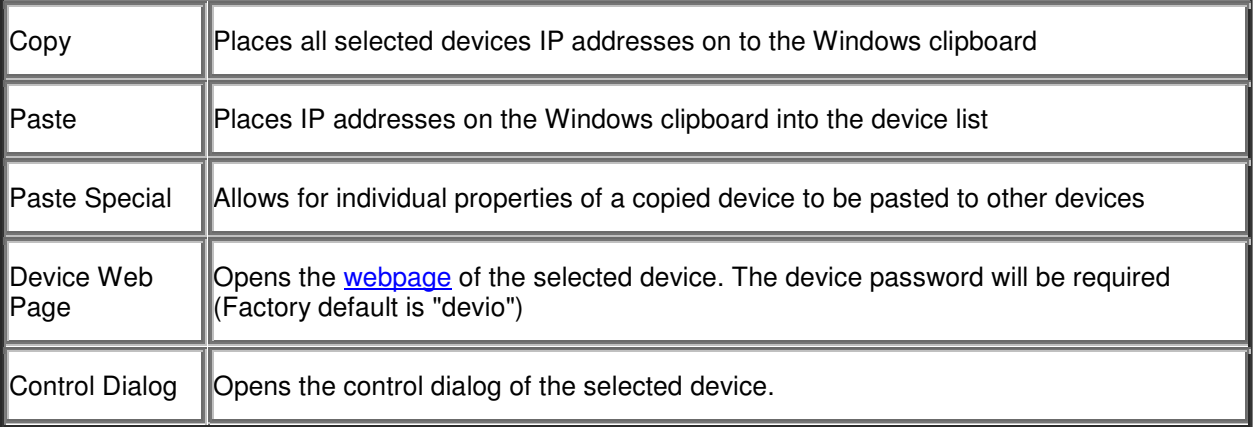

## **Drag Column Header Here**

Devices can be grouped by location by dragging the Location column into the panel immediately above the grid. Once this occurs the grid view will be grouped by location. To revert to normal view, drag the Location column back into the grid.

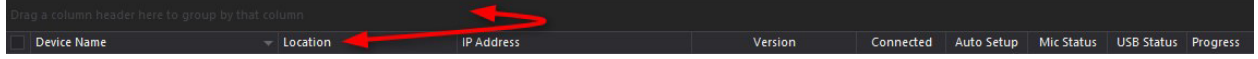

## **Control Dialog**

## **Overview**

The control dialog can be used to customize the audio levels and settings of the Devio CR-1. In most cases, the Auto Setup process will sufficiently optimize these settings for the room the CR-1 and DTM-1/DCM-1 are installed into.

The following control tabs are available:

- General Tab
- AEC Tab
- AGC Tab
- Mic\_EQ\_Tab
- Auto Setup Tab

## **General Tab**

This tab is useful for observing levels associated with various aspects of the Devio unit:

- **Soft Codec** Input and output levels being sent and received via computer connection soft codec conferencing systems
- **Headset** Input and output levels being sent and received via headset jack connection to telephone
- **Output** Output levels being sent to connected speakers
- **Microphone 1 (and 2)** Input levels being received from the connected DTM-1 or DCM-1('s). Location setting optimizes performance for the DTM-1 based on placement in middle of table (three active 120 degree zones for full 360 degree coverage) or end of table (one active 120 degree zone). Be sure that the Biamp logo is facing forward as this is the "front" of the microphone. Elevation Angle setting optimizes performance for DCM-1 based on height of microphone and width of conference room table, with four 30° angle selections. The Azimuth angle tab provides visual representation of where microphone is receiving audio.

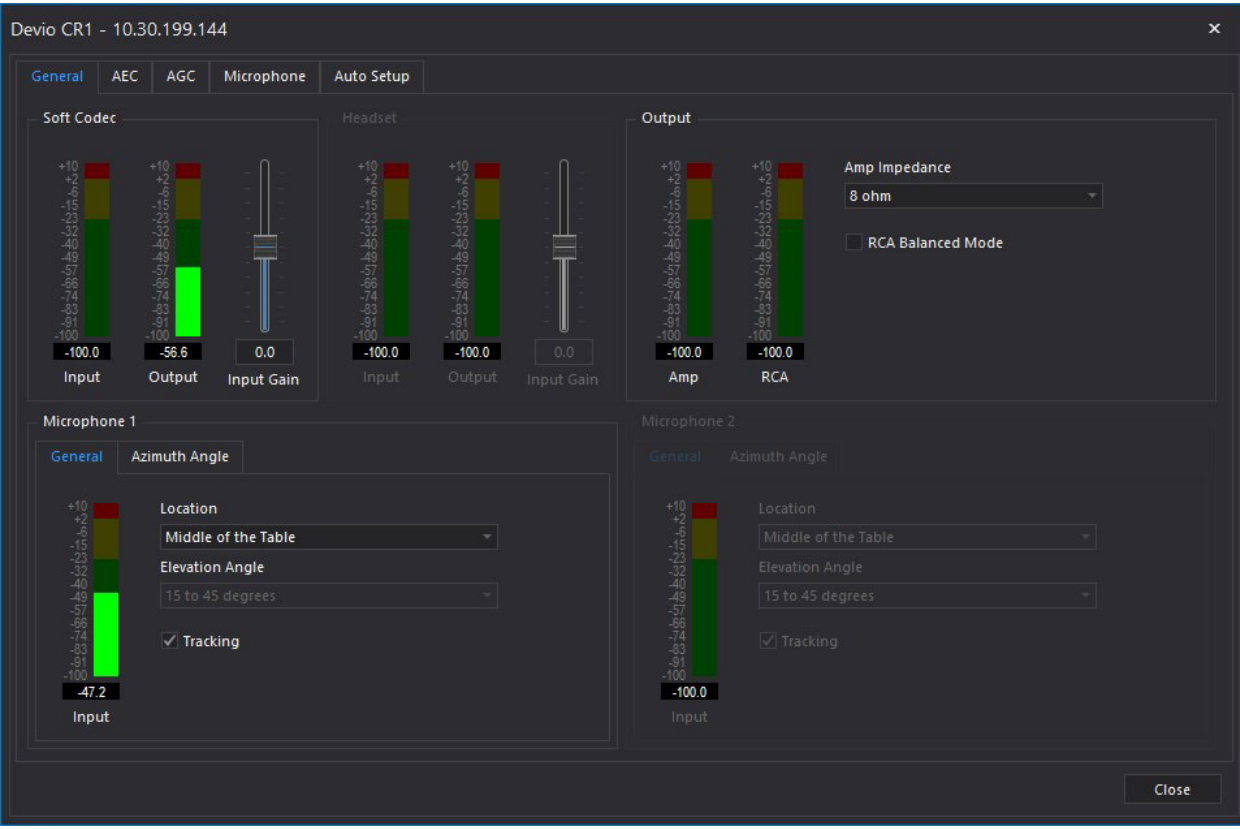

### Azimuth Angle Tab

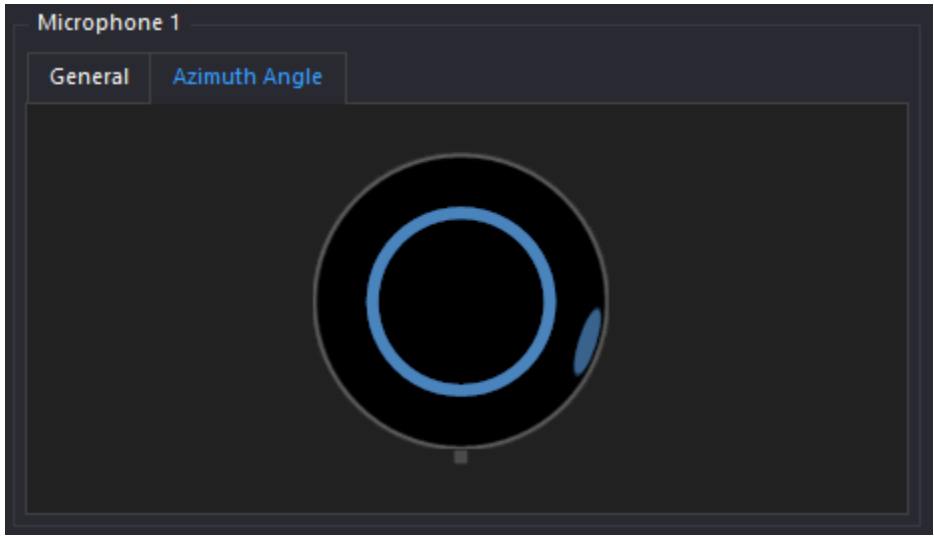

## **AEC Tab**

This tab shows levels pertaining to acoustic echo cancellation capabilities of the Devio CR-1. The Noise Reduction and NLP Residual Echo Suppression Level settings enable advanced tuning in difficult or noisy environments.

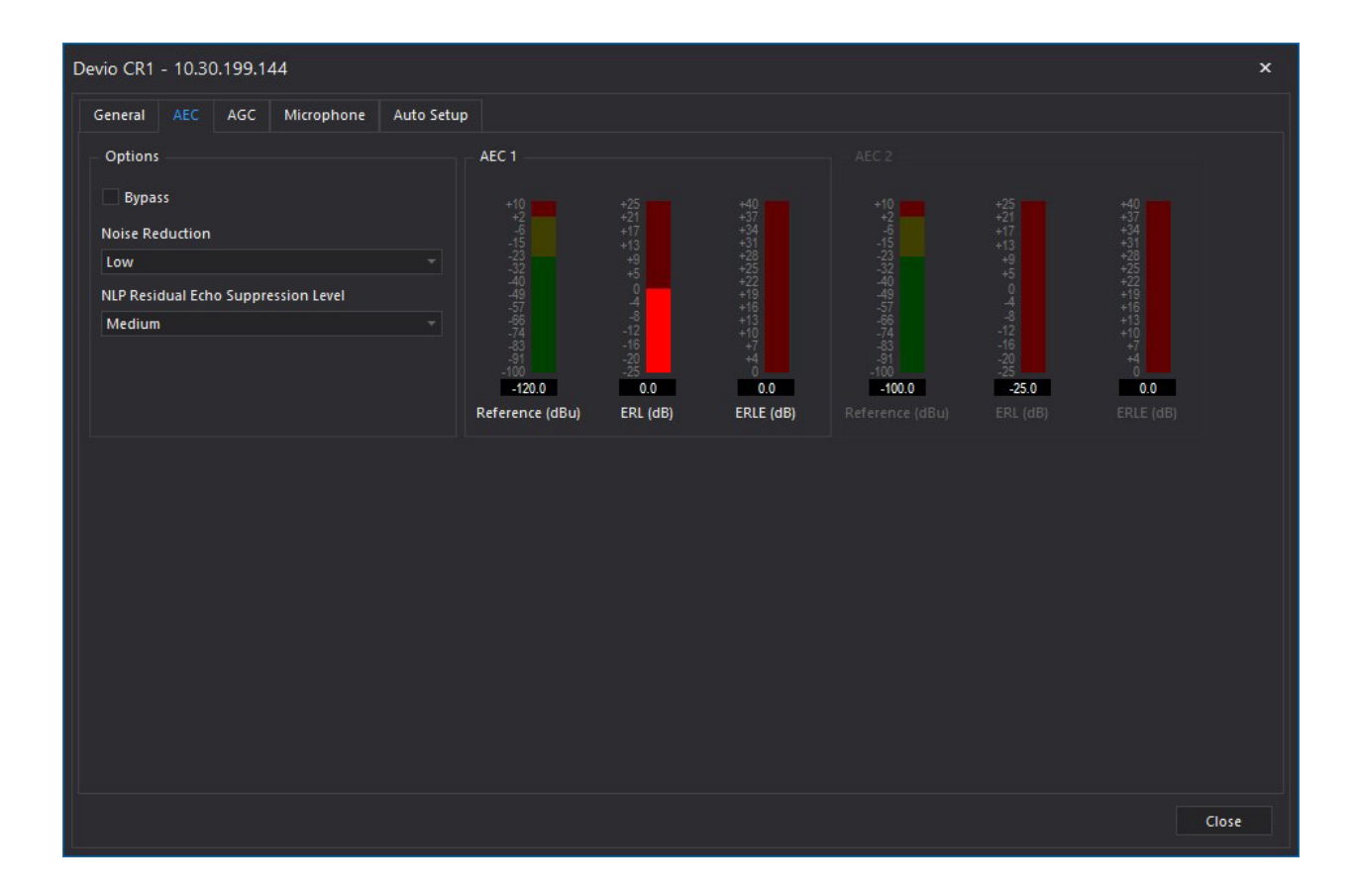

## **AGC Tab**

This tab offers the ability to disable Automatic Gain Control.

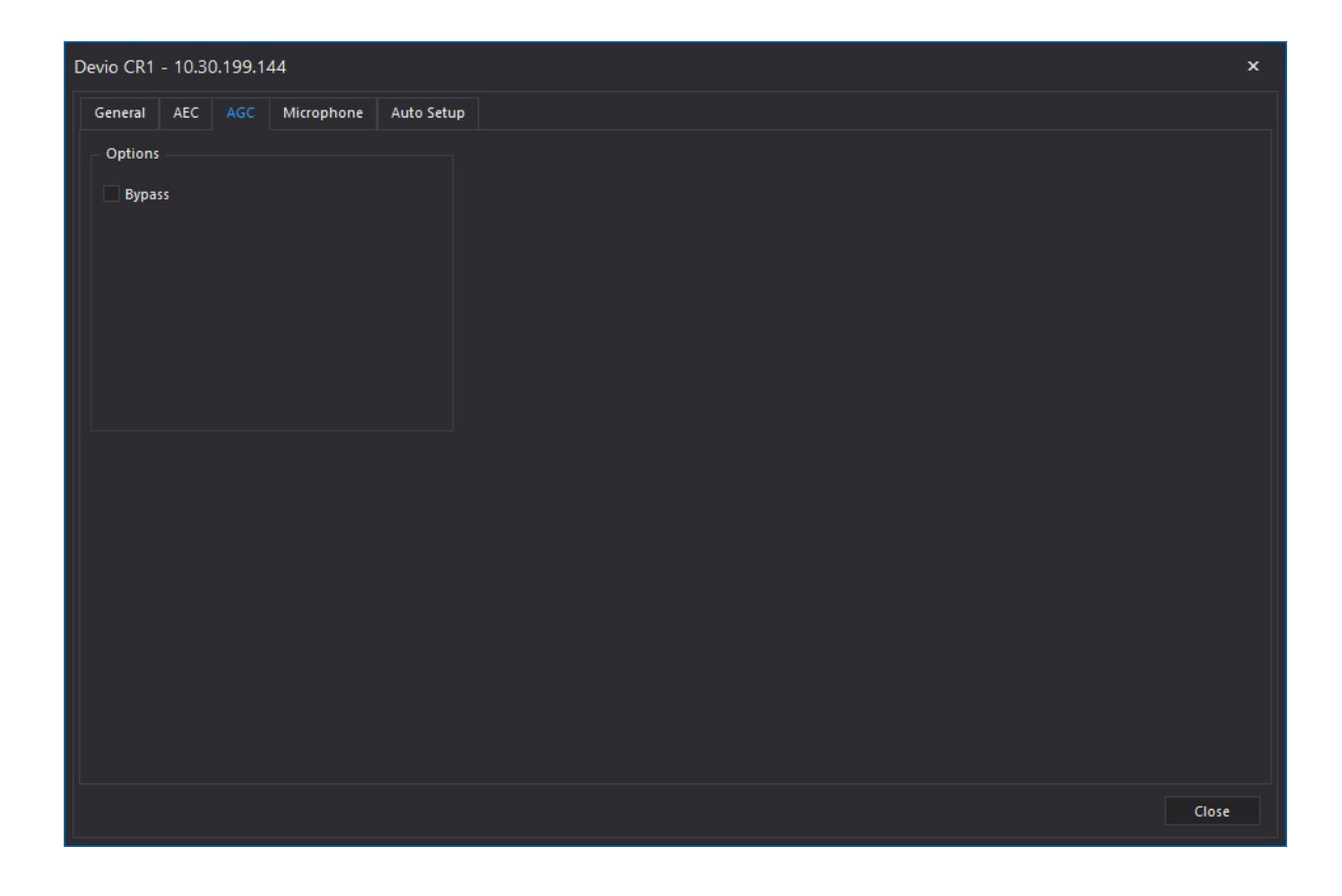

## **Microphone Tab**

Apply equalization to the microphone inputs. Option to disable the physical mute button on the microphone.

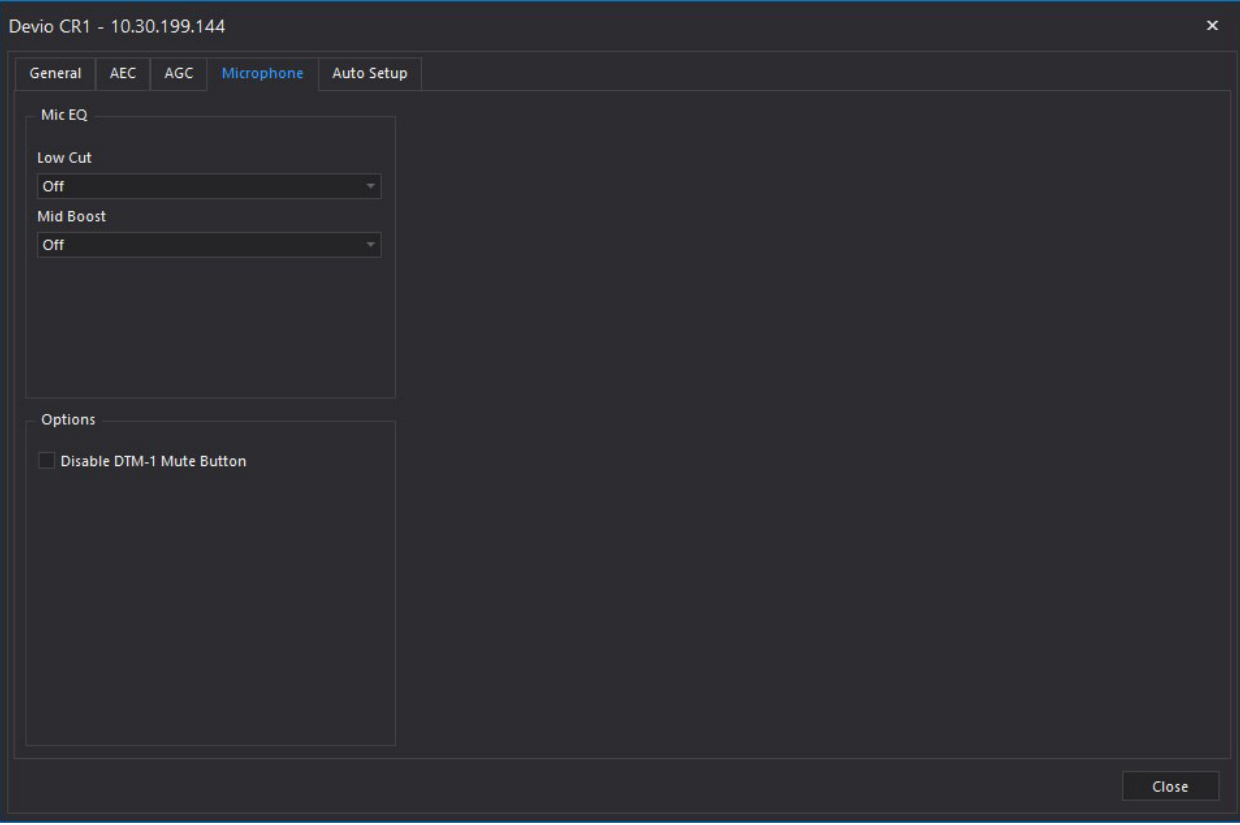

## **Auto Setup Tab**

The tab offers the ability to adjust the settings established by Auto Setup.

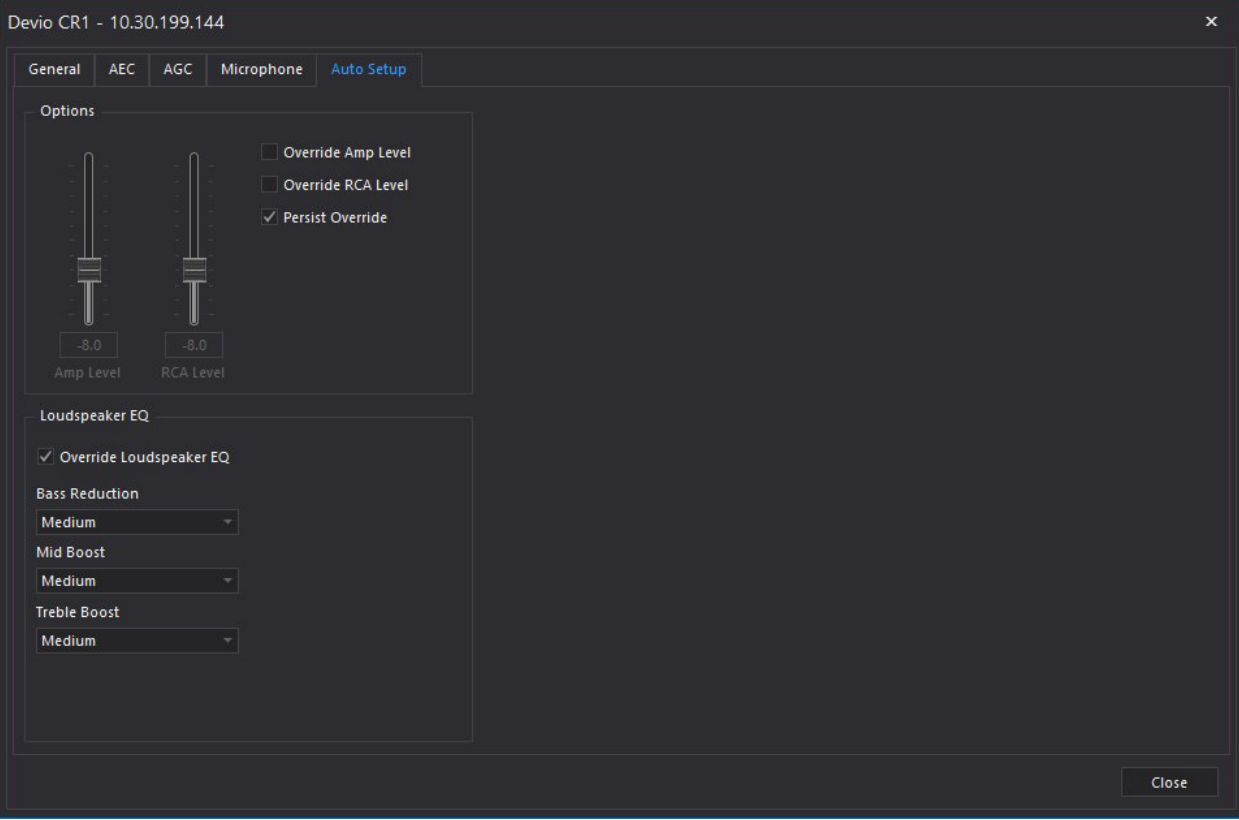

## **Installation and Maintenance**

## **Basic Installation Scenarios**

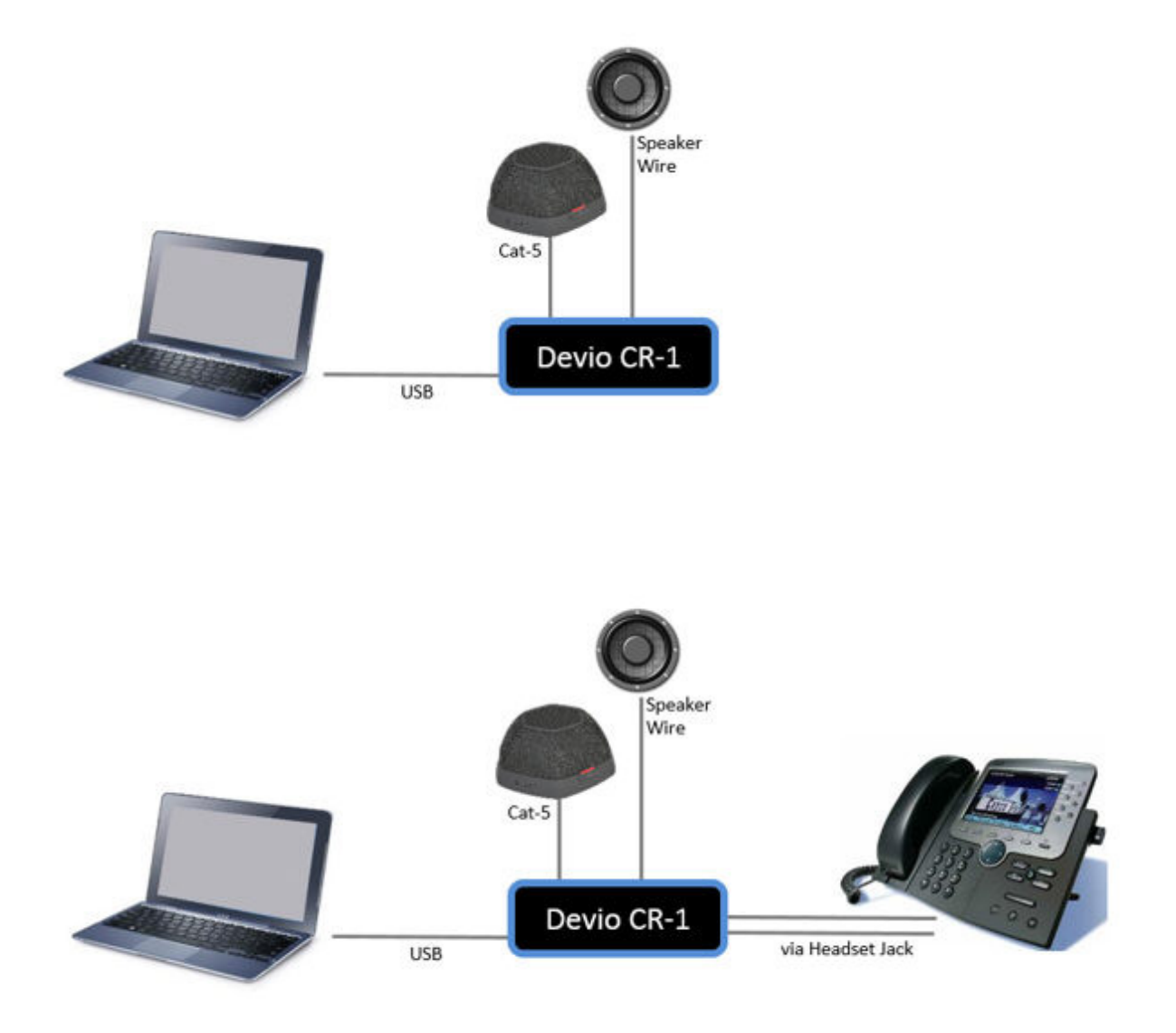

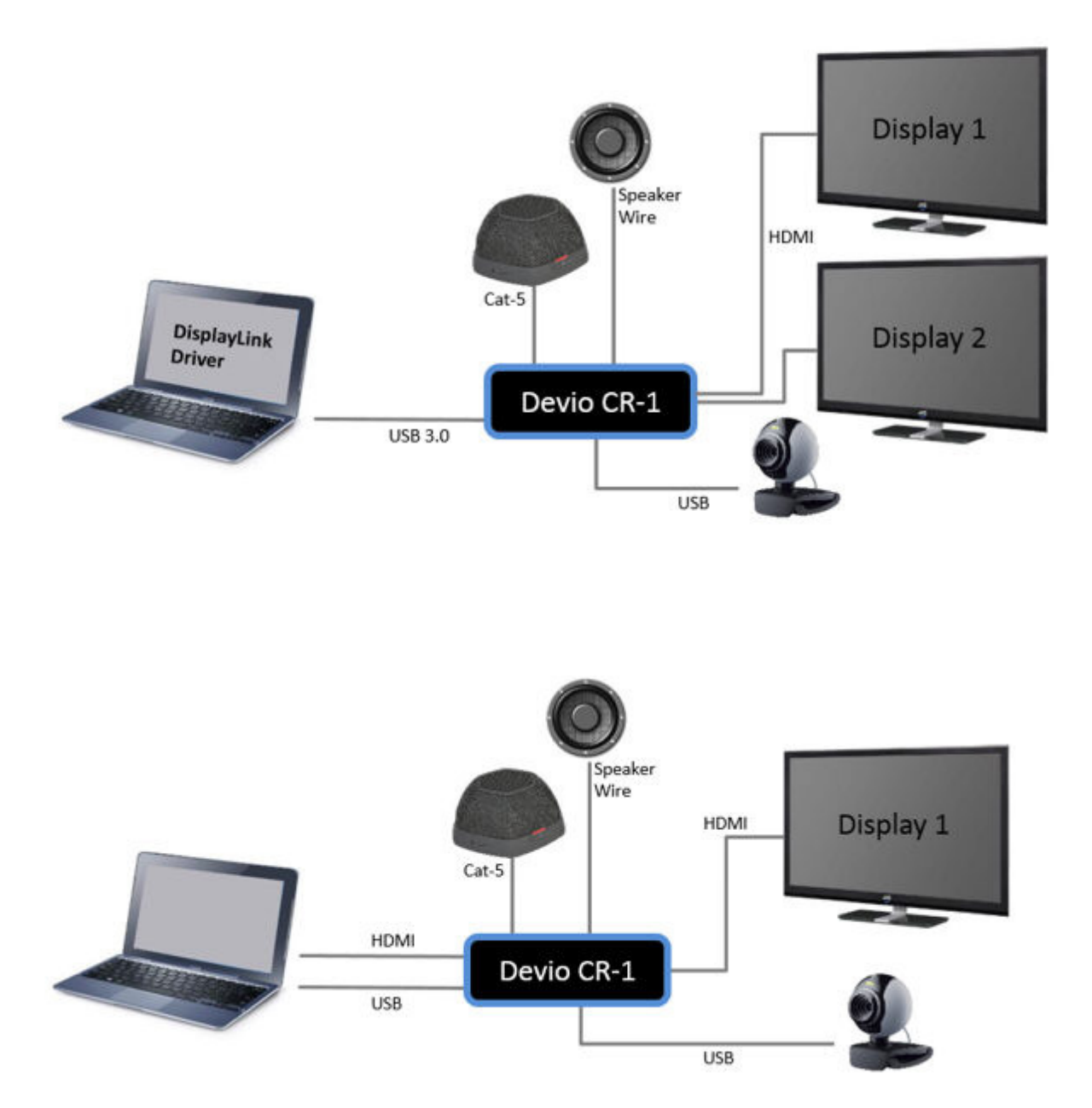

## **Discover Devices and Update Firmware**

## **Device discovery**

## **In the Device Tab**

- 1. Confirm the correct device password and port is entered (the default password is 'devio' and the default port '22').
- 2. Select the correct network adapter.
- 3. Select **Discover**. All discovered CR-1's will be shown.
- 4. The green 'connected' indicator or the pink 'update required' indicator will be shown if the password and port settings are correct.

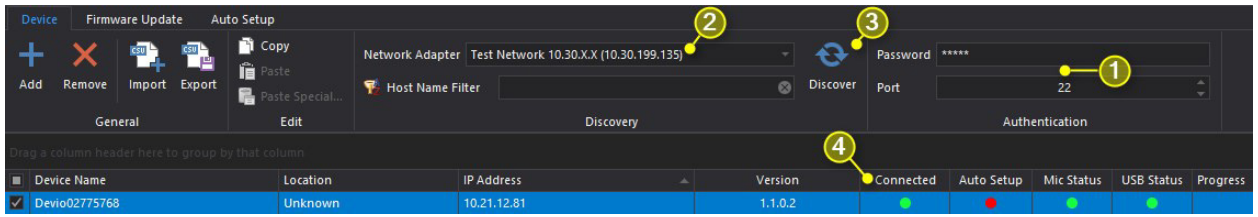

## **Performing a Firmware update**

The Devio CR-1 will require occasional firmware updates. The Devio DTM-1 and DCM-1 do not require firmware updates.

The SAU must be used to perform all firmware update tasks. A manual or schedule firmware update can be performed.

## **Prerequisites**

- Devio SAU installed and running
- Devio firmware archive file (.dfa) available on a local file location
- One or more Devio CR-1 devices on a network segment discoverable from the PC running the Devio SAU.

**Warning** 

Never remove power to the CR-1 during a firmware update

## **Manual firmware update**

**In the Firmware Update Tab** 

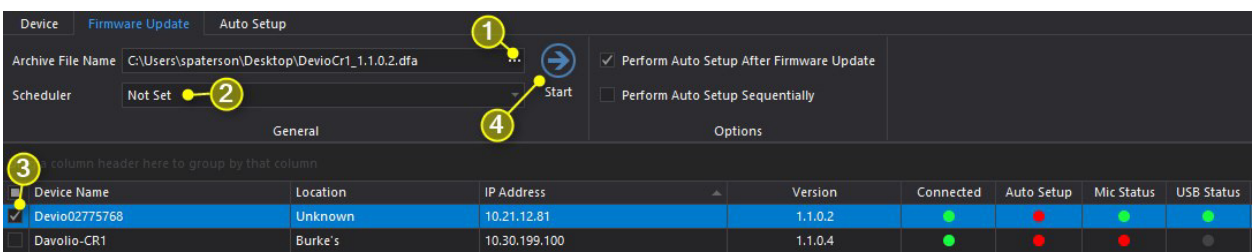

- 1. Select the period of ellipsis in the Archive File Name text box. Navigate to the required .dfa archive file on your local file location.
- 2. Leave the schedule as 'Not Set'. If a scheduled time has been set, this can be overwritten by selecting Clear. The option box will default back to 'Not Set'.
- 3. Select the device or devices that require a firmware update in the tree.
- 4. Select **Start.**
- 5. A firmware update will be performed. The progress bar will update and the device will be rediscovered after the process is complete.
- 6. If the Perform Auto Setup After Firmware Update has been selected the device will automatically perform a recalibration of the audio configuration once the update process completes.
- 7. If Perform Auto Setup Sequentially is selected the rooms will have an audio recalibration performed in successive order. This is useful if acoustical spaces may audibly interfere with each other during the auto setup process.

## **Scheduled firmware update**

## **In the Firmware Update Tab**

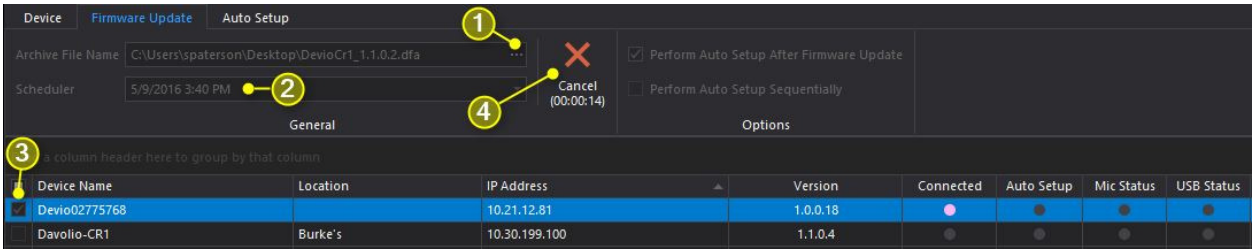

- 1. Select the period of ellipsis in the Archive File Name text box. Navigate to the required .dfa archive file on your local file location.
- 2. Use the drop down arrows to select the time and date dialog.
- 3. Select the device or devices that require a firmware update in the tree.
- 4. Select **Start.** A Cancel Option will be shown with a countdown.
- 5. A firmware update will be performed once the scheduled time is reached. The SAU must remain open and available. If the SAU is closed the firmware update will be stopped.
- 6. The progress bar will update and the device will be re-discovered after the process is complete.
- 7. If the Perform Auto Setup After Firmware Update has been selected the device will automatically perform a recalibration of the audio configuration once the update process completes.
- 8. If Perform Auto Setup Sequentially is selected the rooms will have an audio recalibration performed in successive order. This is useful if acoustical spaces may interfere audibly with each other during the auto setup process.

## **Front Panel Indicator Lights**

Refer to the **Device Table** page for indicator status behavior in the SAU or the **Device Configuration** page for indicator status in the web page.

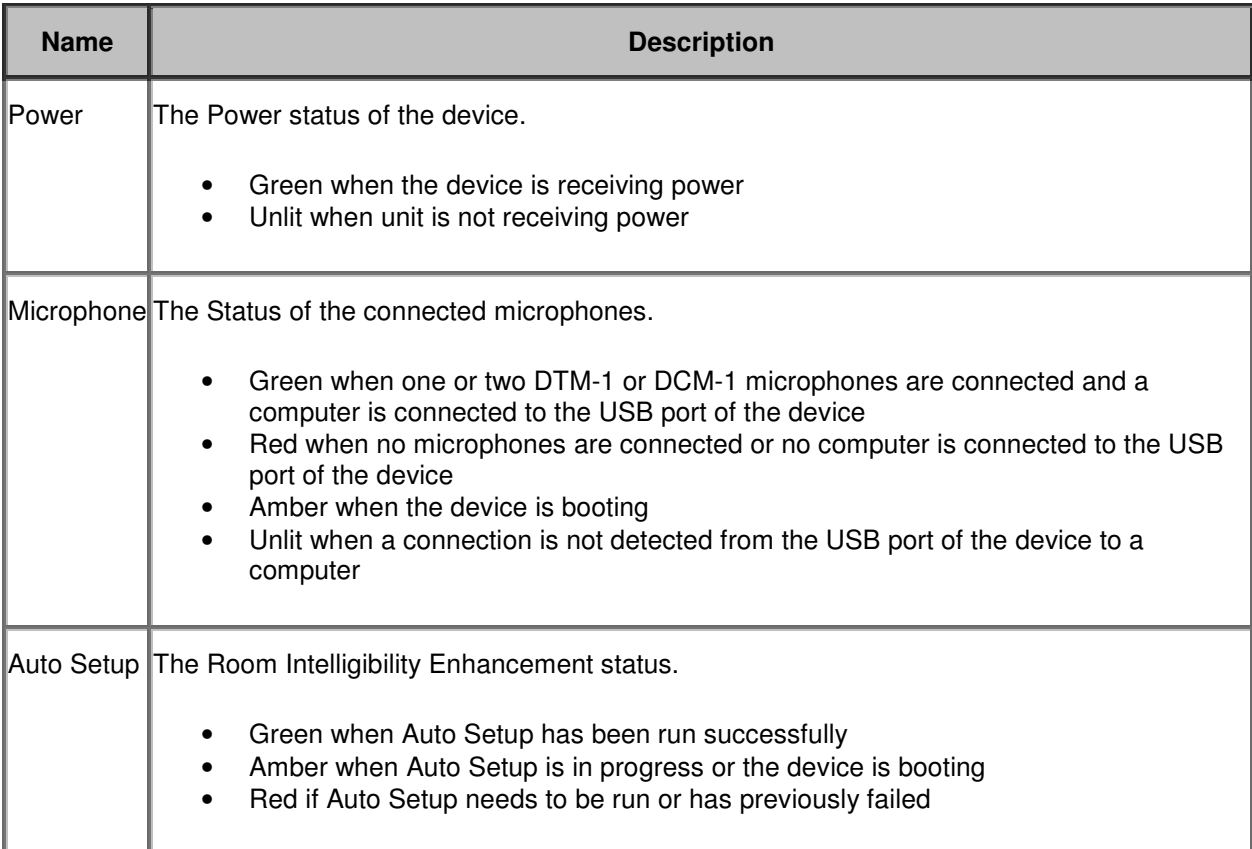
# **System Control and Monitoring**

# **Devio Text Protocol**

Using a terminal emulator the Devio API can be accessed via the CR-1 Management port.

The connection used by a Devio CR-1 if 'Plain Text DTP' is enabled in the device Properties is RAW. If Plain Text DTP is disabled, an SSH session is required. User authentication is required upon connection to either method. The password configured on the unit is required.

Once authenticated, additional commands can be actioned.

### **RAW Connection settings**

- 1. Enter the IP address or hostname of the device
- 2. Connection Type: Raw
- 3. Port: 4030
- 4. Open the connection and enter a carriage return <CR> to access the password prompt
- 5. Enter the device password (default 'devio')

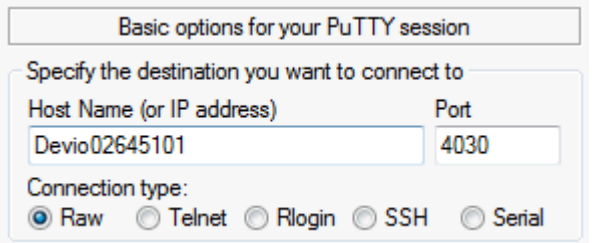

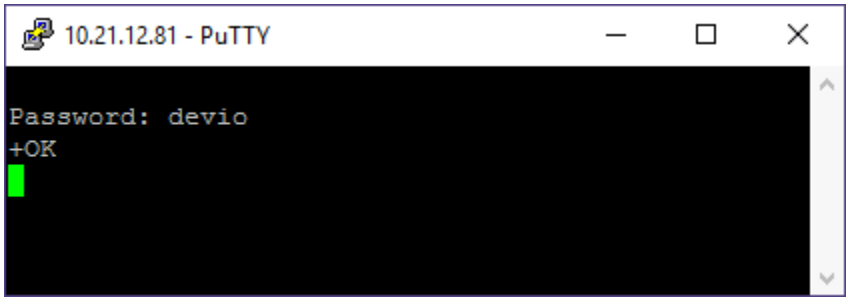

### **SSH Connection settings**

- 1. Enter the IP address or hostname of the device
- 2. Connection Type: SSH
- 3. Port: <*as specified in the device properties sheet in the SAU*>
- 4. Open the connection
- 5. Enter the user: **biampdtp** <-this is fixed and is unable to be modified
- 6. Enter the device password (default is 'devio' and will be masked)
- 7. *Optional:* Enter **DEVICE get appVersion**, or other DTP command for a response to confirm authentication. If authentication fails, an **Access denied** response will be given and the password prompt presented again

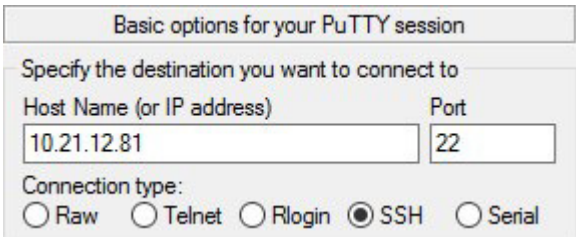

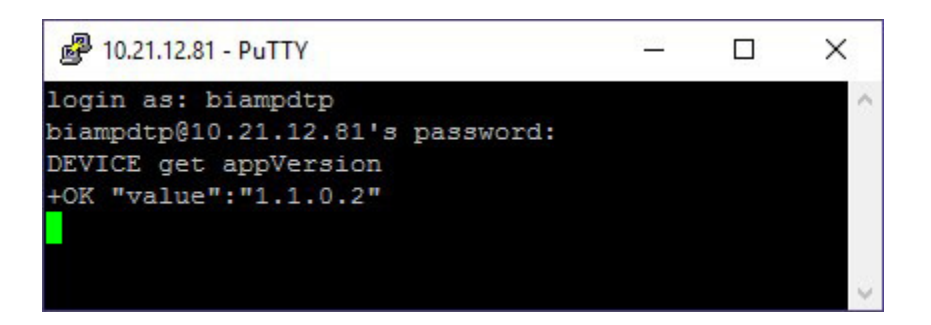

## **Syntax**

The command structure is formatted in the following manner:

## **<Instance\_Tag> <Command> <Attribute> [value]**

- **Instance\_Tag:** is always required. Is case sensitive. See the **Instance Tag section for more** information.
- **Command:** is always required. This can be requesting, setting or resetting an Attribute. See the Command section for more information.
- **Attribute:** is always required. Review the Attribute section for more details.
- **Value:** Is shown in [Brackets] and may be required depending on the Command or Attribute being referenced. If not required a value should not be defined. See the Value section for more information.

A number of response strings will be shown for correct and incorrect commands.

DEVICE get appVersion +OK "value":"1.1.0.4"

DEVICE get microphoneType +OK "value":"1"

**Example** 

## **Instance Tag**

The Instance Tag defines an instruction and function for a Hardware item to perform. It is case sensitive and must be in capital letters.

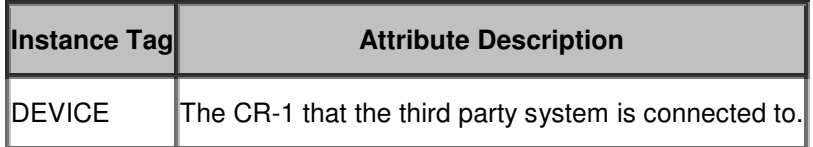

## **Command**

The Command field specifies what is to be done. The following table lists the Attribute commands that are supported. These are case sensitive and the availability of the command would depend on the Attribute. The following table shows the Commands which only apply to Attribute Codes. An Attribute Code may not support all of them, but it will support at least one.

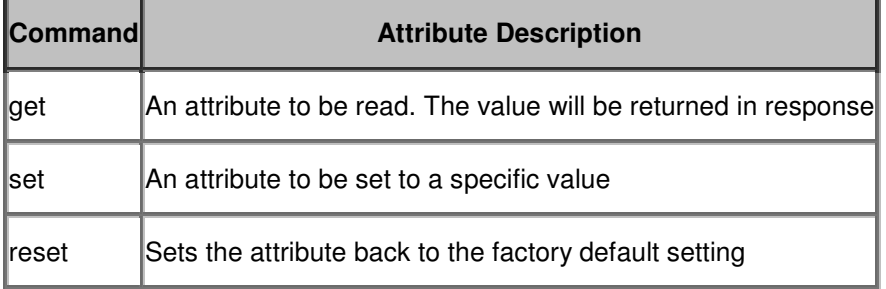

## **Attribute**

The Attribute Code defines the portion of the CR-1 to be controlled.

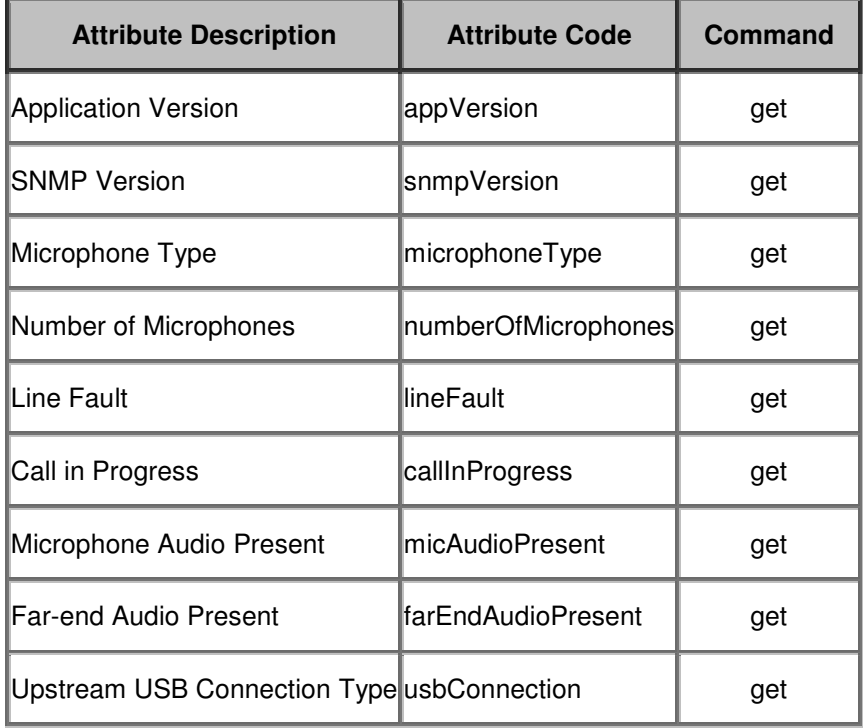

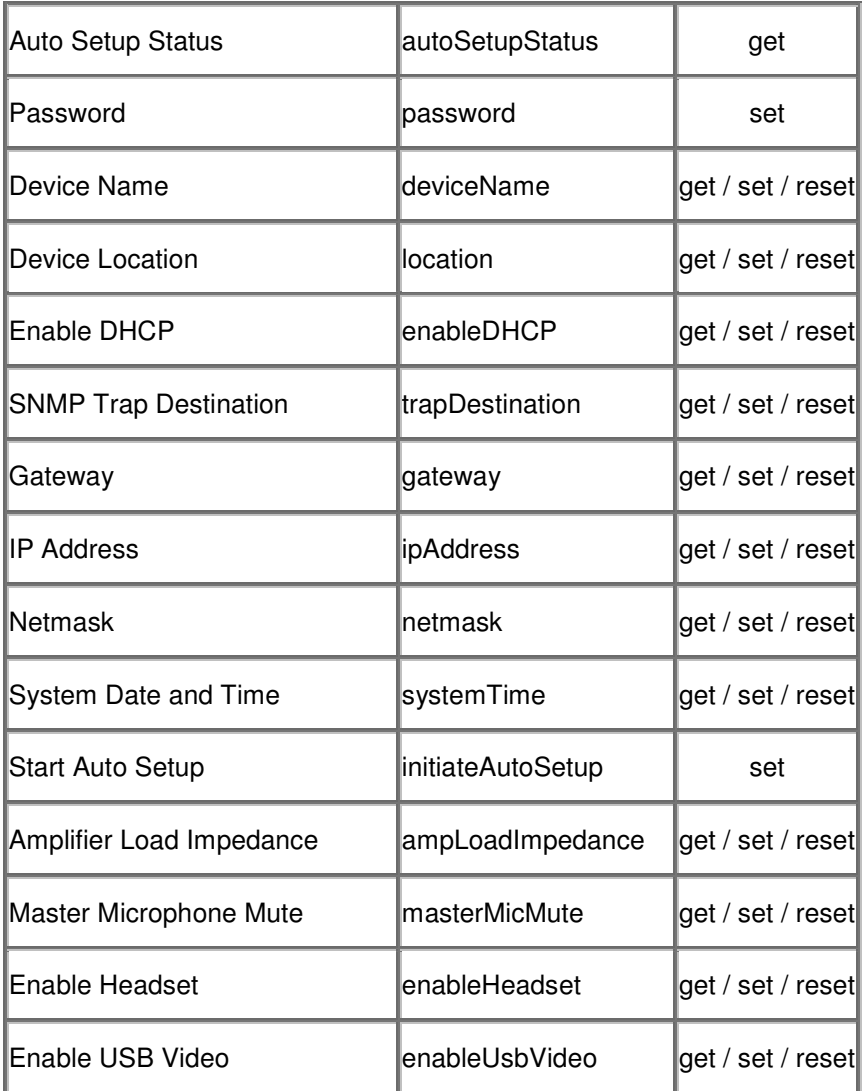

## **Value**

Whenever a 'set' command is specified a Value is required. A 'get' or 'reset' typically doesn't require a Value to be specified.

## **Response strings**

Devio Text Protocol will provide feedback if a command is incorrect. The response will vary depending on the command. The error responses for the most common types of external programming errors include:

- can't forward a request to a device that's not on the network
- if an invalid address is used
- if an invalid attribute or service for a block type (it might be valid for a different object)
- the request doesn't make sense given the current state of the device
- case-and-spelling errors of various kinds

Please refer to the table below for some examples and details of some of the expected error responses.

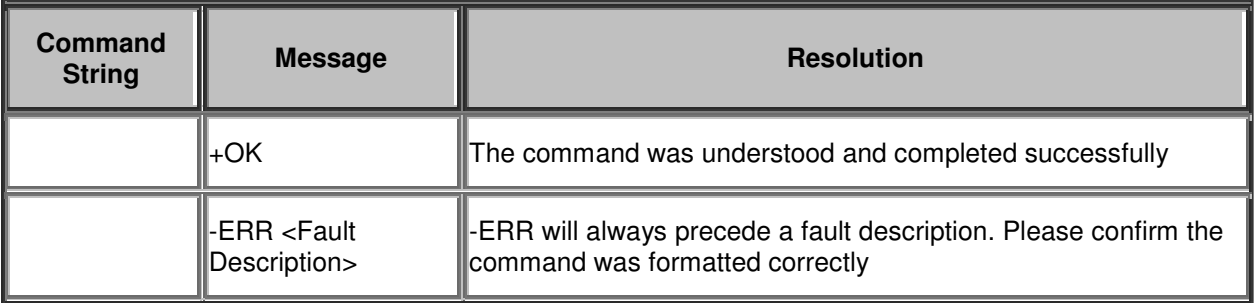

# **Devio SNMP**

## **What is SNMP?**

Simple Network Management Protocol (SNMP) is an application–layer protocol for exchanging management information between network devices.

SNMP is one of the widely accepted protocols to manage and monitor network elements. A Devio CR-1 comes with a SNMP agent. These agents have to be enabled and configured to communicate with the network management system (NMS).

Devio uses SNMP v2c.

## **SNMP basic components**

SNMP consists of

- SNMP Manager
- Managed devices
- SNMP agent
- Management Information Database Otherwise called as Management Information Base (MIB)

### **SNMP Manager:**

A manager or management system is responsible for communicating with SNMP agents implemented on the network devices. This is typically a management computer that is used to run one or more network management systems.

### **SNMP Manager's key functions**

- Queries agents
- Gets responses from agents
- Sets variables in agents
- Acknowledges asynchronous events from agents

### **Managed Devices:**

A managed device or the network element is a part of the network that requires some form of monitoring and management. A Devio would be a managed device.

### **SNMP Agent:**

A Devio CR-1 uses an SNMP agent to collect information from the device locally and makes it available to a SNMP manager. It stores and retrieves the management information as defined in the MIB. It will respond to requests or can be configured to signal events to a network port automatically (also known as a Trap port)

### **Management Information database or Management Information Base (MIB)**

Every Devio CR-1 maintains an information database describing the managed device parameters. The SNMP manager uses this database to request specific information and can pass the information as needed to a Network Management System (NMS). This commonly shared database between the Agent and the Manager is called Management Information Base (MIB).

MIB files are the set of questions that a SNMP Manager can ask the agent. A MIB contains

- A standard set of statistical and control values defined for hardware nodes on a network.
- A private set of statistical and control values with values specific to a particular agent (such as a Devio CR-1).

### **MIB structure and Object Identifier**

Management Information Base (MIB) is a collection of Information for managing network element. The MIBs list any managed objects identified by the Object Identifier (Object ID or OID). Each OID is unique and denotes specific characteristics of a managed device. When queried the value returned of each identifier could be different.

Every Object ID is organized hierarchically in MIB. The MIB hierarchy can be represented in a tree structure with individual variable identifiers. A typical object ID will be a dotted list of integers. For example, the OID in RFC1213 for "sysDescr" is .1.3.6.1.2.1.1.1

## **Basic commands of SNMP**

The simplicity in information exchange has made SNMP a widely accepted protocol. A very concise set of commands is used. A Devio device makes use of the following commands:

- GET The GET operation is a request sent by the manager to the managed device. It is performed to retrieve one or more values from the managed device.
- SET This operation is used by the managers to modify or assign the value of the Managed device.
- TRAPS Unlike the above commands which are initiated from the SNMP Manager, TRAPS are initiated by the Agents. It is a signal to the SNMP Manager by the Agent on the occurrence of an event.

## **Typical SNMP communication**

Being the part of TCP⁄ IP protocol suite, the SNMP use User Datagram Protocol (UDP) packets transmitted via IP.

### **Default Port Settings**

- SNMP port 161
- TRAP- port 162

### **SNMP version**

Devio makes use of SNMPv2c as defined in RFC 1901, RFC 1905, RFC 1906, RFC 2578. It uses Community based security.

# **Devio SNMP Browser**

## **Introduction**

The Simple Network Management Protocol is an internet protocol that facilitates monitoring and control of devices over an IP network. The Biamp Devio CR-1 incorporates an SNMP agent for this purpose. The objects accessible via the SNMP agent are documented in the Devio-MIB. The MIB (Management Information Base) is a database describing the information available on the corresponding networked device. Devio supports SNMP v2c.

## **SNMP MIB Browser**

An SNMP MIB browser is a software application that is used to read and write objects exposed via the SNMP agent running on a particular networked device. The available objects are published in a MIB (Management Information Base). This document describes the data type, range and accessible of each object. It also specifies the SNMP OID (object identifier) used by the SNMP protocol to uniquely identify a particular object to the agent running on the networked device – in this case the Devio CR-1.

## **ManageEngine MibBrowser**

A free MIB browser is available from ManageEngine which is what we'll use for this example.

- Once the application is installed, it needs to be configured for use with a particular Devio CR-1 device.
- Run the application.
- Load the MIB

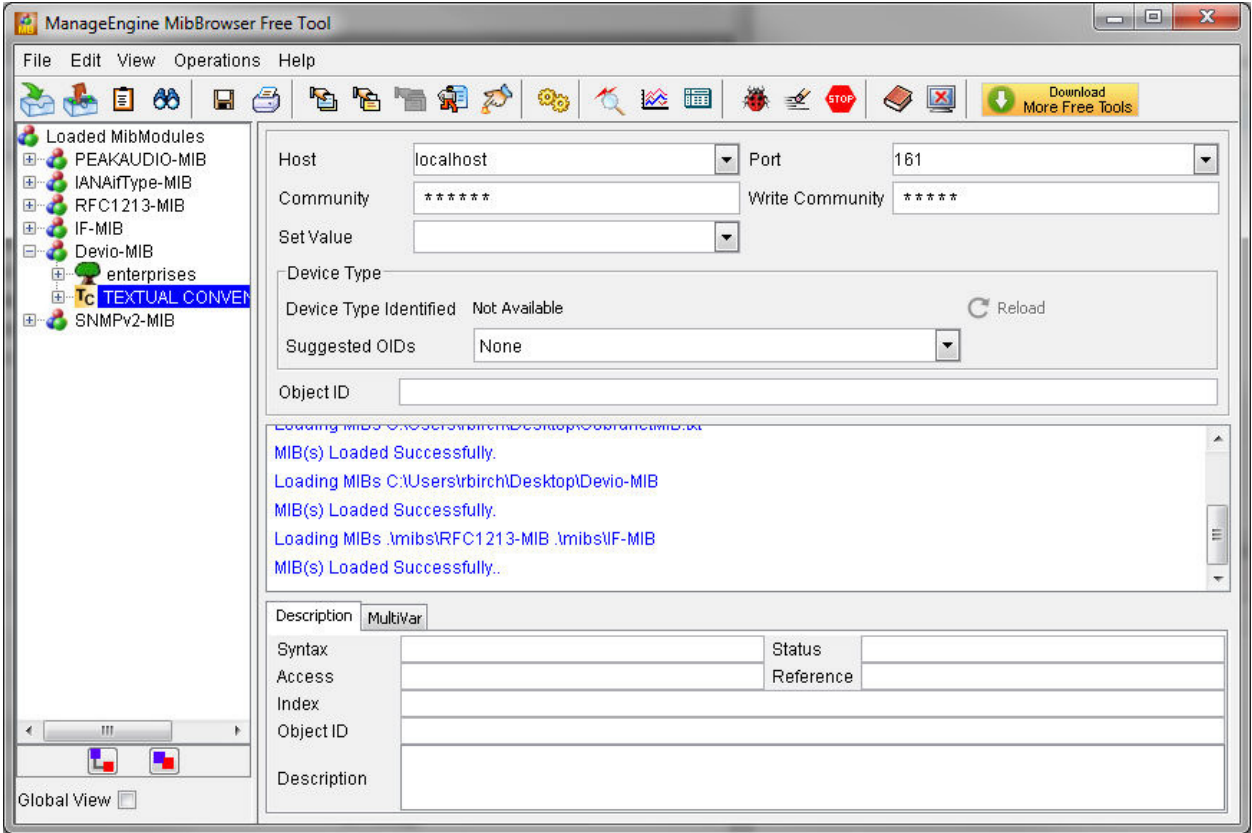

## **Configuration for get and set operations**

Available object are displayed in a tree structure on the left hand side. Objects with a red cross icon adjacent to the label are read-only and those without the cross are read/write. Details of the selected object are display on the Description tab below the output window on the right hand side.

Now that the Devio MIB has been loaded, type the IP address of the Devio CR-1 into text box labelled "Host" on the panel on the right hand side. Set the "Community" to DevioRO and "Write Community" to Devio, or to the values specified in the SNMP Read-Only Community field and the SNMP Read-Write Community in the devices properties (in the SAU). It should now be possible to get the value of any object in the Devio-MIB tree. All read/write objects can now be set.

### **Getting an SNMP object**

To get the value of an SNMP object first right click on the variable in the MIB tree on the panel on the left hand side then select "GET". If all is well you should see the value reported in the output window on the right hand side panel.

### **Setting an SNMP object**

To set the value of an SNMP object first type its value into the "Set Value" text box. Now right click on the variable in the MIB tree on the panel on the left hand side then select "SET". If successful the new value will be reported in the output window on the right hand side panel.

## **SNMP Traps**

A networked device may need to alert a management system when some critical aspect of its operation changes. Rather than have the manager poll each device on the network for changes, the device itself send an unsolicited notification to the manager alerting it to the change. This is a "trap" in SNMP terms. The networked device – in this case the Devio CR-1 – need only know the IP address of the trap receiver to generate traps.

The Devio CR-1 System Administration Utility provides property that can be used to specify the IP address of the receiver – "SNMP Trap Destination".

### **NOTE: If using the ManageEngine TrapViewer make sure the IP address used is the primary network adapter of your PC. It will not work if you use any other adaptor.**

## **Running the trap receiver**

The ManageEngine MibBrowser also serves as a trap receiver. Open the trap receiver from the "View" menu by selecting "Trap Viewer".

Add the Devio trap community to the list of traps the viewer will listen for

- Verify that "Port" is set to 162, or whatever value has been configured in the SAU device properties.
- type Devio in the "Community" text box
- click the "Add" button This will add "162:Devio" to the TrapList.
- Finally click the "Start" button to begin listening for traps.
- Make sure the Devio CR-1 has its "System Trap Destination" property set to the IP address of the primary network adaptor of the PC running the TrapViewer It will not work if you use any other adaptor.

A simple test for the Devio CR-1 SNMP trap system is to unplug a correctly operating microphone from the device. If the trap viewer has been configured correctly you should see one trap when the microphone is disconnected and another when it is reconnected.

To obtain a detailed representation of the trap information right click one of the trap entries in the list and select "Show details". The "Trap Details" windows will appear.

# **SNMP**

## **Introduction**

This is a summary of information regarding objects below the devioSnmp MIB object, which is defined within the **Devio-MIB** MIB document as **.1.3.6.1.4.1.44457.1**.

## **Contents**

- **Scalar Objects**
- Notifications
- Textual Conventions
- Tree View

## **SCALAR OBJECTS**

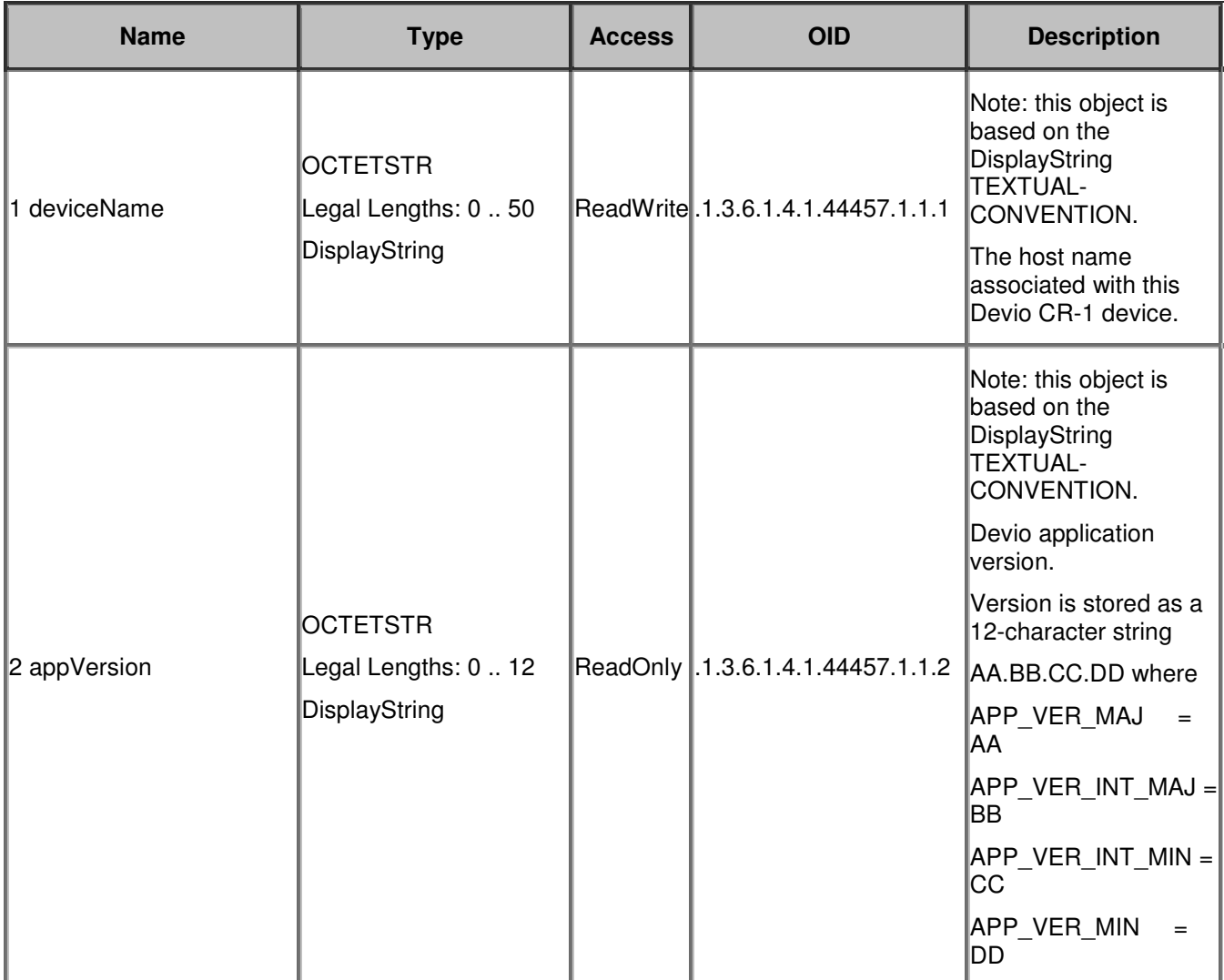

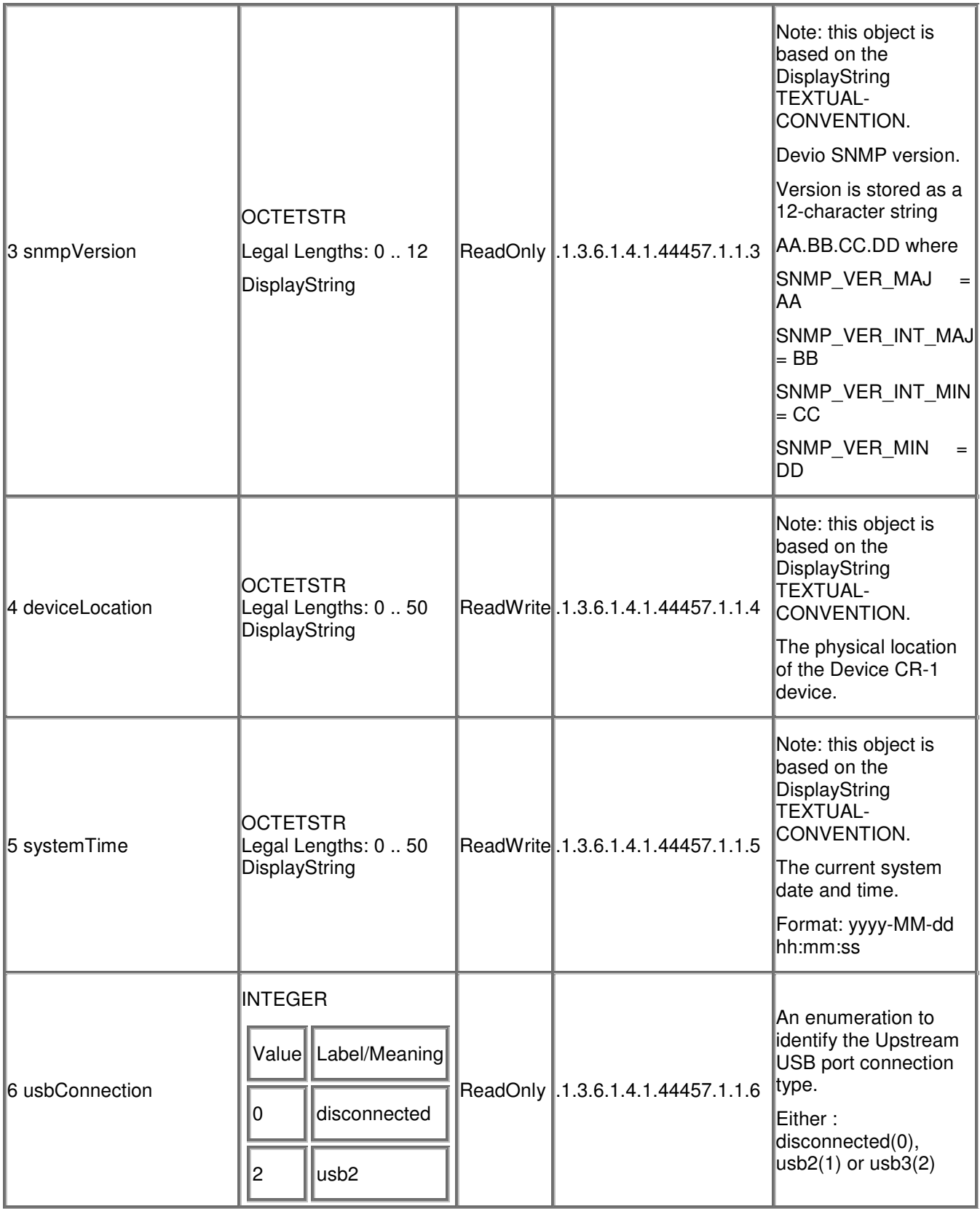

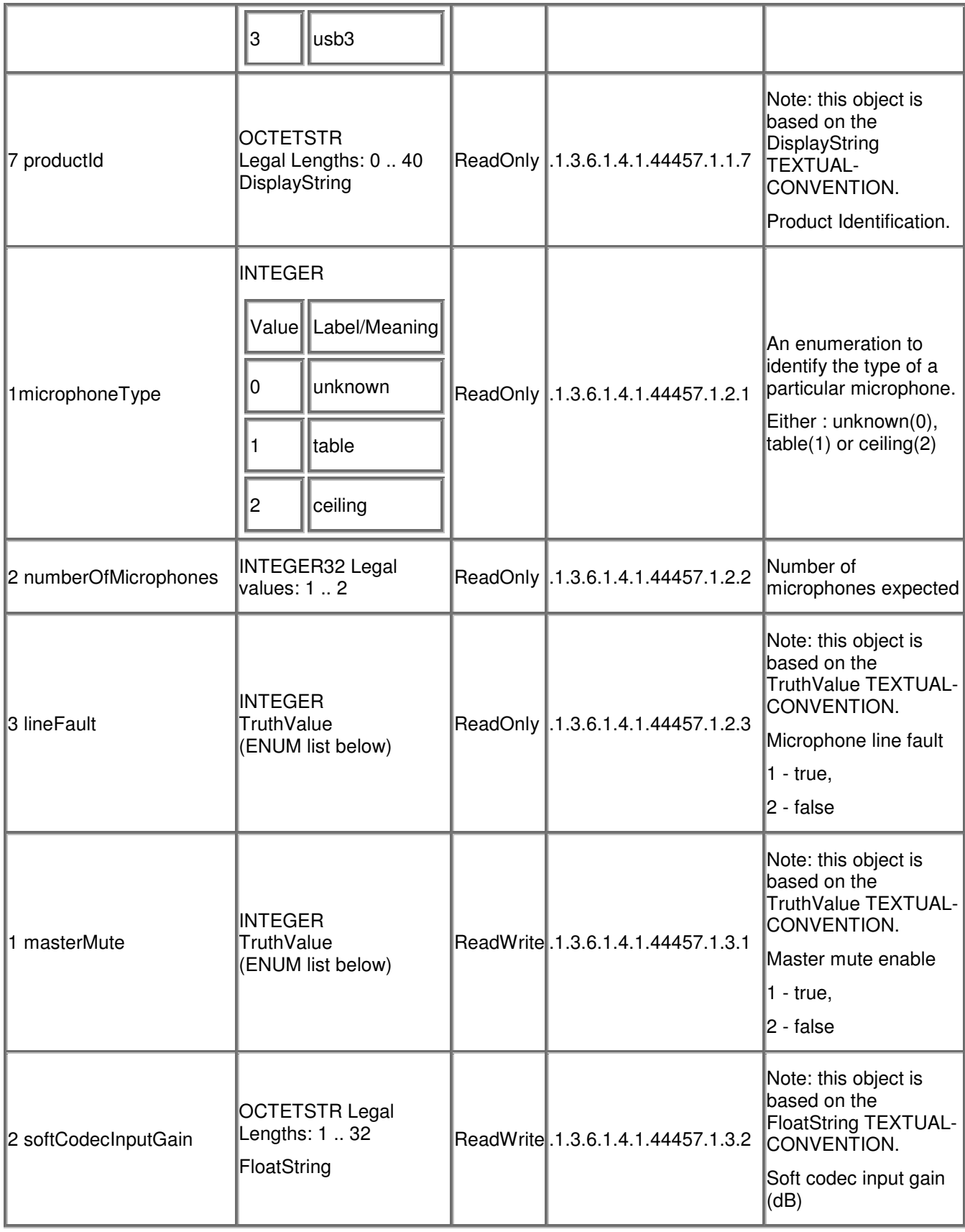

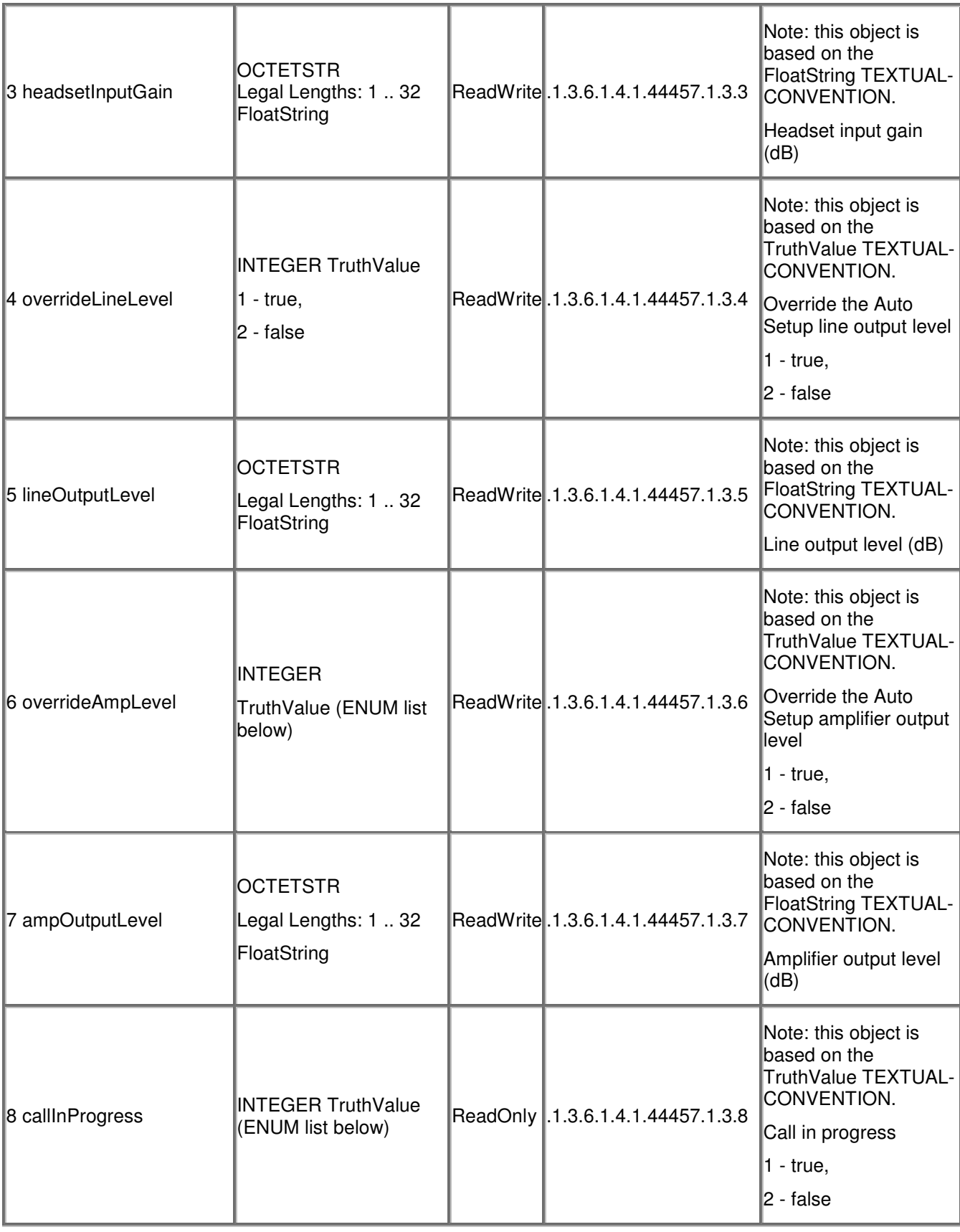

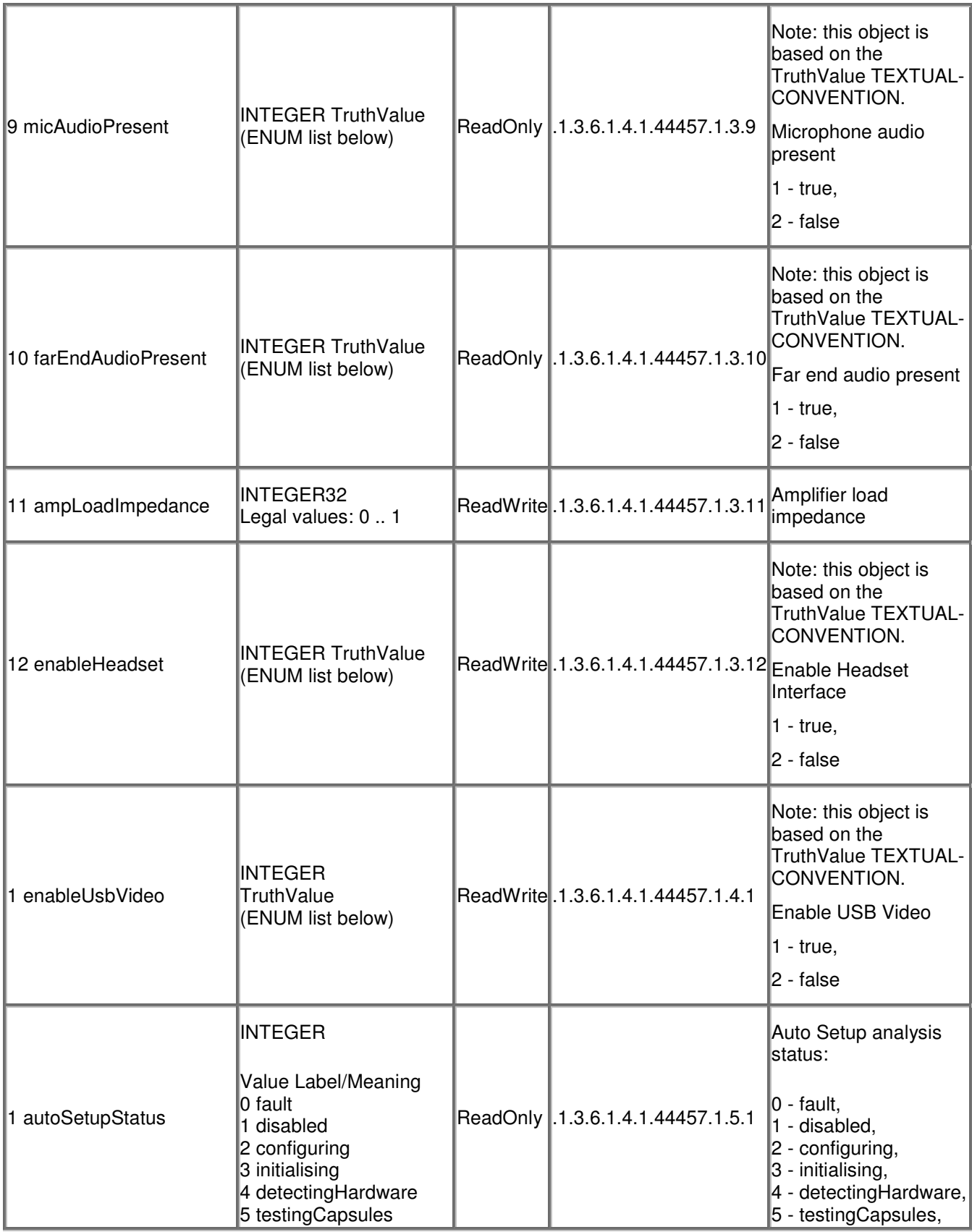

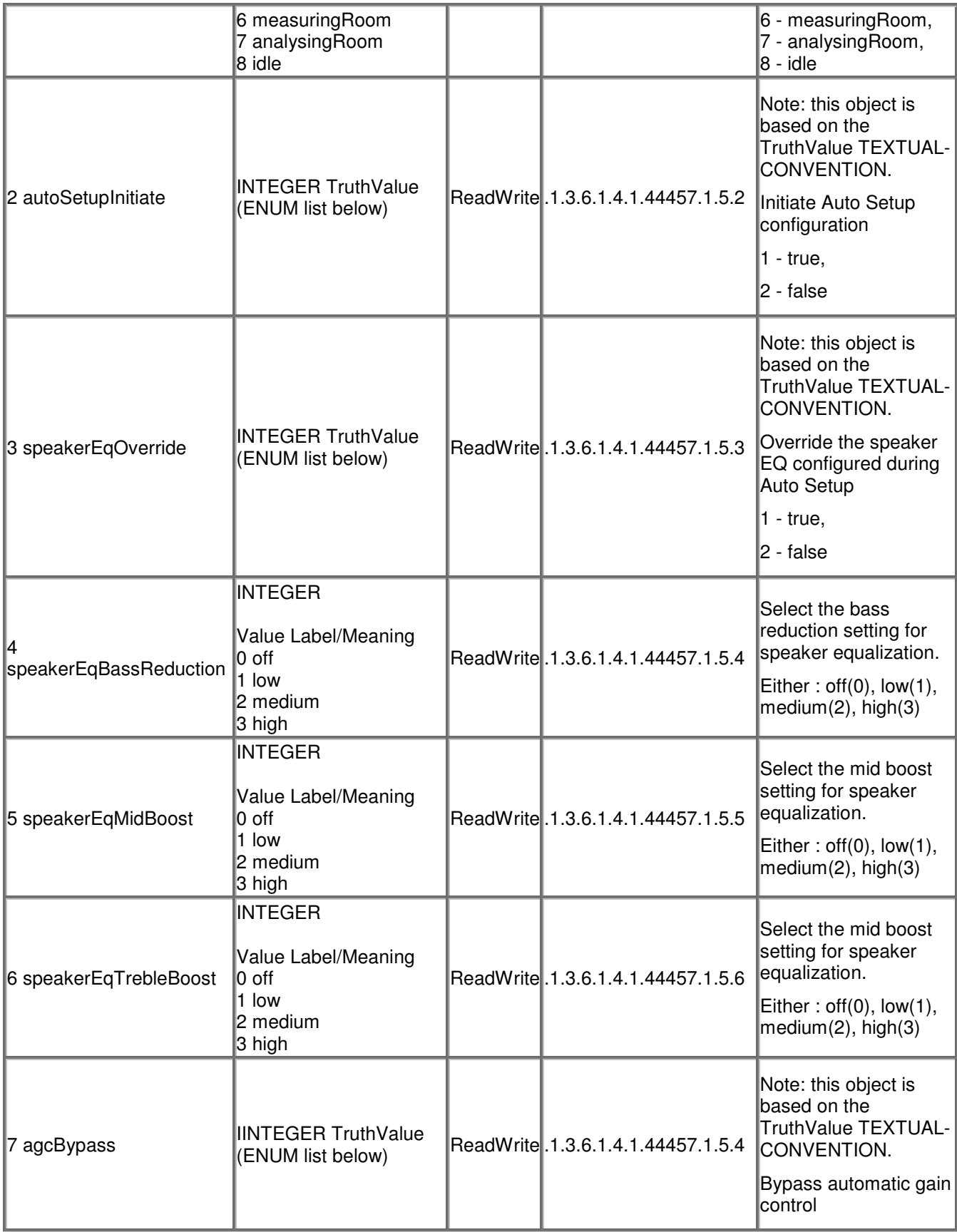

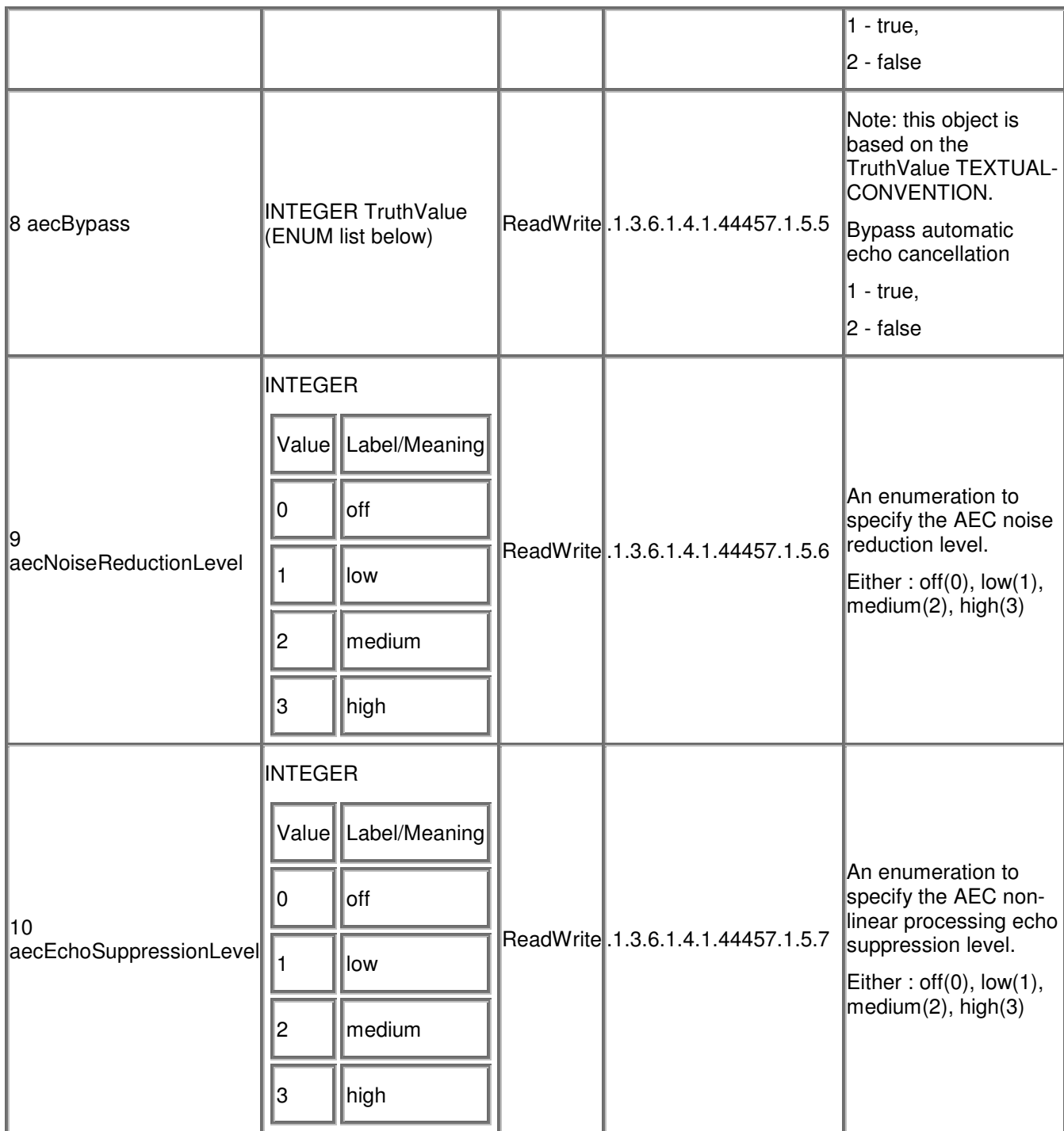

# **Notifications**

**Notification: usbConnectionNotification** 

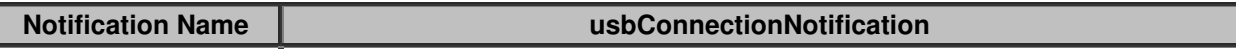

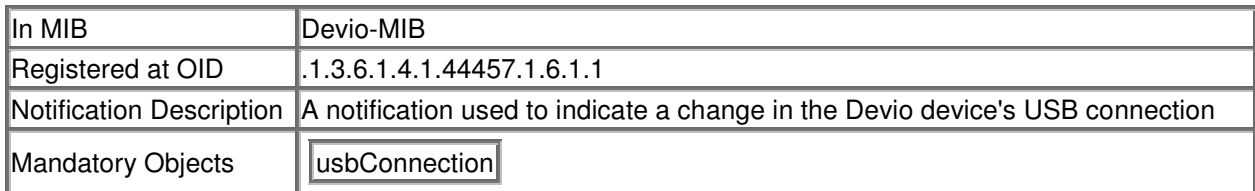

### **Notification: microphoneConnectedNotification**

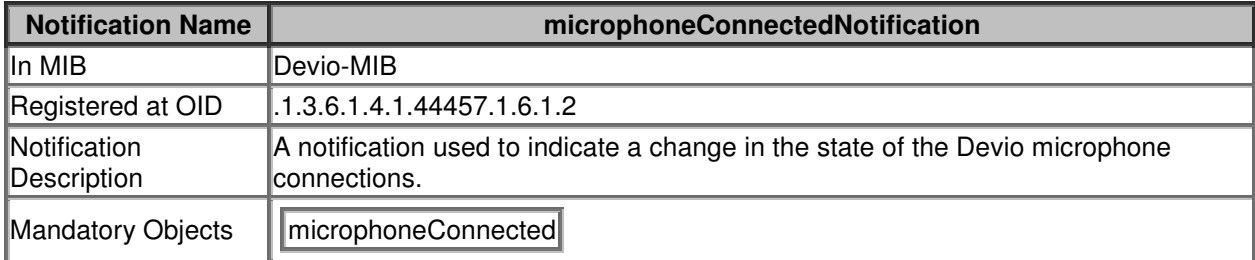

## **Notification: lineFaultNotification**

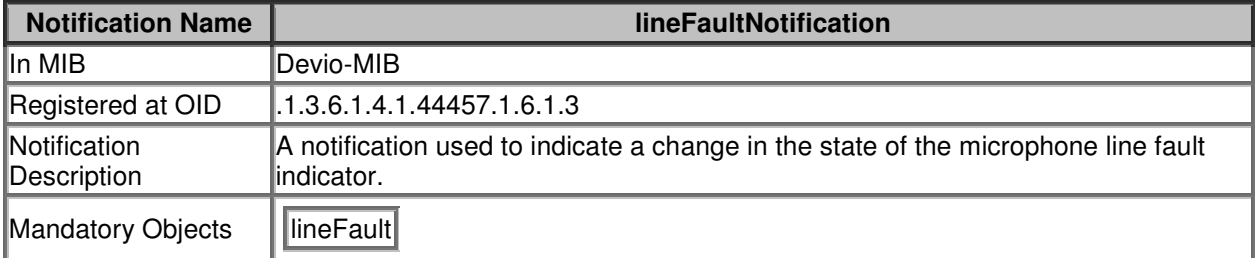

## **Notification: autoSetupStatusNotification**

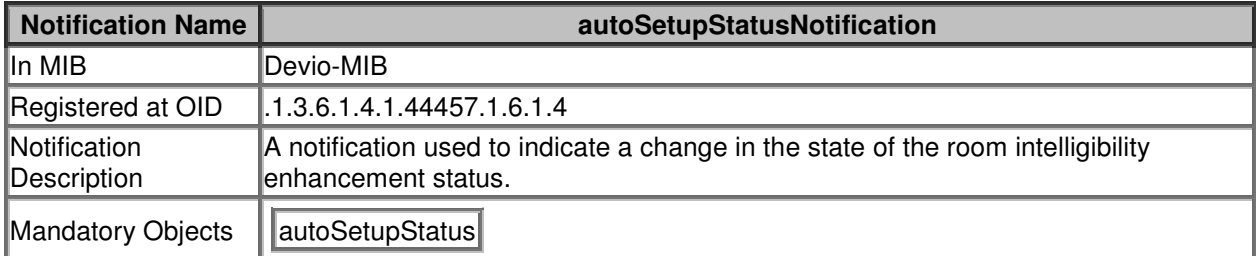

## **Notification: callInProgressNotification**

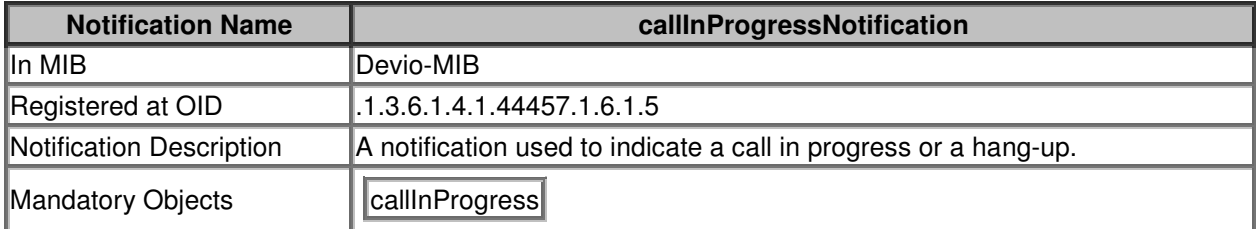

# **Textual Conventions**

These TEXTUAL-CONVENTIONS are used in other parts of the document above. They are SNMP's way of defining a datatype that is used repeatedly by other MIB objects. Any implementation implementing

objects that use one of these definitions must follow its DESCRIPTION clause as well as the DESCRIPTION clause of the object itself.

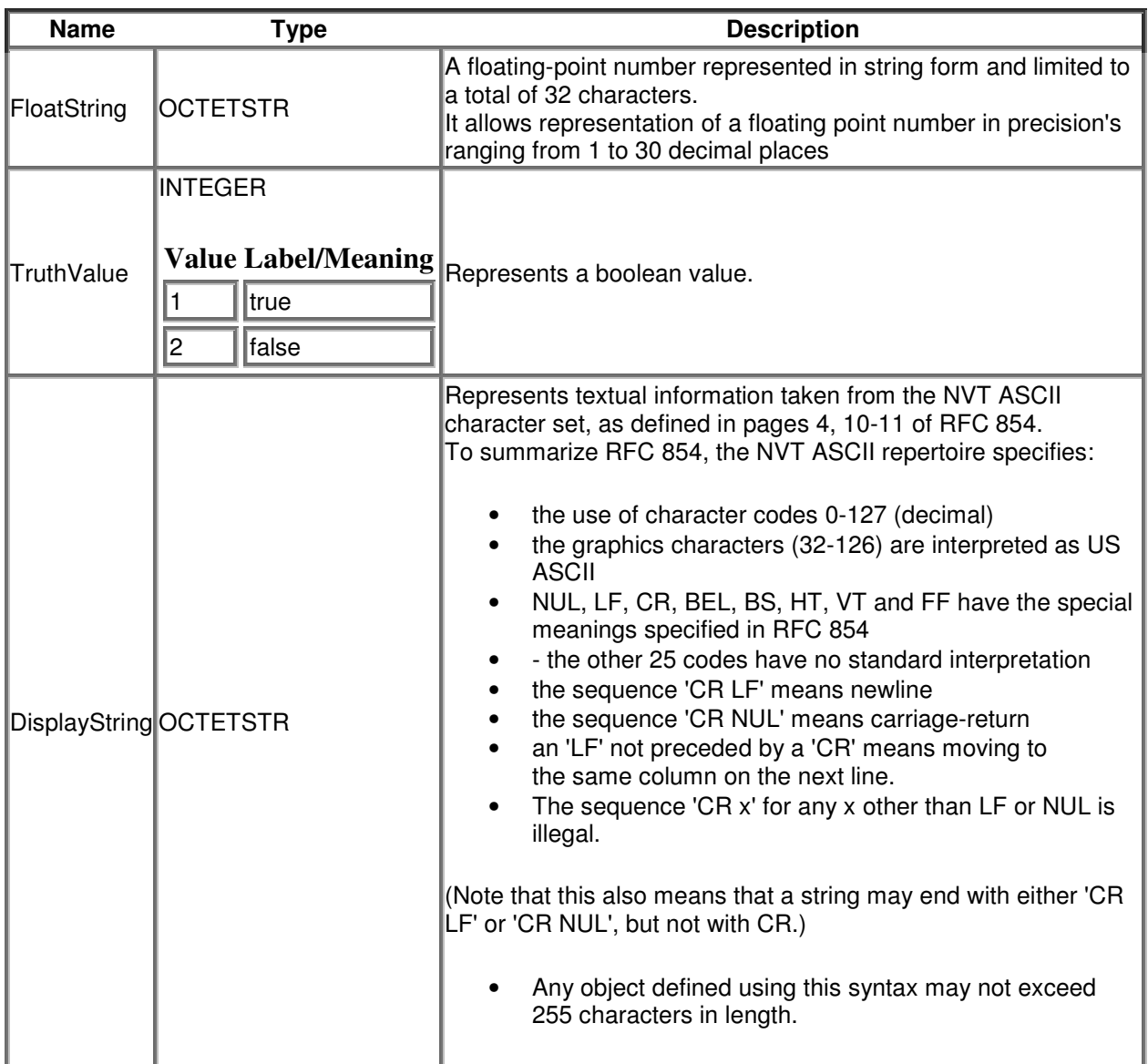

## **Tree View**

```
+--devioSnmp(1) 
   | 
   +--devData(1) 
  \begin{array}{c} \hline \end{array} | +-- -RW- String deviceName(1) 
   | | Textual Convention: DisplayString
```

```
 | | Size: 0..50 
  | +-- -R-- String appVersion(2) 
 | | Textual Convention: DisplayString
  | | Size: 0..12 
  | +-- -R-- String snmpVersion(3) 
 | | Textual Convention: DisplayString
  | | Size: 0..12 
  | +-- -RW- String deviceLocation(4) 
 | | Textual Convention: DisplayString
  | | Size: 0..50 
  | +-- -RW- String systemTime(5) 
 | | Textual Convention: DisplayString
  | | Size: 0..50 
  | +-- -R-- EnumVal usbConnection(6) 
 | | Values: disconnected(0), usb2(2), usb3(3)
  | +-- -R-- String productId(7) 
         | Textual Convention: DisplayString 
         | Size: 0..40 
\blacksquare +--micData(2) 
 | | | +-- -R-- EnumVal microphoneType(1) 
 | | Values: unknown(0), table(1), ceiling(2)
  | +-- -R-- Integer32 numberOfMicrophones(2) 
  | | Range: 1..2 
  | +-- -R-- EnumVal lineFault(3) 
         | Textual Convention: TruthValue 
        Values: true(1), false(2)
\blacksquare +--audioData(3) 
 \| | +-- -RW- EnumVal masterMute(1) 
  | | Textual Convention: TruthValue 
 | | Values: true(1), false(2)
  | +-- -RW- String softCodecInputGain(2) 
 | | Textual Convention: FloatString
  | | Size: 1..32
```

```
 | +-- -RW- String headsetInputGain(3) 
 | | Textual Convention: FloatString
  | | Size: 1..32 
  | +-- -RW- EnumVal overrideLineLevel(4) 
  | | Textual Convention: TruthValue 
 | | Values: true(1), false(2)
  | +-- -RW- String lineOutputLevel(5) 
 | | Textual Convention: FloatString
  | | Size: 1..32 
  | +-- -RW- EnumVal overrideAmpLevel(6) 
  | | Textual Convention: TruthValue 
 | | Values: true(1), false(2)
  | +-- -RW- String ampOutputLevel(7) 
 | | Textual Convention: FloatString
  | | Size: 1..32 
  | +-- -R-- EnumVal callInProgress(8) 
  | | Textual Convention: TruthValue 
 | | Values: true(1), false(2)
  | +-- -R-- EnumVal micAudioPresent(9) 
  | | Textual Convention: TruthValue 
 | | Values: true(1), false(2)
  | +-- -R-- EnumVal farEndAudioPresent(10) 
  | | Textual Convention: TruthValue 
 | | Values: true(1), false(2)
  | +-- -RW- Integer32 ampLoadImpedance(11) 
 | | Range: 0..1
  | +-- -RW- EnumVal enableHeadset(12) 
         | Textual Convention: TruthValue 
        Values: true(1), false(2)
\blacksquare +--videoData(4) 
 \| | +-- -RW- EnumVal enableUsbVideo(1) 
         | Textual Convention: TruthValue 
        Values: true(1), false(2)
\blacksquare +--autoSetupData(5)
```
 $| |$ 

| +-- -R-- EnumVal autoSetupStatus(1)

 | | Values: fault(0), disabled(1), configuring(2), initialising(3), detectingHardware(4), testingCapsules(5), measuringRoom(6), analysingRoom(7), idle(8)

| +-- -RW- EnumVal autoSetupInitiate(2)

| | Textual Convention: TruthValue

```
| | Values: true(1), false(2)
```
| +-- -RW- EnumVal speakerEqOverride(3)

| | Textual Convention: TruthValue

| | Values: true(1), false(2)

| +-- -RW- EnumVal speakerEqBassReduction(4)

```
| | Values: off(0), low(1), medium(2), high(3)
```
| +-- -RW- EnumVal speakerEqMidBoost(5)

```
| | Values: off(0), low(1), medium(2), high(3)
```
| +-- -RW- EnumVal speakerEqTrebleBoost(6)

```
| | Values: off(0), low(1), medium(2), high(3)
```
| +-- -RW- EnumVal agcBypass(7)

| | Textual Convention: TruthValue

```
| | Values: true(1), false(2)
```
| +-- -RW- EnumVal aecBypass(8)

```
 | | Textual Convention: TruthValue
```

```
| | Values: true(1), false(2)
```

```
 | +-- -RW- EnumVal aecNoiseReductionLevel(9)
```

```
| | Values: off(0), low(1), medium(2), high(3)
```

```
 | +-- -RW- EnumVal aecEchoSuppressionLevel(10)
```

```
Values: off(0), low(1), medium(2), high(3)
```
+--devioSnmpNotificationPrefix(6)

```
||
```
 $\blacksquare$ 

+--devioSnmpNotifications(1)

```
|| || || || || ||
```

```
 +--usbConnectionNotification(1)
```
+--microphoneConnectedNotification(2)

```
 +--lineFaultNotification(3)
```
+--autoSetupStatusNotification(4)

```
 +--callInProgressNotification(5)
```
# **Devio Web Interface**

# **Credentials Page**

Make sure your computer is on the same network as the Devio CR-1. Open a web browser and type in the IP address or Hostname of the unit. The default device Hostname is formatted as **Devio<serialnumber>***.*

Dependent on the Browser you may have to format the url with http:// or https://

Correct security credentials will have to be entered before proceeding. The factory default password is "devio".

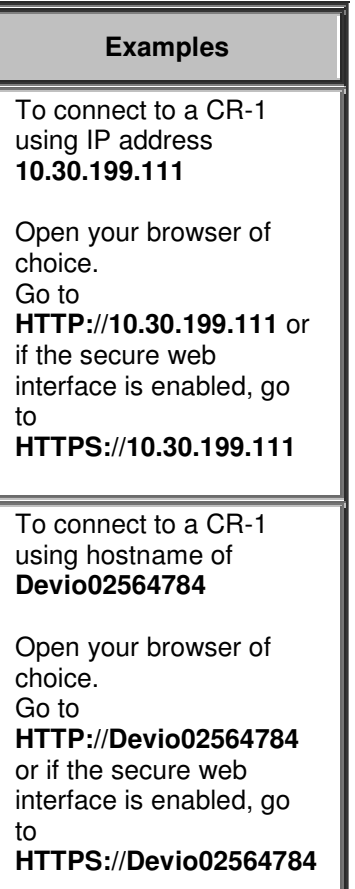

Once correct credentials are entered, the Device Configuration page will be shown.

# **Device Configuration**

## **Overview**

The Devio web interface enables network settings to be configured. Two tabs are available.

- Settings tab
- Auto Setup tab

The web interface shows the current status of the CR-1 and has a number of tabs that allow different device settings to be reviewed or adjusted.

- Page Navigation tab
- Status
- Settings
- Auto Setup
- **Device Log**

## **Page Tab**

The right hand side of the web interface allows for toggling between the Settings and Auto Setup tabs.

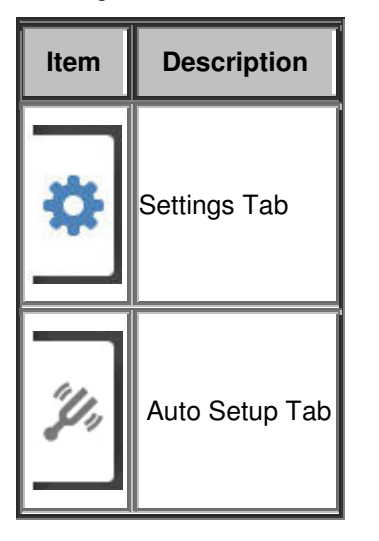

## **Device Status**

On the left of the web interface there is a device information column that displays current status indicators, IP address, firmware level and access to security settings of the Biamp Devio CR-1.

The factory default password for a devio CR-1 is "devio".

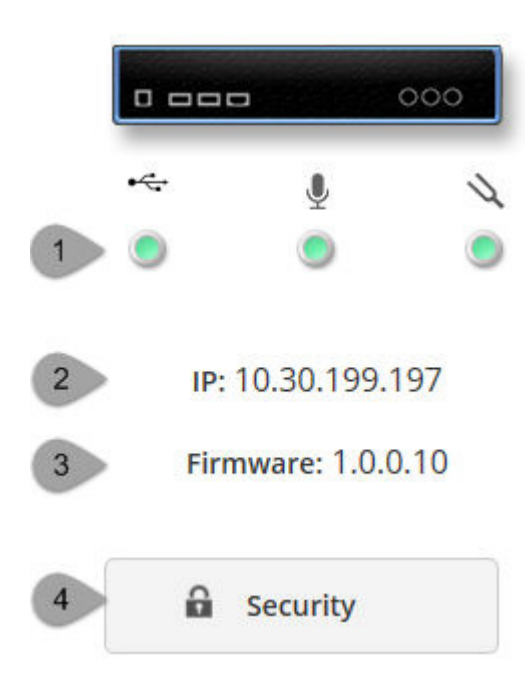

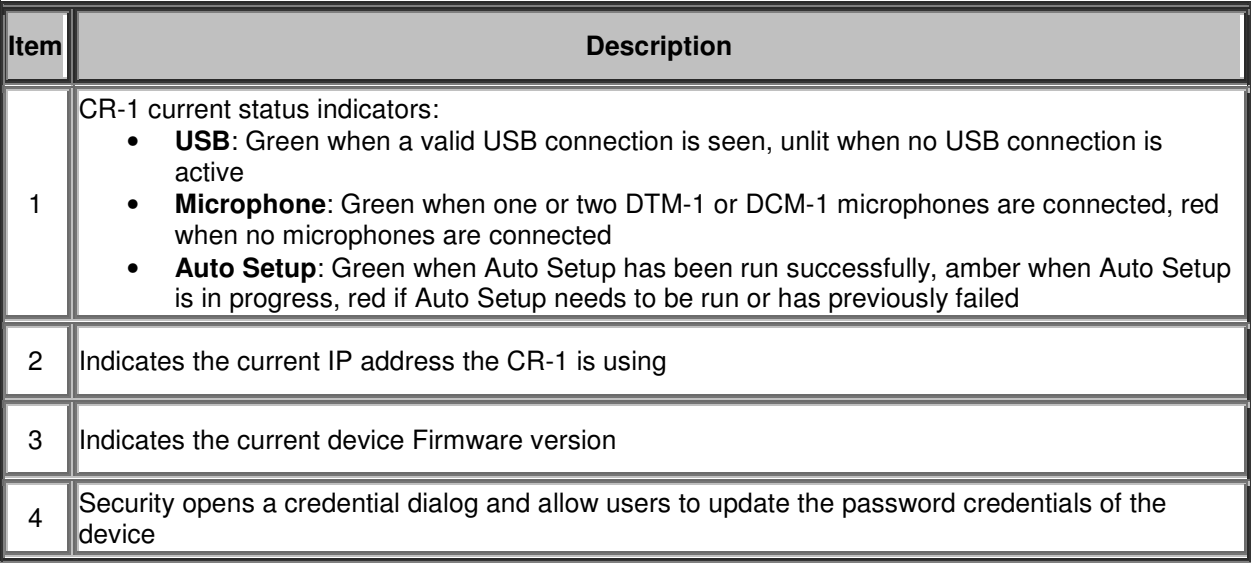

# **Settings**

A number of device and network editable fields can be reviewed and adjusted on the Settings tab.

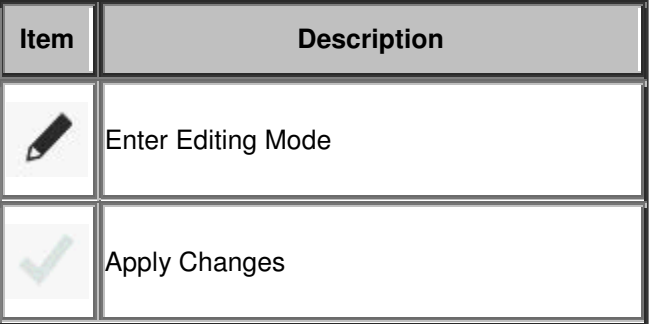

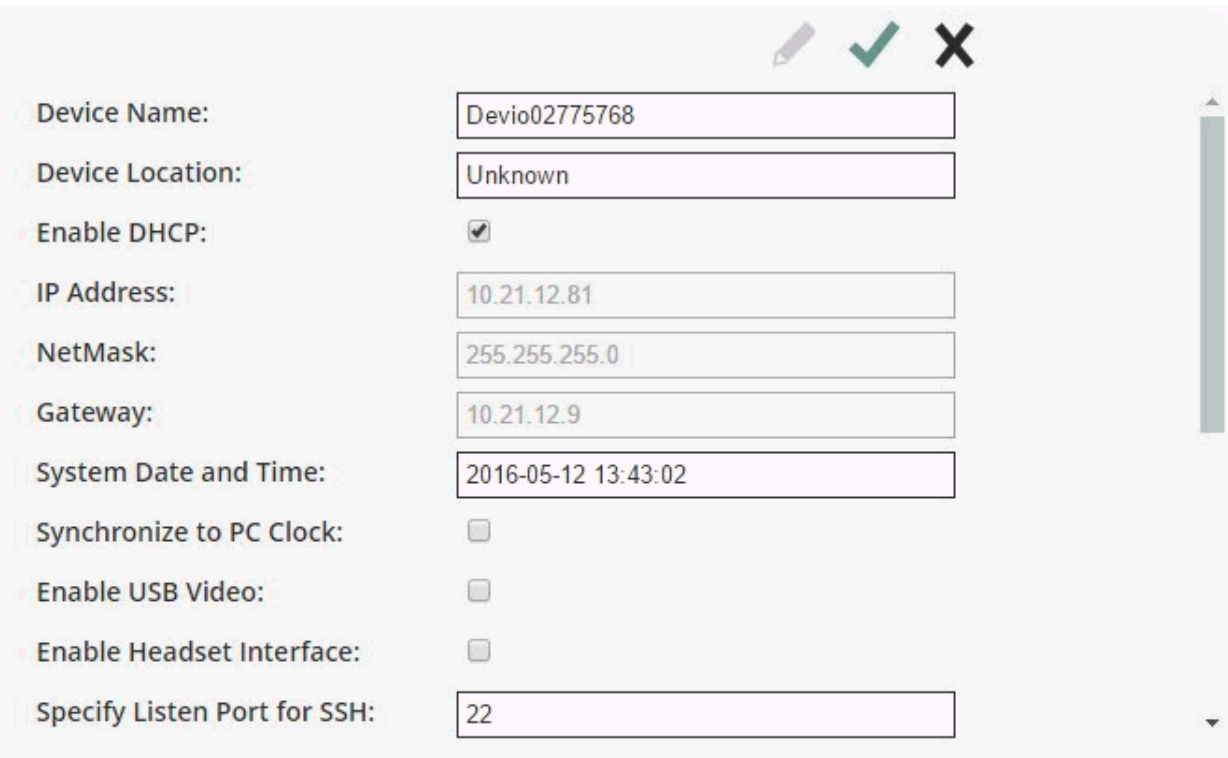

### **Editable Fields**

### **Device Name**

The Device and Hostname of the Devio CR-1

### **Device Location**

A user defined location description

### **Enable DHCP**

Allows an IP address to be configured via a DHCP server. When disabled a manual IP address, Gateway and NetMask must be defined.

### **System Date and Time**

The current system date and time configured on the CR-1. A customized time can be specified in this field.

### **Synchronize to PC Clock**

Can be used to update the current date and time on the CR-1 to match the date and time of the connected PC.

### **Enable USB Video**

Enables or disables HDMI video from computer over USB connection to Devio CR-1 utilizing DisplayLink USB graphics technology.

### **Enable Headset Interface**

Enables or disables 4-pin Phoenix connection to desktop phones via headset interface

### **Specify Listen Port for SSH**

Specifies the port Devio uses to receive requests for new SSH sessions.

### **Enable Plain Text DTP**

DTP commands will be sent over plain text when enabled. If disabled, the SSH console will allow for authentication and secure DTP connections.

### **Enable Web Interface**

Enable HTTP/HTTPS web browser access to Devio's web server.

### **Enable Secure Web Interface**

Enable HTTPS access to provide an encrypted tunnel for any data being sent between a web browser and Devio's CR-1 web server.

### **Enable SNMP Interface**

Enables the SNMP Interface to allow configuration and reporting of Devio specific information to a network management system.

### **SNMP Read-Only Community**

The community string used to restrict access to read only SNMP objects.

### **SNMP Read-Write Community**

The community string used to restrict access to read write SNMP objects.

### **SNMP Trap Destination**

A SNMP trap can be specified as part of enabling SNMP device monitoring. This is the IP address of the notification receiver.

### **SNMP Trap Port**

The port used to connect to the notification receiver.

### **SNMP Trap Community**

The community string used for sending SNMP traps to the notification receiver.

## **Auto Setup**

In the Auto setup tab page there is a 'Start Auto Setup' option. This will enable the auto room tuning process to calibrate the system audio. The system will prevent the Auto Setup from running if a call is in progress.

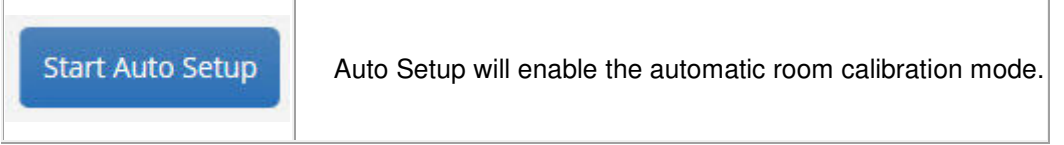

## **Device Log**

The Device log displays the most recent events reported by the Devio CR-1.

```
Device Log:
```

```
Wed May 11 14:02:58 2016 : Initializing Auto Setup
Wed May 11 14:02:58 2016 : Detecting hardware attached to the system
Wed May 11 14:03:31 2016 : Mics detected = 1
Wed May 11 14:03:31 2016 : Mic #1 is a table mic
Wed May 11 14:03:31 2016 : The measured noise floor (in the linear domain is): 1
Wed May 11 14:03:31 2016 : RCA Left does not have anything connected to it
Wed May 11 14:03:31 2016 : The level detected at RCA Left was 0
Wed May 11 14:03:31 2016 : RCA Right does not have anything connected to it
Wed May 11 14:03:31 2016 : The level detected at RCA Right was 0
Wed May 11 14:03:31 2016 : A speaker connected to the Amplifier output was detected
Wed May 11 14:03:31 2016 : The level detected at Amplifier output was 10000
Wed May 11 14:03:31 2016 : Testing integrity of the attached microphones
Wed May 11 14:03:32 2016 : The test result reported for Mic #1 was Acceptable microphone
capsule result
```
## **Biamp Devio End User License Agreement**

© 2015 Biamp Systems Corporation. All rights reserved.

This End User License Agreement (this "Agreement" or "EULA") is a legally binding agreement between the entity that is the end user of the Software ("End User" or "you") and Biamp Systems Corporation ("Biamp") for the Biamp software accompanying a Devio unit or firmware incorporated into this product, together with any updates, modifications, revisions and related documentation (collectively, the "Software"). Use of the Software constitutes End User's acceptance of this Agreement. If End User does not accept this Agreement, End User is not authorized to use the Software. YOU AGREE TO BE BOUND BY THE TERMS OF THIS EULA BY CLICKING THE "I ACCEPT" or "I AGREE" BUTTON AND/OR USING THE SOFTWARE.

1. Authorized Users. You are authorized to activate and use the Software only if (a) you are not a competitor of Biamp, (b) you have acquired or intend to acquire an audio system that contains one or more Biamp Devio hardware products for use, you are authorized by Biamp to purchase and resell Biamp Devio hardware products, or you are engaged to configure or specify Biamp Devio hardware products for an authorized purchaser of such products; and (c) you agree to the terms and conditions set forth in this Agreement.

2. Grant of License. Subject to the terms and conditions of this EULA, Biamp grants to End User a limited, nonexclusive, nontransferable personal license to install, run and use the machine-readable, object code form of the Software solely for (a) End User's operation of Biamp Devio hardware products for End User's own, internal operations as an end user or (b) for End User's configuration of Biamp Devio hardware products for a purchaser of Biamp Devio hardware products.

3. Copies. End User may make copies of the Software only to the extent necessary for End User to exercise the limited license granted in Section 1 of this Agreement, on the condition that End User includes on each copy all notices and legends that appear on or contained in the Software or any medium containing the Software.

4. Third Party Components. The use of third party software components that are included with the Software will be governed by this EULA and the applicable third party end user license agreement, if any, contained within, shipped with, or referenced in an attribution file regarding the third party component. Such third party end user license agreements are made a part of and incorporated by reference into this EULA. By accepting this EULA, you are also accepting the additional terms and conditions, if any, set forth therein. In the event of a conflict between the explicit terms of this EULA and any third party end user license agreement, the third party end user license agreement will control with respect to the applicable software component.

5. Ownership. The Software is valuable property of Biamp and any of its licensors and is protected by copyright and other intellectual property laws and treaties. Biamp or its licensors own all right, title and interest in and to the Software and all copyright and other intellectual property rights in the Software.

6. Restrictions on Use. End User shall not do anything with the Software except as set forth in the limited license contained in Section 2 of this Agreement. End User shall not (a) make the Software available for any purpose to anyone other than End User's employees, (b) allow anyone to use or have access to the Software other than End User's employees in the normal course of End User's operation of Biamp Devio hardware products for End User's own, internal operations as an end user, (c) sell, lease, lend, transfer or sublicense the Software, (d) decompile, disassemble, reverse engineer or do anything with the Software that would disclose or reveal source code or underlying trade secrets or confidential information, (e) remove any copyright notice, restricted rights legend or other notice of proprietary rights, (f) modify the Software, (g) use the Software with any software or hardware other than software or hardware products acquired by End User directly from Biamp or through Biamp's authorized distribution channels, (h) do anything with the Software that would violate copyright laws, (i) use the Software to

provide services to or for any third party, or (j) export the Software outside the United States except as authorized by the laws and regulations of the United States.

7. Disclaimer of Warranties. BIAMP AND ITS LICENSORS PROVIDE THE SOFTWARE "AS IS" AND WITH ALL FAULTS. BIAMP AND ITS LICENSORS HEREBY DISCLAIM ALL OTHER WARRANTIES, EXPRESS, IMPLIED OR STATUTORY, ARISING BY LAW OR OTHERWISE, INCLUDING BUT NOT LIMITED TO ANY IMPLIED WARRANTIES OF MERCHANTABILITY, FITNESS FOR A PARTICULAR PURPOSE OR USE, TITLE AND NONINFRINGEMENT. WITHOUT LIMITING THE FOREGOING, BIAMP AND ITS LICENSORS DO NOT WARRANT THAT SOFTWARE WILL BE FREE OF BUGS, ERRORS, VIRUSES OR OTHER DEFECTS.

8. Disclaimer of Certain Damages. IN NO EVENT WILL BIAMP OR ITS LICENSORS BE LIABLE FOR THE COST OF COVER OR FOR ANY INCIDENTAL, INDIRECT, SPECIAL, PUNITIVE, CONSEQUENTIAL OR SIMILAR DAMAGES OR LIABILITIES WHATSOEVER (INCLUDING, BUT NOT LIMITED TO LOSS OF DATA, INFORMATION, REVENUE, PROFIT OR BUSINESS) ARISING OUT OF OR RELATING TO ANY USE OR INABILITY TO USE THE SOFTWARE OR OTHERWISE UNDER OR IN CONNECTION WITH THIS EULA OR THE SOFTWARE, WHETHER BASED ON CONTRACT, TORT (INCLUDING NEGLIGENCE), STRICT LIABILITY OR OTHER THEORY EVEN IF BIAMP HAS BEEN ADVISED OF THE POSSIBILITY OF SUCH DAMAGES.

9. Limitation of Liability. BIAMP'S AND ITS LICENSORS' LIABILITY ARISING OUT OF OR RELATING TO THE USE OR INABILITY TO USE THE SOFTWARE OR OTHERWISE UNDER OR IN CONNECTION WITH THIS EULA OR THE SOFTWARE IS LIMITED TO THE AMOUNT ACTUALLY PAID BY YOU FOR THE SOFTWARE REGARDLESS OF THE AMOUNT OF DAMAGES YOU MAY INCUR AND WHETHER BASED ON CONTRACT, TORT (INCLUDING NEGLIGENCE), STRICT LIABILITY OR OTHER THEORY. The foregoing disclaimer of warranties, disclaimer of certain damages and limitation of liability will apply to the maximum extent permitted by applicable law. The laws of some states/jurisdictions do not allow the exclusion of implied warranties or the exclusion or limitation of certain damages. To the extent that those laws apply to this EULA, the exclusions and limitations set forth above may not apply to you.

10. Export Restrictions. You acknowledge that the Software is subject to U.S. export restrictions. You agree to comply with all applicable laws and regulations that apply to the Software, including without limitation the U.S. Export Administration Regulations.

11. Termination. This Agreement will automatically terminate if End User fails to comply with any term or condition of this Agreement. Without prejudice to any other rights, Biamp may terminate this EULA if you do not abide by the terms and conditions contained herein. If Software was provided for limited term use, this Agreement will automatically expire at the end of the authorized term. Upon any termination or expiration, End User agrees to cease all use of Software and return it to Biamp or certify deletion and destruction of Software, including all copies, to Biamp's reasonable satisfaction.

12. U.S. Government License Rights. All Software provided to the U.S. Government is provided with the commercial license rights and restrictions described in this EULA. By installing, copying or using the Software, the U.S. Government agrees that the Software is "commercial computer software" or "commercial computer software documentation" within the meaning of FAR Part 12.

13. Assignment. You may not transfer or assign your rights under this EULA to any third party. Any such transfer or assignment in violation of the foregoing restriction will be void.

14. Governing Law; Jurisdiction. Unless expressly prohibited by local law, this EULA is governed by the laws of the State of Oregon, U.S.A. without regard to any conflict of law principles to the contrary. The 1980 U.N. Convention on Contracts for the International Sale of Goods or any successor thereto does not apply. You hereby irrevocably submit to jurisdiction of the state and federal courts located in Portland, Oregon with respect to any proceeding under this EULA or relating to the Software. You will not prosecute any action, suit, proceeding or claim arising under or by reason of this EULA except in such courts.

15. Severability. If any provision of this EULA is held by a court of competent jurisdiction to be invalid, illegal, or unenforceable, the remainder of this EULA will remain in full force and effect.

16. Miscellaneous. This Agreement contains the entire understanding between the parties relating to its subject matter and supersedes all prior or contemporaneous agreements, including but not limited to any purchase order terms and conditions, except valid license agreements related to the subject matter of this Agreement which are physically signed by End User and an authorized agent of Biamp. Biamp reserves the right to make changes to this EULA from time to time in Biamp's sole discretion. If Biamp makes changes to this EULA, Biamp will notify you of such changes, such as by sending an email or providing notice on Biamp's website. The amended EULA will be deemed effective 30 days after notice or posting. If you do not agree to any amended EULA, you must discontinue your use of the licensed software. Waiver of terms or excuse of breach must be in writing and shall not constitute subsequent consent, waiver or excuse. The prevailing party in any legal action regarding the subject matter of this Agreement shall be entitled to recover, in addition to other relief, reasonable attorneys' fees and expenses.

## **Third Party Components**

In addition to Biamp's copyrights and applicable license terms, some components of the software accompanying a Devio unit or firmware incorporated into this product may be governed by one or more of the following third party copyrights and license terms.

dhcp-client-4.3.2\_package fastCGI-2.4.0\_package iana-etc-2.3\_package n*e*tSNMP-5.7.2.1\_package libpam-1.2.1\_package shadow-4.2.1 package openssh-7.2p1\_package *o*penssl-1.0.2d package lighttpd-1.4.35 package *a*ttr-2.4.47\_\_busybox-1.22.1\_\_dcron-3.2\_iptables-1.4.21\_\_linux-3.16\_\_logrotate-3.8.7\_\_sysvinit-2.88\_\_u-boot-34780\_\_nmbd-3.6.24\_packages libc -4.9.1 package *a*vahi-0.6.31\_\_libc-4.9.1\_packages *O*pus\_Audio\_Codec jQuery\_\_jQuery-ui jquery-ui-timepicker-addon

## **dhcp-client-4.3.2 package**

Copyright (c) 2004-2015 by Internet Systems Consortium, Inc. ("ISC")

Copyright (c) 1995-2003 by Internet Software Consortium

Permission to use, copy, modify, and distribute this software for any purpose with or without fee is hereby granted, provided that the above copyright notice and this permission notice appear in all copies.

THE SOFTWARE IS PROVIDED "AS IS" AND ISC DISCLAIMS ALL WARRANTIES WITH REGARD TO THIS SOFTWARE INCLUDING ALL IMPLIED WARRANTIES OF MERCHANTABILITY AND FITNESS. IN NO EVENT SHALL ISC BE LIABLE FOR ANY SPECIAL, DIRECT, INDIRECT, OR CONSEQUENTIAL DAMAGES OR ANY DAMAGES WHATSOEVER RESULTING FROM LOSS OF USE, DATA OR PROFITS, WHETHER IN AN ACTION OF CONTRACT, NEGLIGENCE OR OTHER TORTIOUS ACTION, ARISING OUT OF OR IN CONNECTION WITH THE USE OR PERFORMANCE OF THIS SOFTWARE.

Internet Systems Consortium, Inc. 950 Charter Street Redwood City, CA 94063 <info@isc.org>

https://www.isc.org/

See the specific source files for any additional copyright or license statements.

## **fastCGI-2.4.0 package**

### Copyright (c) 2009 saks

Permission is hereby granted, free of charge, to any person obtaining a copy of this software and associated documentation files (the "Software"), to deal in the Software without restriction, including without limitation the rights to use, copy, modify, merge, publish, distribute, sublicense, and/or sell copies of the Software, and to permit persons to whom the Software is furnished to do so, subject to the following conditions:

The above copyright notice and this permission notice shall be included in all copies or substantial portions of the Software.

THE SOFTWARE IS PROVIDED "AS IS", WITHOUT WARRANTY OF ANY KIND, EXPRESS OR IMPLIED, INCLUDING BUT NOT LIMITED TO THE WARRANTIES OF MERCHANTABILITY, FITNESS FOR A PARTICULAR PURPOSE AND NON-INFRINGEMENT. IN NO EVENT SHALL THE AUTHORS OR COPYRIGHT HOLDERS BE LIABLE FOR ANY CLAIM, DAMAGES OR OTHER LIABILITY, WHETHER IN AN ACTION OF CONTRACT, TORT OR OTHERWISE, ARISING FROM, OUT OF OR IN CONNECTION WITH THE SOFTWARE OR THE USE OR OTHER DEALINGS IN THE SOFTWARE.

## **iana-etc-2.3 package**

### Open Software License ("OSL") v. 3.0

This Open Software License (the "License") applies to any original work of authorship (the "Original Work") whose owner (the "Licensor") has placed the following licensing notice adjacent to the copyright notice for the Original Work:

Licensed under the Open Software License version 3.0

1) Grant of Copyright License. Licensor grants You a worldwide, royalty-free, non-exclusive, sublicensable license, for the duration of the copyright, to do the following:

a) to reproduce the Original Work in copies, either alone or as part of a collective work;

b) to translate, adapt, alter, transform, modify, or arrange the Original Work, thereby creating derivative works ("Derivative Works") based upon the Original Work;

c) to distribute or communicate copies of the Original Work and Derivative Works to the public, with the proviso that copies of Original Work or Derivative Works that You distribute or communicate shall be licensed under this Open Software License;

- d) to perform the Original Work publicly; and
- e) to display the Original Work publicly.

2) Grant of Patent License. Licensor grants You a worldwide, royalty-free, non-exclusive, sublicensable license, under patent claims owned or controlled by the Licensor that are embodied in the Original Work as furnished by the Licensor, for the duration of the patents, to make, use, sell, offer for sale, have made, and import the Original Work and Derivative Works.

3) Grant of Source Code License. The term "Source Code" means the preferred form of the Original Work for making modifications to it and all available documentation describing how to modify the Original Work. Licensor agrees to provide a machine-readable copy of the Source Code of the Original Work along with each copy of the Original Work that Licensor distributes. Licensor reserves the right to satisfy this obligation by placing a machine-readable copy of the Source Code in an information repository reasonably calculated to permit inexpensive and convenient access by You for as long as Licensor continues to distribute the Original Work.

4) Exclusions From License Grant. Neither the names of Licensor, nor the names of any contributors to the Original Work, nor any of their trademarks or service marks, may be used to endorse or promote

products derived from this Original Work without express prior permission of the Licensor. Except as expressly stated herein, nothing in this License grants any license to Licensor's trademarks, copyrights, patents, trade secrets or any other intellectual property. No patent license is granted to make, use, sell, offer for sale, have made, or import embodiments of any patent claims other than the licensed claims defined in Section 2. No license is granted to the trademarks of Licensor even if such marks are included in the Original Work. Nothing in this License shall be interpreted to prohibit Licensor from licensing under terms different from this License any Original Work that Licensor otherwise would have a right to license.

5) External Deployment. The term "External Deployment" means the use, distribution, or communication of the Original Work or Derivative Works in any way such that the Original Work or Derivative Works may be used by anyone other than You, whether those works are distributed or communicated to those persons or made available as an application intended for use over a network. As an express condition for the grants of license hereunder, You must treat any External Deployment by You of the Original Work or a Derivative Work as a distribution under section 1(c).

6) Attribution Rights. You must retain, in the Source Code of any Derivative Works that You create, all copyright, patent, or trademark notices from the Source Code of the Original Work, as well as any notices of licensing and any descriptive text identified therein as an

"Attribution Notice." You must cause the Source Code for any Derivative Works that You create to carry a prominent Attribution Notice reasonably calculated to inform recipients that You have modified the Original Work.

7) Warranty of Provenance and Disclaimer of Warranty. Licensor warrants that the copyright in and to the Original Work and the patent rights granted herein by Licensor are owned by the Licensor or are sublicensed to You under the terms of this License with the permission of the contributor(s) of those copyrights and patent rights. Except as expressly stated in the immediately preceding sentence, the Original Work is provided under this License on an "AS IS" BASIS and WITHOUT WARRANTY, either express or implied, including, without limitation, the warranties of non-infringement, merchantability or fitness for a particular purpose. THE ENTIRE RISK AS TO THE QUALITY OF THE ORIGINAL WORK IS WITH YOU. This DISCLAIMER OF WARRANTY constitutes an essential part of this License. No license to the Original Work is granted by this License except under this disclaimer.

8) Limitation of Liability. Under no circumstances and under no legal theory, whether in tort (including negligence), contract, or otherwise, shall the Licensor be liable to anyone for any indirect, special, incidental, or consequential damages of any character arising as a result of this License or the use of the Original Work including, without limitation, damages for loss of goodwill, work stoppage, computer failure or malfunction, or any and all other commercial damages or losses. This limitation of liability shall not apply to the extent applicable law prohibits such limitation.

9) Acceptance and Termination. If, at any time, You expressly assented to this License, that assent indicates your clear and irrevocable acceptance of this License and all of its terms and conditions. If You distribute or communicate copies of the Original Work or a Derivative Work, You must make a reasonable effort under the circumstances to obtain the express assent of recipients to the terms of this License. This License conditions your rights to undertake the activities listed in Section 1, including your right to create Derivative Works based upon the Original Work, and doing so without honoring these terms and conditions is prohibited by copyright law and international treaty. Nothing in this License is intended to affect copyright exceptions and limitations (including "fair use" or "fair dealing"). This License shall terminate immediately and You may no longer exercise any of the rights granted to You by this License upon your failure to honor the conditions in Section 1(c).

10) Termination for Patent Action. This License shall terminate automatically and You may no longer exercise any of the rights granted to You by this License as of the date You commence an action, including a cross-claim or counterclaim, against Licensor or any licensee alleging that the Original Work infringes a patent. This termination provision shall not apply for an action alleging patent infringement by combinations of the Original Work with other software or hardware.

11) Jurisdiction, Venue and Governing Law. Any action or suit relating to this License may be brought only in the courts of a jurisdiction wherein the Licensor resides or in which Licensor conducts its primary business, and under the laws of that jurisdiction excluding its conflict-of-law provisions. The application of the United Nations Convention on Contracts for the International Sale of Goods is expressly excluded. Any use of the Original Work outside the scope of this License or after its termination shall be subject to the requirements and penalties of copyright or patent law in the appropriate jurisdiction. This section shall survive the termination of this License.

12) Attorneys' Fees. In any action to enforce the terms of this License or seeking damages relating thereto, the prevailing party shall be entitled to recover its costs and expenses, including, without limitation, reasonable attorneys' fees and costs incurred in connection with such action, including any appeal of such action. This section shall survive the termination of this License.

13) Miscellaneous. If any provision of this License is held to be unenforceable, such provision shall be reformed only to the extent necessary to make it enforceable.

14) Definition of "You" in This License. "You" throughout this License, whether in upper or lower case, means an individual or a legal entity exercising rights under, and complying with all of the terms of, this License. For legal entities, "You" includes any entity that controls, is controlled by, or is under common control with you. For purposes of this definition, "control" means (i) the power, direct or indirect, to cause the direction or management of such entity, whether by contract or otherwise, or (ii) ownership of fifty percent (50%) or more of the outstanding shares, or (iii) beneficial ownership of such entity.

15) Right to Use. You may use the Original Work in all ways not otherwise restricted or conditioned by this License or by law, and Licensor promises not to interfere with or be responsible for such uses by You.

16) Modification of This License. This License is Copyright (c) 2005 Lawrence Rosen. Permission is granted to copy, distribute, or communicate this License without modification. Nothing in this License permits You to modify this License as applied to the Original Work or to Derivative Works. However, You may modify the text of this License and copy, distribute or communicate your modified version (the "Modified License") and apply it to other original works of authorship subject to the following conditions: (i) You may not indicate in any way that your Modified License is the "Open Software License" or "OSL" and you may not use those names in the name of your Modified License; (ii) You must replace the notice specified in the first paragraph above with the notice "Licensed under <insert your license name here>" or with a notice of your own that is not confusingly similar to the notice in this License; and (iii) You may not claim that your original works are open source software unless your Modified License has been approved by Open Source Initiative (OSI) and You comply with its license review and certification process.

## **netSNMP-5.7.2.1 package**

### **---- Part 1: CMU/UCD copyright notice: (BSD like) -----**

Copyright 1989, 1991, 1992 by Carnegie Mellon University Derivative Work - 1996, 1998-2000

Copyright 1996, 1998-2000 The Regents of the University of California

### All Rights Reserved

Permission to use, copy, modify and distribute this software and its documentation for any purpose and without fee is hereby granted, provided that the above copyright notice appears in all copies and that both that copyright notice and this permission notice appear in supporting documentation, and that the name of CMU and The Regents of the University of California not be used in advertising or publicity pertaining to distribution of the software without specific written permission.

CMU AND THE REGENTS OF THE UNIVERSITY OF CALIFORNIA DISCLAIM ALL WARRANTIES WITH REGARD TO THIS SOFTWARE, INCLUDING ALL IMPLIED WARRANTIES OF MERCHANTABILITY AND FITNESS. IN NO EVENT SHALL CMU OR THE REGENTS OF THE UNIVERSITY OF CALIFORNIA BE LIABLE FOR ANY SPECIAL, INDIRECT OR CONSEQUENTIAL DAMAGES OR ANY DAMAGES WHATSOEVER RESULTING FROM THE LOSS OF USE, DATA OR PROFITS, WHETHER IN AN ACTION OF CONTRACT, NEGLIGENCE OR OTHER TORTIOUS

ACTION, ARISING OUT OF OR IN CONNECTION WITH THE USE OR PERFORMANCE OF THIS SOFTWARE.

### **---- Part 2: Networks Associates Technology, Inc copyright notice (BSD) -----**

Copyright (c) 2001-2003, Networks Associates Technology, Inc

All rights reserved.

Redistribution and use in source and binary forms, with or without modification, are permitted provided that the following conditions are met:

\* Redistributions of source code must retain the above copyright notice, this list of conditions and the following disclaimer.

Redistributions in binary form must reproduce the above copyright notice, this list of conditions and the following disclaimer in the documentation and/or other materials provided with the distribution.

\* Neither the name of the Networks Associates Technology, Inc nor the names of its contributors may be used to endorse or promote products derived from this software without specific prior written permission.

THIS SOFTWARE IS PROVIDED BY THE COPYRIGHT HOLDERS AND CONTRIBUTORS ``AS IS'' AND ANY EXPRESS OR IMPLIED WARRANTIES, INCLUDING, BUT NOT LIMITED TO, THE IMPLIED WARRANTIES OF MERCHANTABILITY AND FITNESS FOR A PARTICULAR PURPOSE ARE DISCLAIMED. IN NO EVENT SHALL THE COPYRIGHT HOLDERS OR CONTRIBUTORS BE LIABLE FOR ANY DIRECT, INDIRECT, INCIDENTAL, SPECIAL, EXEMPLARY, OR CONSEQUENTIAL DAMAGES (INCLUDING, BUT NOT LIMITED TO, PROCUREMENT OF SUBSTITUTE GOODS OR SERVICES; LOSS OF USE, DATA, OR PROFITS; OR BUSINESS INTERRUPTION) HOWEVER CAUSED AND ON ANY THEORY OF LIABILITY, WHETHER IN CONTRACT, STRICT LIABILITY, OR TORT (INCLUDING NEGLIGENCE OR OTHERWISE) ARISING IN ANY WAY OUT OF THE USE OF THIS SOFTWARE, EVEN IF ADVISED OF THE POSSIBILITY OF SUCH DAMAGE.

### **---- Part 3: Cambridge Broadband Ltd. copyright notice (BSD) -----**

Portions of this code are copyright (c) 2001-2003, Cambridge Broadband Ltd.

All rights reserved.

Redistribution and use in source and binary forms, with or without modification, are permitted provided that the following conditions are met:

\* Redistributions of source code must retain the above copyright notice, this list of conditions and the following disclaimer.

\* Redistributions in binary form must reproduce the above copyright notice, this list of conditions and the following disclaimer in the documentation and/or other materials provided with the distribution.

\* The name of Cambridge Broadband Ltd. may not be used to endorse or promote products derived from this software without specific prior written permission.

THIS SOFTWARE IS PROVIDED BY THE COPYRIGHT HOLDER ``AS IS'' AND ANY EXPRESS OR IMPLIED WARRANTIES, INCLUDING, BUT NOT LIMITED TO, THE IMPLIED WARRANTIES OF MERCHANTABILITY AND FITNESS FOR A PARTICULAR PURPOSE ARE DISCLAIMED. IN NO EVENT SHALL THE COPYRIGHT HOLDER BE LIABLE FOR ANY DIRECT, INDIRECT, INCIDENTAL, SPECIAL, EXEMPLARY, OR CONSEQUENTIAL DAMAGES (INCLUDING, BUT NOT LIMITED TO, PROCUREMENT OF SUBSTITUTE GOODS OR SERVICES; LOSS OF USE, DATA, OR PROFITS; OR BUSINESS INTERRUPTION) HOWEVER CAUSED AND ON ANY THEORY OF LIABILITY, WHETHER IN CONTRACT, STRICT LIABILITY, OR TORT (INCLUDING NEGLIGENCE OR OTHERWISE) ARISING IN ANY WAY OUT OF THE USE OF THIS SOFTWARE, EVEN IF ADVISED OF THE POSSIBILITY OF SUCH DAMAGE.

**---- Part 4: Sun Microsystems, Inc. copyright notice (BSD) -----** 

Copyright © 2003 Sun Microsystems, Inc., 4150 Network Circle, Santa Clara,

California 95054, U.S.A. All rights reserved.

Use is subject to license terms below.

This distribution may include materials developed by third parties.

Sun, Sun Microsystems, the Sun logo and Solaris are trademarks or registered trademarks of Sun Microsystems, Inc. in the U.S. and other countries.

Redistribution and use in source and binary forms, with or without modification, are permitted provided that the following conditions are met:

\* Redistributions of source code must retain the above copyright notice, this list of conditions and the following disclaimer.

\* Redistributions in binary form must reproduce the above copyright notice, this list of conditions and the following disclaimer in the documentation and/or other materials provided with the distribution.

\* Neither the name of the Sun Microsystems, Inc. nor the names of its contributors may be used to endorse or promote products derived from this software without specific prior written permission.

THIS SOFTWARE IS PROVIDED BY THE COPYRIGHT HOLDERS AND CONTRIBUTORS ``AS IS'' AND ANY EXPRESS OR IMPLIED WARRANTIES, INCLUDING, BUT NOT LIMITED TO, THE IMPLIED WARRANTIES OF MERCHANTABILITY AND FITNESS FOR A PARTICULAR PURPOSE ARE DISCLAIMED. IN NO EVENT SHALL THE COPYRIGHT HOLDERS OR CONTRIBUTORS BE LIABLE FOR ANY DIRECT, INDIRECT, INCIDENTAL, SPECIAL, EXEMPLARY, OR CONSEQUENTIAL DAMAGES (INCLUDING, BUT NOT LIMITED TO, PROCUREMENT OF SUBSTITUTE GOODS OR SERVICES; LOSS OF USE, DATA, OR PROFITS; OR BUSINESS INTERRUPTION) HOWEVER CAUSED AND ON ANY THEORY OF LIABILITY, WHETHER IN CONTRACT, STRICT LIABILITY, OR TORT (INCLUDING NEGLIGENCE OR OTHERWISE) ARISING IN ANY WAY OUT OF THE USE OF THIS SOFTWARE, EVEN IF ADVISED OF THE POSSIBILITY OF SUCH DAMAGE.

### **---- Part 5: Sparta, Inc copyright notice (BSD) -----**

Copyright (c) 2003-2009, Sparta, Inc

All rights reserved.

Redistribution and use in source and binary forms, with or without modification, are permitted provided that the following conditions are met:

\* Redistributions of source code must retain the above copyright notice, this list of conditions and the following disclaimer.

Redistributions in binary form must reproduce the above copyright notice, this list of conditions and the following disclaimer in the documentation and/or other materials provided with the distribution. \* Neither the name of Sparta, Inc nor the names of its contributors may be used to endorse or promote products derived from this software without specific prior written permission.

THIS SOFTWARE IS PROVIDED BY THE COPYRIGHT HOLDERS AND CONTRIBUTORS ``AS IS'' AND ANY EXPRESS OR IMPLIED WARRANTIES, INCLUDING, BUT NOT LIMITED TO, THE IMPLIED WARRANTIES OF MERCHANTABILITY AND FITNESS FOR A PARTICULAR PURPOSE ARE DISCLAIMED. IN NO EVENT SHALL THE COPYRIGHT HOLDERS OR CONTRIBUTORS BE LIABLE FOR ANY DIRECT, INDIRECT, INCIDENTAL, SPECIAL, EXEMPLARY, OR CONSEQUENTIAL DAMAGES (INCLUDING, BUT NOT LIMITED TO, PROCUREMENT OF SUBSTITUTE GOODS OR SERVICES; LOSS OF USE, DATA, OR PROFITS; OR BUSINESS INTERRUPTION) HOWEVER CAUSED AND ON ANY THEORY OF LIABILITY, WHETHER IN CONTRACT, STRICT LIABILITY, OR TORT (INCLUDING NEGLIGENCE OR OTHERWISE) ARISING IN ANY WAY OUT OF THE USE OF THIS SOFTWARE, EVEN IF ADVISED OF THE POSSIBILITY OF SUCH DAMAGE.

**---- Part 6: Cisco/BUPTNIC copyright notice (BSD) -----**
Copyright (c) 2004, Cisco, Inc and Information Network

Center of Beijing University of Posts and Telecommunications.

All rights reserved.

Redistribution and use in source and binary forms, with or without modification, are permitted provided that the following conditions are met:

\* Redistributions of source code must retain the above copyright notice, this list of conditions and the following disclaimer.

\* Redistributions in binary form must reproduce the above copyright notice, this list of conditions and the following disclaimer in the documentation and/or other materials provided with the distribution. \* Neither the name of Cisco, Inc, Beijing University of Posts and Telecommunications, nor the names of their contributors may be used to endorse or promote products derived from this software without specific prior written permission.

THIS SOFTWARE IS PROVIDED BY THE COPYRIGHT HOLDERS AND CONTRIBUTORS ``AS IS'' AND ANY EXPRESS OR IMPLIED WARRANTIES, INCLUDING, BUT NOT LIMITED TO, THE IMPLIED WARRANTIES OF MERCHANTABILITY AND FITNESS FOR A PARTICULAR PURPOSE ARE DISCLAIMED. IN NO EVENT SHALL THE COPYRIGHT HOLDERS OR CONTRIBUTORS BE LIABLE FOR ANY DIRECT, INDIRECT, INCIDENTAL, SPECIAL, EXEMPLARY, OR CONSEQUENTIAL DAMAGES (INCLUDING, BUT NOT LIMITED TO, PROCUREMENT OF SUBSTITUTE GOODS OR SERVICES; LOSS OF USE, DATA, OR PROFITS; OR BUSINESS INTERRUPTION) HOWEVER CAUSED AND ON ANY THEORY OF LIABILITY, WHETHER IN CONTRACT, STRICT LIABILITY, OR TORT (INCLUDING NEGLIGENCE OR OTHERWISE) ARISING IN ANY WAY OUT OF THE USE OF THIS SOFTWARE, EVEN IF ADVISED OF THE POSSIBILITY OF SUCH DAMAGE.

## **---- Part 7: Fabasoft R&D Software GmbH & Co KG copyright notice (BSD) -----**

Copyright (c) Fabasoft R&D Software GmbH & Co KG, 2003

oss@fabasoft.com

Author: Bernhard Penz

Redistribution and use in source and binary forms, with or without modification, are permitted provided that the following conditions are met:

\* Redistributions of source code must retain the above copyright notice, this list of conditions and the following disclaimer.

\* Redistributions in binary form must reproduce the above copyright notice, this list of conditions and the following disclaimer in the documentation and/or other materials provided with the distribution. \* The name of Fabasoft R&D Software GmbH & Co KG or any of its subsidiaries, brand or product names may not be used to endorse or promote products derived from this software without specific prior written permission.

THIS SOFTWARE IS PROVIDED BY THE COPYRIGHT HOLDER ``AS IS'' AND ANY EXPRESS OR IMPLIED WARRANTIES, INCLUDING, BUT NOT LIMITED TO, THE IMPLIED WARRANTIES OF MERCHANTABILITY AND FITNESS FOR A PARTICULAR PURPOSE ARE DISCLAIMED. IN NO EVENT SHALL THE COPYRIGHT HOLDER BE LIABLE FOR ANY DIRECT, INDIRECT, INCIDENTAL, SPECIAL, EXEMPLARY, OR CONSEQUENTIAL DAMAGES (INCLUDING, BUT NOT LIMITED TO, PROCUREMENT OF SUBSTITUTE GOODS OR SERVICES; LOSS OF USE, DATA, OR PROFITS; OR BUSINESS INTERRUPTION) HOWEVER CAUSED AND ON ANY THEORY OF LIABILITY, WHETHER IN CONTRACT, STRICT LIABILITY, OR TORT (INCLUDING NEGLIGENCE OR OTHERWISE) ARISING IN ANY WAY OUT OF THE USE OF THIS SOFTWARE, EVEN IF ADVISED OF THE POSSIBILITY OF SUCH DAMAGE.

**---- Part 8: Apple Inc. copyright notice (BSD) -----** 

Copyright (c) 2007 Apple Inc. All rights reserved.

Redistribution and use in source and binary forms, with or without modification, are permitted provided that the following conditions are met:

1. Redistributions of source code must retain the above copyright notice, this list of conditions and the following disclaimer.

2. Redistributions in binary form must reproduce the above copyright notice, this list of conditions and the following disclaimer in the documentation and/or other materials provided with the distribution. 3. Neither the name of Apple Inc. ("Apple") nor the names of its contributors may be used to endorse or promote products derived from this software without specific prior written permission.

THIS SOFTWARE IS PROVIDED BY APPLE AND ITS CONTRIBUTORS "AS IS" AND ANY EXPRESS OR IMPLIED WARRANTIES, INCLUDING, BUT NOT LIMITED TO, THE IMPLIED WARRANTIES OF MERCHANTABILITY AND FITNESS FOR A PARTICULAR PURPOSE ARE DISCLAIMED. IN NO EVENT SHALL APPLE OR ITS CONTRIBUTORS BE LIABLE FOR ANY DIRECT, INDIRECT, INCIDENTAL, SPECIAL, EXEMPLARY, OR CONSEQUENTIAL DAMAGES (INCLUDING, BUT NOT LIMITED TO, PROCUREMENT OF SUBSTITUTE GOODS OR SERVICES; LOSS OF USE, DATA, OR PROFITS; OR BUSINESS INTERRUPTION) HOWEVER CAUSED AND ON ANY THEORY OF LIABILITY, WHETHER IN CONTRACT, STRICT LIABILITY, OR TORT (INCLUDING NEGLIGENCE OR OTHERWISE) ARISING IN ANY WAY OUT OF THE USE OF THIS SOFTWARE, EVEN IF ADVISED OF THE POSSIBILITY OF SUCH DAMAGE.

#### **---- Part 9: ScienceLogic, LLC copyright notice (BSD) -----**

Copyright (c) 2009, ScienceLogic, LLC

All rights reserved.

Redistribution and use in source and binary forms, with or without modification, are permitted provided that the following conditions are met:

\* Redistributions of source code must retain the above copyright notice, this list of conditions and the following disclaimer.

\* Redistributions in binary form must reproduce the above copyright notice, this list of conditions and the following disclaimer in the documentation and/or other materials provided with the distribution. \* Neither the name of ScienceLogic, LLC nor the names of its contributors may be used to endorse or promote products derived from this software without specific prior written permission.

THIS SOFTWARE IS PROVIDED BY THE COPYRIGHT HOLDERS AND CONTRIBUTORS ``AS IS'' AND ANY EXPRESS OR IMPLIED WARRANTIES, INCLUDING, BUT NOT LIMITED TO, THE IMPLIED WARRANTIES OF MERCHANTABILITY AND FITNESS FOR A PARTICULAR PURPOSE ARE DISCLAIMED. IN NO EVENT SHALL THE COPYRIGHT HOLDERS OR CONTRIBUTORS BE LIABLE FOR ANY DIRECT, INDIRECT, INCIDENTAL, SPECIAL, EXEMPLARY, OR CONSEQUENTIAL DAMAGES (INCLUDING, BUT NOT LIMITED TO, PROCUREMENT OF SUBSTITUTE GOODS OR SERVICES; LOSS OF USE, DATA, OR PROFITS; OR BUSINESS INTERRUPTION) HOWEVER CAUSED AND ON ANY THEORY OF LIABILITY, WHETHER IN CONTRACT, STRICT LIABILITY, OR TORT (INCLUDING NEGLIGENCE OR OTHERWISE) ARISING IN ANY WAY OUT OF THE USE OF THIS SOFTWARE, EVEN IF ADVISED OF THE POSSIBILITY OF SUCH DAMAGE.

# **libpam-1.2.1 package**

Redistribution and use in source and binary forms of Linux-PAM, with or without modification, are permitted provided that the following conditions are met:

1. Redistributions of source code must retain any existing copyright notice, and this entire permission notice in its entirety, including the disclaimer of warranties.

2. Redistributions in binary form must reproduce all prior and current copyright notices, this list of conditions, and the following disclaimer in the documentation and/or other materials provided with the distribution.

3. The name of any author may not be used to endorse or promote products derived from this software without their specific prior written permission.

ALTERNATIVELY, this product may be distributed under the terms of the GNU General Public License, in which case the provisions of the GNU GPL are required INSTEAD OF the above restrictions. (This clause is necessary due to a potential conflict between the GNU GPL and the restrictions contained in a BSDstyle copyright.)

THIS SOFTWARE IS PROVIDED ``AS IS'' AND ANY EXPRESS OR IMPLIED WARRANTIES, INCLUDING, BUT NOT LIMITED TO, THE IMPLIED WARRANTIES OF MERCHANTABILITY AND FITNESS FOR A PARTICULAR PURPOSE ARE DISCLAIMED.

IN NO EVENT SHALL THE AUTHOR(S) BE LIABLE FOR ANY DIRECT, INDIRECT, INCIDENTAL, SPECIAL, EXEMPLARY, OR CONSEQUENTIAL DAMAGES (INCLUDING, BUT NOT LIMITED TO, PROCUREMENT OF SUBSTITUTE GOODS OR SERVICES; LOSS OF USE, DATA, OR PROFITS; OR BUSINESS INTERRUPTION) HOWEVER CAUSED AND ON ANY THEORY OF LIABILITY, WHETHER IN CONTRACT, STRICT LIABILITY, OR TORT (INCLUDING NEGLIGENCE OR OTHERWISE) ARISING IN ANY WAY OUT OF THE USE OF THIS SOFTWARE, EVEN IF ADVISED OF THE POSSIBILITY OF SUCH DAMAGE.

# **shadow-4.2.1 package**

Copyright (c) 1989 - 1994, Julianne Frances Haugh

Copyright (c) 1996 - 2000, Marek MichaÅ, kiewicz

Copyright (c) 2001 - 2006, Tomasz KÅ, oczko

Copyright (c) 2007 - 2009, Nicolas Fran§ois

All rights reserved.

Redistribution and use in source and binary forms, with or without modification, are permitted provided that the following conditions are met:

1. Redistributions of source code must retain the above copyright notice, this list of conditions and the following disclaimer.

2. Redistributions in binary form must reproduce the above copyright notice, this list of conditions and the following disclaimer in the documentation and/or other materials provided with the distribution. 3. The name of the copyright holders or contributors may not be used to endorse or promote products derived from this software without specific prior written permission.

THIS SOFTWARE IS PROVIDED BY THE COPYRIGHT HOLDERS AND CONTRIBUTORS ``AS IS'' AND ANY EXPRESS OR IMPLIED WARRANTIES, INCLUDING, BUT NOT LIMITED TO, THE IMPLIED WARRANTIES OF MERCHANTABILITY AND FITNESS FOR A PARTICULAR PURPOSE ARE DISCLAIMED. IN NO EVENT SHALL THE COPYRIGHT HOLDERS OR CONTRIBUTORS BE LIABLE FOR ANY DIRECT, INDIRECT, INCIDENTAL, SPECIAL, EXEMPLARY, OR CONSEQUENTIAL DAMAGES (INCLUDING, BUT NOT LIMITED TO, PROCUREMENT OF SUBSTITUTE GOODS OR SERVICES; LOSS OF USE, DATA, OR PROFITS; OR BUSINESS INTERRUPTION) HOWEVER CAUSED AND ON ANY THEORY OF LIABILITY, WHETHER IN CONTRACT, STRICT LIABILITY, OR TORT (INCLUDING NEGLIGENCE OR OTHERWISE) ARISING IN ANY WAY OUT OF THE USE OF THIS SOFTWARE, EVEN IF ADVISED OF THE POSSIBILITY OF SUCH DAMAGE.

# **openssh-7.2p1 package**

ISC License:

Copyright © 2004-2010 by Internet Systems Consortium, Inc. ("ISC")

Copyright © 1995-2003 by Internet Software Consortium

Permission to use, copy, modify, and/or distribute this software for any purpose with or without fee is hereby granted, provided that the above copyright notice and this permission notice appear in all copies.

THE SOFTWARE IS PROVIDED "AS IS" AND ISC DISCLAIMS ALL WARRANTIES WITH REGARD TO THIS SOFTWARE INCLUDING ALL IMPLIED WARRANTIES OF MERCHANTABILITY AND FITNESS. IN NO EVENT SHALL ISC BE LIABLE FOR ANY SPECIAL, DIRECT, INDIRECT, OR CONSEQUENTIAL DAMAGES OR ANY DAMAGES WHATSOEVER RESULTING FROM LOSS OF USE, DATA OR PROFITS, WHETHER IN AN ACTION OF CONTRACT, NEGLIGENCE OR OTHER TORTIOUS ACTION, ARISING OUT OF OR IN CONNECTION WITH THE USE OR PERFORMANCE OF THIS SOFTWARE.

The 32-bit CRC compensation attack detector in deattack.c was contributed by CORE SDI S.A. under a BSD-style license.

Cryptographic attack detector for ssh - source code

Copyright (c) 1998 CORE SDI S.A., Buenos Aires, Argentina.

All rights reserved. Redistribution and use in source and binary forms, with or without modification, are permitted provided that this copyright notice is retained.

THIS SOFTWARE IS PROVIDED ``AS IS'' AND ANY EXPRESS OR IMPLIED WARRANTIES ARE DISCLAIMED. IN NO EVENT SHALL CORE SDI S.A. BE LIABLE FOR ANY DIRECT, INDIRECT, INCIDENTAL, SPECIAL, EXEMPLARY OR CONSEQUENTIAL DAMAGES RESULTING FROM THE USE OR MISUSE OF THIS SOFTWARE.

Ariel Futoransky <futo@core-sdi.com>

<http://www.core-sdi.com>

ssh-keyscan was contributed by David Mazieres under a BSD-style license.

Copyright 1995, 1996 by David Mazieres <dm@lcs.mit.edu>.

Modification and redistribution in source and binary forms is permitted provided that due credit is given to the author and the OpenBSD project by leaving this copyright notice intact.

One component of the ssh source code is under a 3-clause BSD license, held by the University of California, since we pulled these parts from original Berkeley code.

Copyright (c) 1983, 1990, 1992, 1993, 1995

The Regents of the University of California. All rights reserved.

Redistribution and use in source and binary forms, with or without modification, are permitted provided that the following conditions are met:

1. Redistributions of source code must retain the above copyright notice, this list of conditions and the following disclaimer.

2. Redistributions in binary form must reproduce the above copyright notice, this list of conditions and the following disclaimer in the documentation and/or other materials provided with the distribution. 3. Neither the name of the University nor the names of its contributors may be used to endorse or promote products derived from this software without specific prior written permission.

THIS SOFTWARE IS PROVIDED BY THE REGENTS AND CONTRIBUTORS ``AS IS'' AND ANY EXPRESS OR IMPLIED WARRANTIES, INCLUDING, BUT NOT LIMITED TO, THE IMPLIED WARRANTIES OF MERCHANTABILITY AND FITNESS FOR A PARTICULAR PURPOSE ARE DISCLAIMED. IN NO EVENT SHALL THE REGENTS OR CONTRIBUTORS BE LIABLE FOR ANY DIRECT, INDIRECT, INCIDENTAL, SPECIAL, EXEMPLARY, OR CONSEQUENTIAL DAMAGES (INCLUDING, BUT NOT LIMITED TO, PROCUREMENT OF SUBSTITUTE GOODS OR SERVICES; LOSS OF USE, DATA, OR PROFITS; OR BUSINESS INTERRUPTION)HOWEVER CAUSED AND ON ANY THEORY OF LIABILITY, WHETHER IN CONTRACT, STRICT LIABILITY, OR TORT (INCLUDING

#### NEGLIGENCE OR OTHERWISE) ARISING IN ANY WAY OUT OF THE USE OF THIS SOFTWARE, EVEN IF ADVISED OF THE POSSIBILITY OF SUCH DAMAGE.

Remaining components of the software are provided under a standard

2-term BSD licence with the following names as copyright holders:

Copyright (c) 1999-2003:

Markus Friedl Theo de Raadt Niels Provos Dug Song Aaron Campbell Damien Miller Kevin Steves Daniel Kouril Wesley Griffin Per Allansson Nils Nordman Simon Wilkinson

Portable OpenSSH additionally includes code from the following copyright holders, also under the 2-term BSD license:

Copyright (c) 1988-2006:

Ben Lindstrom Tim Rice Andre Lucas Chris Adams Corinna Vinschen Cray Inc. Denis Parker Gert Doering Jakob Schlyter Jason Downs Juha Yrjölä Michael Stone Networks Associates Technology, Inc. Solar Designer Todd C. Miller Wayne Schroeder William Jones Darren Tucker Sun Microsystems The SCO Group Daniel Walsh

Redistribution and use in source and binary forms, with or without modification, are permitted provided that the following conditions are met:

1. Redistributions of source code must retain the above copyright notice, this list of conditions and the following disclaimer.

2. Redistributions in binary form must reproduce the above copyright notice, this list of conditions and the following disclaimer in the documentation and/or other materials provided with the distribution.

THIS SOFTWARE IS PROVIDED BY THE AUTHOR ``AS IS'' AND ANY EXPRESS OR IMPLIED WARRANTIES, INCLUDING, BUT NOT LIMITED TO, THE IMPLIED WARRANTIES OF MERCHANTABILITY AND FITNESS FOR A PARTICULAR PURPOSE ARE DISCLAIMED. IN NO EVENT SHALL THE AUTHOR BE LIABLE FOR ANY DIRECT, INDIRECT, INCIDENTAL, SPECIAL, EXEMPLARY, OR CONSEQUENTIAL DAMAGES (INCLUDING, BUT NOT LIMITED TO, PROCUREMENT OF SUBSTITUTE GOODS OR SERVICES; LOSS OF USE, DATA, OR PROFITS; OR BUSINESS INTERRUPTION) HOWEVER CAUSED AND ON ANY THEORY OF LIABILITY, WHETHER IN CONTRACT, STRICT LIABILITY, OR TORT (INCLUDING NEGLIGENCE OR OTHERWISE) ARISING IN ANY WAY OUT OF THE USE OF THIS SOFTWARE, EVEN IF ADVISED OF THE POSSIBILITY OF SUCH DAMAGE.

Apart from the previously mentioned licenses, various pieces of code in the openbsd-compat/ subdirectory are licensed as follows:

Some code is licensed under a 3-term BSD license, to the following copyright holders:

Copyright (c) 1987-2006:

Todd C. Miller Theo de Raadt Damien Miller Eric P. Allman The Regents of the University of California Constantin S. Svintsoff

Redistribution and use in source and binary forms, with or without modification, are permitted provided that the following conditions are met:

1. Redistributions of source code must retain the above copyright notice, this list of conditions and the following disclaimer.

2. Redistributions in binary form must reproduce the above copyright notice, this list of conditions and the following disclaimer in the documentation and/or other materials provided with the distribution. 3. Neither the name of the University nor the names of its contributors may be used to endorse or promote products derived from this software without specific prior written permission.

THIS SOFTWARE IS PROVIDED BY THE REGENTS AND CONTRIBUTORS ``AS IS'' AND ANY EXPRESS OR IMPLIED WARRANTIES, INCLUDING, BUT NOT LIMITED TO, THE IMPLIED WARRANTIES OF MERCHANTABILITY AND FITNESS FOR A PARTICULAR PURPOSE ARE DISCLAIMED. IN NO EVENT SHALL THE REGENTS OR CONTRIBUTORS BE LIABLE FOR ANY DIRECT, INDIRECT, INCIDENTAL, SPECIAL, EXEMPLARY, OR CONSEQUENTIAL DAMAGES (INCLUDING, BUT NOT LIMITED TO, PROCUREMENT OF SUBSTITUTE GOODS OR SERVICES; LOSS OF USE, DATA, OR PROFITS; OR BUSINESS INTERRUPTION)HEORY OF LIABILITY, WHETHER IN CONTRACT, STRICT LIABILITY, OR TORT (INCLUDING NEGLIGENCE OR OTHERWISE) ARISING IN ANY WAY OUT OF THE USE OF THIS SOFTWARE, EVEN IF ADVISED OF THE POSSIBILITY OF SUCH DAMAGE.

Some code is licensed under an ISC-style license, to the following copyright holders:

Copyright (c) 1999-2006:

Internet Software Consortium.

Todd C. Miller Reyk Floeter Chad Mynhier

Permission to use, copy, modify, and distribute this software for any purpose with or without fee is hereby granted, provided that the above copyright notice and this permission notice appear in all copies.

THE SOFTWARE IS PROVIDED "AS IS" AND TODD C. MILLER DISCLAIMS ALL WARRANTIES WITH REGARD TO THIS SOFTWARE INCLUDING ALL IMPLIED WARRANTIES OF MERCHANTABILITY AND FITNESS. IN NO EVENT SHALL TODD C. MILLER BE LIABLE FOR ANY SPECIAL, DIRECT, INDIRECT, OR CONSEQUENTIAL DAMAGES OR ANY DAMAGES WHATSOEVER RESULTING FROM LOSS OF USE, DATA OR PROFITS, WHETHER IN AN ACTION OF CONTRACT, NEGLIGENCE OR OTHER TORTIOUS ACTION, ARISING OUT OF OR IN CONNECTION WITH THE USE OR PERFORMANCE OF THIS SOFTWARE.

Some code is licensed under a MIT-style license to the following copyright holders:

Copyright (c) 2002-2008 Free Software Foundation, Inc.

Permission is hereby granted, free of charge, to any person obtaining a copy of this software and associated documentation files (the "Software"), to deal in the Software without restriction, including without limitation the rights to use, copy, modify, merge, publish, distribute, distribute with modifications, sublicense, and/or sell copies of the Software, and to permit persons to whom the Software is furnished to do so, subject to the following conditions:

The above copyright notice and this permission notice shall be included in all copies or substantial portions of the Software.

THE SOFTWARE IS PROVIDED "AS IS", WITHOUT WARRANTY OF ANY KIND, EXPRESS OR IMPLIED, INCLUDING BUT NOT LIMITED TO THE WARRANTIES OF MERCHANTABILITY, FITNESS FOR A PARTICULAR PURPOSE AND NONINFRINGEMENT. IN NO EVENT SHALL THE ABOVE COPYRIGHT HOLDERS BE LIABLE FOR ANY CLAIM, DAMAGES OR OTHER LIABILITY, WHETHER IN AN ACTION OF CONTRACT, TORT OR OTHERWISE, ARISING FROM, OUT OF OR IN CONNECTION WITH THE SOFTWARE OR THE USE OR OTHER DEALINGS IN THE SOFTWARE.

Except as contained in this notice, the name(s) of the above copyright holders shall not be used in advertising or otherwise to promote the sale, use or other dealings in this Software without prior written authorization.

# **openssl-1.0.2d package**

OpenSSL License

Copyright (c) 1998-2011 The OpenSSL Project. All rights reserved.

Redistribution and use in source and binary forms, with or without modification, are permitted provided that the following conditions are met:

 1. Redistributions of source code must retain the above copyright notice, this list of conditions and the following disclaimer.

 2. Redistributions in binary form must reproduce the above copyright notice, this list of conditions and the following disclaimer in the documentation and/or other materials provided with the distribution.

 3. All advertising materials mentioning features or use of this software must display the following acknowledgment:

 "This product includes software developed by the OpenSSL Project for use in the OpenSSL Toolkit. (http://www.openssl.org/)"

 4. The names "OpenSSL Toolkit" and "OpenSSL Project" must not be used to endorse or promote products derived from this software without prior written permission. For written permission, please contact openssl-core@openssl.org.

 5. Products derived from this software may not be called "OpenSSL" nor may "OpenSSL" appear in their names without prior written permission of the OpenSSL Project.

6. Redistributions of any form whatsoever must retain the following acknowledgment:

 "This product includes software developed by the OpenSSL Project for use in the OpenSSL Toolkit (http://www.openssl.org/)"

 THIS SOFTWARE IS PROVIDED BY THE OpenSSL PROJECT ``AS IS'' AND ANY EXPRESSED OR IMPLIED WARRANTIES, INCLUDING, BUT NOT LIMITED TO, THE IMPLIED WARRANTIES OF MERCHANTABILITY AND FITNESS FOR A PARTICULAR PURPOSE ARE DISCLAIMED. IN NO EVENT SHALL THE OpenSSL PROJECT OR ITS CONTRIBUTORS BE LIABLE FOR ANY DIRECT, INDIRECT, INCIDENTAL, SPECIAL, EXEMPLARY, OR CONSEQUENTIAL DAMAGES (INCLUDING, BUT NOT LIMITED TO, PROCUREMENT OF SUBSTITUTE GOODS OR SERVICES; LOSS OF USE, DATA, OR PROFITS; OR BUSINESS INTERRUPTION) HOWEVER CAUSED AND ON ANY THEORY

OF LIABILITY, WHETHER IN CONTRACT, STRICT LIABILITY, OR TORT (INCLUDING NEGLIGENCE OR OTHERWISE) ARISING IN ANY WAY OUT OF THE USE OF THIS SOFTWARE, EVEN IF ADVISED OF THE POSSIBILITY OF SUCH DAMAGE.

This product includes cryptographic software written by Eric Young

(eay@cryptsoft.com). This product includes software written by Tim Hudson (tjh@cryptsoft.com).

Original SSLeay License

Copyright (C) 1995-1998 Eric Young (eay@cryptsoft.com)

All rights reserved.

This package is an SSL implementation written by Eric Young (eay@cryptsoft.com).

The implementation was written so as to conform with Netscapes SSL.

 This library is free for commercial and non-commercial use as long as the following conditions are aheared to. The following conditions apply to all code found in this distribution, be it the RC4, RSA,

 lhash, DES, etc., code; not just the SSL code. The SSL documentation included with this distribution is covered by the same copyright terms except that the holder is Tim Hudson (tjh@cryptsoft.com).

Copyright remains Eric Young's, and as such any Copyright notices in the code are not to be removed.

 If this package is used in a product, Eric Young should be given attribution as the author of the parts of the library used.

 This can be in the form of a textual message at program startup or in documentation (online or textual) provided with the package.

 Redistribution and use in source and binary forms, with or without modification, are permitted provided that the following conditions are met:

 1. Redistributions of source code must retain the copyright notice, this list of conditions and the following disclaimer.

 2. Redistributions in binary form must reproduce the above copyright notice, this list of conditions and the following disclaimer in the documentation and/or other materials provided with the distribution.

 3. All advertising materials mentioning features or use of this software must display the following acknowledgement:

"This product includes cryptographic software written by Eric Young (eay@cryptsoft.com)"

 The word 'cryptographic' can be left out if the rouines from the library being used are not cryptographic related :-).

 4. If you include any Windows specific code (or a derivative thereof) from the apps directory (application code) you must include an acknowledgement:

"This product includes software written by Tim Hudson (tjh@cryptsoft.com)"

 THIS SOFTWARE IS PROVIDED BY ERIC YOUNG ``AS IS'' AND ANY EXPRESS OR IMPLIED WARRANTIES, INCLUDING, BUT NOT LIMITED TO, THE IMPLIED WARRANTIES OF MERCHANTABILITY AND FITNESS FOR A PARTICULAR PURPOSE ARE DISCLAIMED. IN NO EVENT SHALL THE AUTHOR OR CONTRIBUTORS BE LIABLE FOR ANY DIRECT, INDIRECT, INCIDENTAL, SPECIAL, EXEMPLARY, OR CONSEQUENTIAL DAMAGES (INCLUDING, BUT NOT LIMITED TO, PROCUREMENT OF SUBSTITUTE GOODS OR SERVICES; LOSS OF USE, DATA, OR

#### PROFITS; OR BUSINESS INTERRUPTION) HOWEVER CAUSED AND ON ANY THEORY OF LIABILITY, WHETHER IN CONTRACT, STRICT LIABILITY, OR TORT (INCLUDING NEGLIGENCE OR OTHERWISE) ARISING IN ANY WAY OUT OF THE USE OF THIS SOFTWARE, EVEN IF ADVISED OF THE POSSIBILITY OF SUCH DAMAGE.

 The licence and distribution terms for any publically available version or derivative of this code cannot be changed. i.e. this code cannot simply be copied and put under another distribution licence

[including the GNU Public Licence.]

# **lighttpd-1.4.35 package**

Copyright (c) 2004, Jan Kneschke, incremental

All rights reserved.

Redistribution and use in source and binary forms, with or without modification, are permitted provided that the following conditions are met:

- Redistributions of source code must retain the above copyright notice, this list of conditions and the following disclaimer.

- Redistributions in binary form must reproduce the above copyright notice, this list of conditions and the following disclaimer in the documentation and/or other materials provided with the distribution.

- Neither the name of the 'incremental' nor the names of its contributors may be used to endorse or promote products derived from this software without specific prior written permission.

THIS SOFTWARE IS PROVIDED BY THE COPYRIGHT HOLDERS AND CONTRIBUTORS "AS IS" AND ANY EXPRESS OR IMPLIED WARRANTIES, INCLUDING, BUT NOT LIMITED TO, THE IMPLIED WARRANTIES OF MERCHANTABILITY AND FITNESS FOR A PARTICULAR PURPOSE ARE DISCLAIMED. IN NO EVENT SHALL THE COPYRIGHT OWNER OR CONTRIBUTORS BE LIABLE FOR ANY DIRECT, INDIRECT, INCIDENTAL, SPECIAL, EXEMPLARY, OR CONSEQUENTIAL DAMAGES (INCLUDING, BUT NOT LIMITED TO, PROCUREMENT OF SUBSTITUTE GOODS OR SERVICES; LOSS OF USE, DATA, OR PROFITS; OR BUSINESS INTERRUPTION) HOWEVER CAUSED AND ON ANY THEORY OF LIABILITY, WHETHER IN CONTRACT, STRICT LIABILITY, OR TORT (INCLUDING NEGLIGENCE OR OTHERWISE) ARISING IN ANY WAY OUT OF THE USE OF THIS SOFTWARE, EVEN IF ADVISED OF THE POSSIBILITY OF SUCH DAMAGE.

# **attr-2.4.47, busybox-1.22.1, dcron-3.2,iptables-1.4.21, linux-3.16, logrotate-3.8.7, sysvinit-2.88, u-boot-34780, nmbd-3.6.24 packages**

GNU GENERAL PUBLIC LICENSE

Version 2, June 1991

Copyright (C) 1989, 1991 Free Software Foundation, Inc.

51 Franklin Street, Fifth Floor, Boston, MA 02110-1301, USA

Everyone is permitted to copy and distribute verbatim copies of this license document, but changing it is not allowed.

#### **Preamble**

The licenses for most software are designed to take away your freedom to share and change it. By contrast, the GNU General Public License is intended to guarantee your freedom to share and change free software--to make sure the software is free for all its users. This General Public License applies to most of the Free Software Foundation's software and to any other program whose authors commit to using it. (Some other Free Software Foundation software is covered by the GNU Lesser General Public License instead.) You can apply it to your programs, too.

When we speak of free software, we are referring to freedom, not price. Our General Public Licenses are designed to make sure that you have the freedom to distribute copies of free software (and charge for this service if you wish), that you receive source code or can get it if you want it, that you can change the software or use pieces of it in new free programs; and that you know you can do these things.

To protect your rights, we need to make restrictions that forbid anyone to deny you these rights or to ask you to surrender the rights. These restrictions translate to certain responsibilities for you if you distribute copies of the software, or if you modify it.

For example, if you distribute copies of such a program, whether gratis or for a fee, you must give the recipients all the rights that you have. You must make sure that they, too, receive or can get the source code. And you must show them these terms so they know their rights.

We protect your rights with two steps: (1) copyright the software, and (2) offer you this license which gives you legal permission to copy, distribute and/or modify the software.

Also, for each author's protection and ours, we want to make certain that everyone understands that there is no warranty for this free software. If the software is modified by someone else and passed on, we want its recipients to know that what they have is not the original, so that any problems introduced by others will not reflect on the original authors' reputations.

Finally, any free program is threatened constantly by software patents. We wish to avoid the danger that redistributors of a free program will individually obtain patent licenses, in effect making the program proprietary. To prevent this, we have made it clear that any patent must be licensed for everyone's free use or not licensed at all.

The precise terms and conditions for copying, distribution and modification follow.

#### **TERMS AND CONDITIONS FOR COPYING, DISTRIBUTION AND MODIFICATION**

0. This License applies to any program or other work which contains a notice placed by the copyright holder saying it may be distributed under the terms of this General Public License. The "Program", below, refers to any such program or work, and a "work based on the Program" means either the Program or any derivative work under copyright law: that is to say, a work containing the Program or a portion of it, either verbatim or with modifications and/or translated into another language. (Hereinafter, translation is included without limitation in the term "modification".) Each licensee is addressed as "you".

Activities other than copying, distribution and modification are not covered by this License; they are outside its scope. The act of running the Program is not restricted, and the output from the Program is covered only if its contents constitute a work based on the Program (independent of having been made by running the Program). Whether that is true depends on what the Program does.

1. You may copy and distribute verbatim copies of the Program's source code as you receive it, in any medium, provided that you conspicuously and appropriately publish on each copy an appropriate copyright notice and disclaimer of warranty; keep intact all the notices that refer to this License and to the absence of any warranty; and give any other recipients of the Program a copy of this License along with the Program.

You may charge a fee for the physical act of transferring a copy, and you may at your option offer warranty protection in exchange for a fee.

2. You may modify your copy or copies of the Program or any portion of it, thus forming a work based on the Program, and copy and distribute

such modifications or work under the terms of Section 1 above, provided that you also meet all of these conditions:

a) You must cause the modified files to carry prominent notices stating that you changed the files and the date of any change.

b) You must cause any work that you distribute or publish, that in whole or in part contains or is derived from the Program or any part thereof, to be licensed as a whole at no charge to all third parties under the terms of this License.

c) If the modified program normally reads commands interactively when run, you must cause it, when started running for such interactive use in the most ordinary way, to print or display an announcement including an appropriate copyright notice and a notice that there is no warranty (or else, saying that you provide a warranty) and that users may redistribute the program under these conditions, and telling the user how to view a copy of this License. (Exception: if the Program itself is interactive but does not normally print such an announcement, your work based on the Program is not required to print an announcement.)

These requirements apply to the modified work as a whole. If identifiable sections of that work are not derived from the Program, and can be reasonably considered independent and separate works in themselves, then this License, and its terms, do not apply to those sections when you distribute them as separate works. But when you distribute the same sections as part of a whole which is a work based on the Program, the distribution of the whole must be on the terms of this License, whose permissions for other licensees extend to the entire whole, and thus to each and every part regardless of who wrote it.

Thus, it is not the intent of this section to claim rights or contest your rights to work written entirely by you; rather, the intent is to exercise the right to control the distribution of derivative or collective works based on the Program.

In addition, mere aggregation of another work not based on the Program with the Program (or with a work based on the Program) on a volume of a storage or distribution medium does not bring the other work under the scope of this License.

3. You may copy and distribute the Program (or a work based on it, under Section 2) in object code or executable form under the terms of Sections 1 and 2 above provided that you also do one of the following:

a) Accompany it with the complete corresponding machine-readable source code, which must be distributed under the terms of Sections 1 and 2 above on a medium customarily used for software interchange; or,

b) Accompany it with a written offer, valid for at least three years, to give any third party, for a charge no more than your cost of physically performing source distribution, a complete machine-readable copy of the corresponding source code, to be distributed under the terms of Sections 1 and 2 above on a medium customarily used for software interchange; or,

c) Accompany it with the information you received as to the offer to distribute corresponding source code. (This alternative is allowed only for noncommercial distribution and only if you received the program in object code or executable form with such an offer, in accord with Subsection b above.)

The source code for a work means the preferred form of the work for making modifications to it. For an executable work, complete source code means all the source code for all modules it contains, plus any associated interface definition files, plus the scripts used to control compilation and installation of the executable. However, as a special exception, the source code distributed need not include anything that is normally distributed (in either source or binary form) with the major components (compiler, kernel, and so on) of the operating system on which the executable runs, unless that component itself accompanies the executable.

If distribution of executable or object code is made by offering access to copy from a designated place, then offering equivalent access to copy the source code from the same place counts as distribution of the source code, even though third parties are not compelled to copy the source along with the object code.

4. You may not copy, modify, sublicense, or distribute the Program except as expressly provided under this License. Any attempt otherwise to copy, modify, sublicense or distribute the Program is void, and will automatically terminate your rights under this License. However, parties who have received copies, or rights, from you under this License will not have their licenses terminated so long as such parties remain in full compliance.

5. You are not required to accept this License, since you have not signed it. However, nothing else grants you permission to modify or distribute the Program or its derivative works. These actions are prohibited by law if you do not accept this License. Therefore, by modifying or distributing the Program (or any work based on the Program), you indicate your acceptance of this License to do so, and all its terms and conditions for copying, distributing or modifying the Program or works based on it.

6. Each time you redistribute the Program (or any work based on the Program), the recipient automatically receives a license from the original licensor to copy, distribute or modify the Program subject to

these terms and conditions. You may not impose any further restrictions on the recipients' exercise of the rights granted herein. You are not responsible for enforcing compliance by third parties to this License.

7. If, as a consequence of a court judgment or allegation of patent infringement or for any other reason (not limited to patent issues), conditions are imposed on you (whether by court order, agreement or otherwise) that contradict the conditions of this License, they do not excuse you from the conditions of this License. If you cannot distribute so as to satisfy simultaneously your obligations under this License and any other pertinent obligations, then as a consequence you may not distribute the Program at all. For example, if a patent license would not permit royalty-free redistribution of the Program by all those who receive copies directly or indirectly through you, then the only way you could satisfy both it and this License would be to refrain entirely from distribution of the Program.

If any portion of this section is held invalid or unenforceable under any particular circumstance, the balance of the section is intended to apply and the section as a whole is intended to apply in other circumstances.

It is not the purpose of this section to induce you to infringe any patents or other property right claims or to contest validity of any such claims; this section has the sole purpose of protecting the integrity of the free software distribution system, which is implemented by public license practices. Many people have made generous contributions to the wide range of software distributed through that system in reliance on consistent application of that system; it is up to the author/donor to decide if he or she is willing to distribute software through any other system and a licensee cannot impose that choice.

This section is intended to make thoroughly clear what is believed to be a consequence of the rest of this License.

8. If the distribution and/or use of the Program is restricted in certain countries either by patents or by copyrighted interfaces, the original copyright holder who places the Program under this License may add an explicit geographical distribution limitation excluding those countries, so that distribution is permitted only in or among countries not thus excluded. In such case, this License incorporates the limitation as if written in the body of this License.

9. The Free Software Foundation may publish revised and/or new versions of the General Public License from time to time. Such new versions will be similar in spirit to the present version, but may differ in detail to address new problems or concerns.

Each version is given a distinguishing version number. If the Program specifies a version number of this License which applies to it and "any later version", you have the option of following the terms and conditions either of that version or of any later version published by the Free Software Foundation. If the Program does not specify a version number of this License, you may choose any version ever published by the Free Software Foundation.

10. If you wish to incorporate parts of the Program into other free programs whose distribution conditions are different, write to the author to ask for permission. For software which is copyrighted by the Free Software Foundation, write to the Free Software Foundation; we sometimes make exceptions for this. Our decision will be guided by the two goals of preserving the free status of all derivatives of our free software and of promoting the sharing and reuse of software generally.

#### NO WARRANTY

11. BECAUSE THE PROGRAM IS LICENSED FREE OF CHARGE, THERE IS NO WARRANTY FOR THE PROGRAM, TO THE EXTENT PERMITTED BY APPLICABLE LAW. EXCEPT WHEN OTHERWISE STATED IN WRITING THE COPYRIGHT HOLDERS AND/OR OTHER PARTIES PROVIDE THE PROGRAM "AS IS" WITHOUT WARRANTY OF ANY KIND, EITHER EXPRESSED OR IMPLIED, INCLUDING, BUT NOT LIMITED TO, THE IMPLIED WARRANTIES OF MERCHANTABILITY AND FITNESS FOR A PARTICULAR PURPOSE. THE ENTIRE RISK AS TO THE QUALITY AND PERFORMANCE OF THE PROGRAM IS WITH YOU. SHOULD THE PROGRAM PROVE DEFECTIVE, YOU ASSUME THE COST OF ALL NECESSARY SERVICING, REPAIR OR CORRECTION.

12. IN NO EVENT UNLESS REQUIRED BY APPLICABLE LAW OR AGREED TO IN WRITING WILL ANY COPYRIGHT HOLDER, OR ANY OTHER PARTY WHO MAY MODIFY AND/OR REDISTRIBUTE THE PROGRAM AS PERMITTED ABOVE, BE LIABLE TO YOU FOR DAMAGES, INCLUDING ANY GENERAL, SPECIAL, INCIDENTAL OR CONSEQUENTIAL DAMAGES ARISING OUT OF THE USE OR INABILITY TO USE THE PROGRAM (INCLUDING BUT NOT LIMITED TO LOSS OF DATA OR DATA BEING RENDERED INACCURATE OR LOSSES SUSTAINED BY YOU OR THIRD PARTIES OR A FAILURE OF THE PROGRAM TO OPERATE WITH ANY OTHER PROGRAMS), EVEN IF SUCH HOLDER OR OTHER PARTY HAS BEEN ADVISED OF THE POSSIBILITY OF SUCH DAMAGES.

END OF TERMS AND CONDITIONS

# **libc++-4.9.1 package**

GNU GENERAL PUBLIC LICENSE

Version 3, 29 June 2007

Copyright © 2007 Free Software Foundation, Inc. < http://fsf.org/>

Everyone is permitted to copy and distribute verbatim copies of this license document, but changing it is not allowed.

## **Preamble**

The GNU General Public License is a free, copyleft license for software and other kinds of works.

The licenses for most software and other practical works are designed to take away your freedom to share and change the works. By contrast, the GNU General Public License is intended to guarantee your freedom to share and change all versions of a program-to make sure it remains free software for all its users. We, the Free Software Foundation, use the GNU General Public License for most of our software; it applies also to any other work released this way by its authors. You can apply it to your programs, too.

When we speak of free software, we are referring to freedom, not price. Our General Public Licenses are designed to make sure that you have the freedom to distribute copies of free software (and charge for them if you wish), that you receive source code or can get it if you want it, that you can change the software or use pieces of it in new free programs, and that you know you can do these things.

To protect your rights, we need to prevent others from denying you these rights or asking you to surrender the rights. Therefore, you have certain responsibilities if you distribute copies of the software, or if you modify it: responsibilities to respect the freedom of others.

For example, if you distribute copies of such a program, whether gratis or for a fee, you must pass on to the recipients the same freedoms that you received. You must make sure that they, too, receive or can get the source code. And you must show them these terms so they know their rights.

Developers that use the GNU GPL protect your rights with two steps: (1) assert copyright on the software, and (2) offer you this License giving you legal permission to copy, distribute and/or modify it.

For the developers' and authors' protection, the GPL clearly explains that there is no warranty for this free software. For both users' and authors' sake, the GPL requires that modified versions be marked as

changed, so that their problems will not be attributed erroneously to authors of previous versions.

Some devices are designed to deny users access to install or run modified versions of the software inside them, although the manufacturer can do so. This is fundamentally incompatible with the aim of protecting

users' freedom to change the software. The systematic pattern of such abuse occurs in the area of products for individuals to use, which is precisely where it is most unacceptable. Therefore, we have designed this version of the GPL to prohibit the practice for those products. If such problems arise substantially in other domains, we stand ready to extend this provision to those domains in future versions of the GPL, as needed to protect the freedom of users.

Finally, every program is threatened constantly by software patents. States should not allow patents to restrict development and use of software on general-purpose computers, but in those that do, we wish to avoid the special danger that patents applied to a free program could make it effectively proprietary. To prevent this, the GPL assures that patents cannot be used to render the program non-free.

The precise terms and conditions for copying, distribution and modification follow.

#### **TERMS AND CONDITIONS**

#### **0. Definitions.**

"This License" refers to version 3 of the GNU General Public License.

"Copyright" also means copyright-like laws that apply to other kinds of works, such as semiconductor masks.

"The Program" refers to any copyrightable work licensed under this License. Each licensee is addressed as "you". "Licensees" and "recipients" may be individuals or organizations.

To "modify" a work means to copy from or adapt all or part of the work in a fashion requiring copyright permission, other than the making of an exact copy. The resulting work is called a "modified version" of the earlier work or a work "based on" the earlier work.

A "covered work" means either the unmodified Program or a work based on the Program.

To "propagate" a work means to do anything with it that, without permission, would make you directly or secondarily liable for infringement under applicable copyright law, except executing it on a computer or modifying a private copy. Propagation includes copying, distribution (with or without modification), making available to the public, and in some countries other activities as well.

To "convey" a work means any kind of propagation that enables other parties to make or receive copies. Mere interaction with a user through a computer network, with no transfer of a copy, is not conveying.

An interactive user interface displays "Appropriate Legal Notices" to the extent that it includes a convenient and prominently visible feature that (1) displays an appropriate copyright notice, and (2) tells the user that there is no warranty for the work (except to the extent that warranties are provided), that licensees may convey the work under this License, and how to view a copy of this License. If the interface presents a list of user commands or options, such as a menu, a prominent item in the list meets this criterion.

## **1. Source Code.**

The "source code" for a work means the preferred form of the work for making modifications to it. "Object code" means any non-source form of a work.

A "Standard Interface" means an interface that either is an official standard defined by a recognized standards body, or, in the case of interfaces specified for a particular programming language, one that is widely used among developers working in that language.

The "System Libraries" of an executable work include anything, other than the work as a whole, that (a) is included in the normal form of packaging a Major Component, but which is not part of that Major Component, and (b) serves only to enable use of the work with that Major Component, or to implement a Standard Interface for which an implementation is available to the public in source code form. A "Major Component", in this context, means a major essential component (kernel, window system, and so on) of

the specific operating system (if any) on which the executable work runs, or a compiler used to produce the work, or an object code interpreter used to run it.

The "Corresponding Source" for a work in object code form means all the source code needed to generate, install, and (for an executable work) run the object code and to modify the work, including scripts to control those activities. However, it does not include the work's System Libraries, or generalpurpose tools or generally available free programs which are used unmodified in performing those activities but which are not part of the work. For example, Corresponding Source includes interface definition files associated with source files for the work, and the source code for shared libraries and dynamically linked subprograms that the work is specifically designed to require, such as by intimate data communication or control flow between those subprograms and other parts of the work.

The Corresponding Source need not include anything that users can regenerate automatically from other parts of the Corresponding Source.

The Corresponding Source for a work in source code form is that same work.

## **2. Basic Permissions.**

All rights granted under this License are granted for the term of copyright on the Program, and are irrevocable provided the stated conditions are met. This License explicitly affirms your unlimited permission to run the unmodified Program. The output from running a covered work is covered by this License only if the output, given its content, constitutes a covered work. This License acknowledges your rights of fair use or other equivalent, as provided by copyright law.

You may make, run and propagate covered works that you do not convey, without conditions so long as your license otherwise remains in force. You may convey covered works to others for the sole purpose of having them make modifications exclusively for you, or provide you with facilities for running those works, provided that you comply with the terms of this License in conveying all material for which you do not control copyright. Those thus making or running the covered works for you must do so exclusively on your behalf, under your direction and control, on terms that prohibit them from making any copies of your copyrighted material outside their relationship with you.

Conveying under any other circumstances is permitted solely under the conditions stated below. Sublicensing is not allowed; section 10 makes it unnecessary.

## **3. Protecting Users' Legal Rights From Anti-Circumvention Law.**

No covered work shall be deemed part of an effective technological measure under any applicable law fulfilling obligations under article 11 of the WIPO copyright treaty adopted on 20 December 1996, or similar laws prohibiting or restricting circumvention of such measures.

When you convey a covered work, you waive any legal power to forbid circumvention of technological measures to the extent such circumvention is effected by exercising rights under this License with respect to the covered work, and you disclaim any intention to limit operation or modification of the work as a means of enforcing, against the work's users, your or third parties' legal rights to forbid circumvention of technological measures.

## **4. Conveying Verbatim Copies.**

You may convey verbatim copies of the Program's source code as you receive it, in any medium, provided that you conspicuously and appropriately publish on each copy an appropriate copyright notice; keep intact all notices stating that this License and any non-permissive terms added in accord with section 7 apply to the code;

keep intact all notices of the absence of any warranty; and give all recipients a copy of this License along with the Program.

You may charge any price or no price for each copy that you convey, and you may offer support or warranty protection for a fee.

5. Conveying Modified Source Versions.

You may convey a work based on the Program, or the modifications to produce it from the Program, in the form of source code under the terms of section 4, provided that you also meet all of these conditions:

• a) The work must carry prominent notices stating that you modified it, and giving a relevant date.

• b) The work must carry prominent notices stating that it is released under this License and any conditions added under section 7. This requirement modifies the requirement in section 4 to "keep intact all notices".

• c) You must license the entire work, as a whole, under this License to anyone who comes into possession of a copy. This License will therefore apply, along with any applicable section 7 additional terms, to the whole of the work, and all its parts, regardless of how they are packaged. This License gives no permission to license the work in any other way, but it does not invalidate such permission if you have separately received it.

• d) If the work has interactive user interfaces, each must display Appropriate Legal Notices; however, if the Program has interactive interfaces that do not display Appropriate Legal Notices, your work need not make them do so.

A compilation of a covered work with other separate and independent works, which are not by their nature extensions of the covered work, and which are not combined with it such as to form a larger program, in or on a volume of a storage or distribution medium, is called an "aggregate" if the compilation and its resulting copyright are not used to limit the access or legal rights of the compilation's users beyond what the individual works permit. Inclusion of a covered work in an aggregate does not cause this License to apply to the other parts of the aggregate.

## **6. Conveying Non-Source Forms.**

You may convey a covered work in object code form under the terms of sections 4 and 5, provided that you also convey the machine-readable Corresponding Source under the terms of this License, in one of these ways:

• a) Convey the object code in, or embodied in, a physical product (including a physical distribution medium), accompanied by the Corresponding Source fixed on a durable physical medium customarily used for software interchange.

• b) Convey the object code in, or embodied in, a physical product (including a physical distribution medium), accompanied by a written offer, valid for at least three years and valid for as long as you offer spare parts or customer support for that product model, to give anyone who possesses the object code either (1) a copy of the Corresponding Source for all the software in the product that is covered by this License, on a durable physical medium customarily used for software interchange, for a price no more than your reasonable cost of physically performing this conveying of source, or (2) access to copy the Corresponding Source from a network server at no charge.

• c) Convey individual copies of the object code with a copy of the written offer to provide the Corresponding Source. This alternative is allowed only occasionally and noncommercially, and only if you received the object code with such an offer, in accord with subsection 6b.

• d) Convey the object code by offering access from a designated place (gratis or for a charge), and offer equivalent access to the Corresponding Source in the same way through the same place at no further charge. You need not require recipients to copy the Corresponding Source along with the object code. If the place to copy the object code is a network server, the Corresponding Source may be on a different server (operated by you or a third party) that supports equivalent copying facilities, provided you maintain clear directions next to the object code saying where to find the Corresponding Source. Regardless of what server hosts the Corresponding Source, you remain obligated to ensure that it is available for as long as needed to satisfy these requirements.

• e) Convey the object code using peer-to-peer transmission, provided you inform other peers where the object code and Corresponding Source of the work are being offered to the general public at no charge under subsection 6d.

A separable portion of the object code, whose source code is excluded from the Corresponding Source as a System Library, need not be included in conveying the object code work.

A "User Product" is either (1) a "consumer product", which means any tangible personal property which is normally used for personal, family, or household purposes, or (2) anything designed or sold for incorporation into a dwelling. In determining whether a product is a consumer product, doubtful cases shall be resolved in favor of coverage. For a particular product received by a particular user,

"normally used" refers to a typical or common use of that class of product, regardless of the status of the particular user or of the way in which the particular user actually uses, or expects or is expected to use, the product. A product is a consumer product regardless of whether the product has substantial commercial, industrial or non-consumer uses, unless such uses represent the only significant mode of use of the product.

"Installation Information" for a User Product means any methods, procedures, authorization keys, or other information required to install and execute modified versions of a covered work in that User Product from a modified version of its Corresponding Source. The information must suffice to ensure that the continued functioning of the modified object code is in no case prevented or interfered with solely because modification has been made.

If you convey an object code work under this section in, or with, or specifically for use in, a User Product, and the conveying occurs as part of a transaction in which the right of possession and use of the User Product is transferred to the recipient in perpetuity or for a fixed term (regardless of how the transaction is characterized), the Corresponding Source conveyed under this section must be accompanied by the Installation Information. But this requirement does not apply if neither you nor any third party retains the ability to install modified object code on the User Product (for example, the work has been installed in ROM).

The requirement to provide Installation Information does not include a requirement to continue to provide support service, warranty, or updates for a work that has been modified or installed by the recipient, or for the User Product in which it has been modified or installed. Access to a network may be denied when the modification itself materially and adversely affects the operation of the network or violates the rules and protocols for communication across the network.

Corresponding Source conveyed, and Installation Information provided, in accord with this section must be in a format that is publicly documented (and with an implementation available to the public in source code form), and must require no special password or key for unpacking, reading or copying.

## **7. Additional Terms.**

"Additional permissions" are terms that supplement the terms of this License by making exceptions from one or more of its conditions. Additional permissions that are applicable to the entire Program shall be treated as though they were included in this License, to the extent that they are valid under applicable law. If additional permissions apply only to part of the Program, that part may be used separately

under those permissions, but the entire Program remains governed by this License without regard to the additional permissions.

When you convey a copy of a covered work, you may at your option remove any additional permissions from that copy, or from any part of it. (Additional permissions may be written to require their own removal in certain cases when you modify the work.) You may place additional permissions on material, added by you to a covered work, for which you have or can give appropriate copyright permission.

Notwithstanding any other provision of this License, for material you add to a covered work, you may (if authorized by the copyright holders of that material) supplement the terms of this License with terms:

• a) Disclaiming warranty or limiting liability differently from the terms of sections 15 and 16 of this License; or

• b) Requiring preservation of specified reasonable legal notices or author attributions in that material or in the Appropriate Legal Notices displayed by works containing it; or

• c) Prohibiting misrepresentation of the origin of that material, or requiring that modified versions of such material be marked in reasonable ways as different from the original version; or

• d) Limiting the use for publicity purposes of names of licensors or authors of the material; or

• e) Declining to grant rights under trademark law for use of some trade names, trademarks, or service marks; or

• f) Requiring indemnification of licensors and authors of that material by anyone who conveys the material (or modified versions of it) with contractual assumptions of liability to the recipient, for any liability that these contractual assumptions directly impose on those licensors and authors.

All other non-permissive additional terms are considered "further restrictions" within the meaning of section 10. If the Program as you received it, or any part of it, contains a notice stating that it is governed by this License along with a term that is a further restriction, you may remove that term. If a license document contains a further restriction but permits relicensing or conveying under this License, you may add to a covered work material governed by the terms of that license document, provided that the further restriction does not survive such relicensing or conveying.

If you add terms to a covered work in accord with this section, you must place, in the relevant source files, a statement of the additional terms that apply to those files, or a notice indicating where to find the applicable terms.

Additional terms, permissive or non-permissive, may be stated in the form of a separately written license, or stated as exceptions; the above requirements apply either way.

## **8. Termination.**

You may not propagate or modify a covered work except as expressly provided under this License. Any attempt otherwise to propagate or modify it is void, and will automatically terminate your rights under this License (including any patent licenses granted under the third paragraph of section 11).

However, if you cease all violation of this License, then your license from a particular copyright holder is reinstated (a) provisionally, unless and until the copyright holder explicitly and finally terminates your license, and (b) permanently, if the copyright holder fails to notify you of the violation by some reasonable means prior to 60 days after the cessation.

Moreover, your license from a particular copyright holder is reinstated permanently if the copyright holder notifies you of the violation by some reasonable means, this is the first time you have received notice of violation of this License (for any work) from that copyright holder, and you cure the violation prior to 30 days after your receipt of the notice.

Termination of your rights under this section does not terminate the licenses of parties who have received copies or rights from you under this License. If your rights have been terminated and not permanently reinstated, you do not qualify to receive new licenses for the same material under section 10.

## **9. Acceptance Not Required for Having Copies.**

You are not required to accept this License in order to receive or run a copy of the Program. Ancillary propagation of a covered work occurring solely as a consequence of using peer-to-peer transmission to receive a copy likewise does not require acceptance. However, nothing other than this License grants you permission to propagate or modify any covered work. These actions infringe copyright if you do not accept this License. Therefore, by modifying or propagating a covered work, you indicate your acceptance of this License to do so.

## **10. Automatic Licensing of Downstream Recipients.**

Each time you convey a covered work, the recipient automatically receives a license from the original licensors, to run, modify and propagate that work, subject to this License. You are not responsible for enforcing compliance by third parties with this License.

An "entity transaction" is a transaction transferring control of an organization, or substantially all assets of one, or subdividing an

organization, or merging organizations. If propagation of a covered work results from an entity transaction, each party to that transaction who receives a copy of the work also receives whatever licenses to the work the party's predecessor in interest had or could give under the previous paragraph, plus a right to possession of the Corresponding Source of the work from the predecessor in interest, if the predecessor has it or can get it with reasonable efforts.

You may not impose any further restrictions on the exercise of the rights granted or affirmed under this License. For example, you may not impose a license fee, royalty, or other charge for exercise of rights granted under this License, and you may not initiate litigation (including a cross-claim or counterclaim in a lawsuit) alleging that any patent claim is infringed by making, using, selling, offering for sale, or importing the Program or any portion of it.

## **11. Patents.**

A "contributor" is a copyright holder who authorizes use under this License of the Program or a work on which the Program is based. The work thus licensed is called the contributor's "contributor version".

A contributor's "essential patent claims" are all patent claims owned or controlled by the contributor, whether already acquired or hereafter acquired, that would be infringed by some manner, permitted by this License, of making, using, or selling its contributor version, but do not include claims that would be infringed only as a consequence of further modification of the contributor version. For purposes of this definition, "control" includes the right to grant patent sublicenses in a manner consistent with the requirements of this License.

Each contributor grants you a non-exclusive, worldwide, royalty-free patent license under the contributor's essential patent claims, to make, use, sell, offer for sale, import and otherwise run, modify and propagate the contents of its contributor version.

In the following three paragraphs, a "patent license" is any express agreement or commitment, however denominated, not to enforce a patent (such as an express permission to practice a patent or covenant not to sue for patent infringement). To "grant" such a patent license to a party means to make such an agreement or commitment not to enforce a patent against the party.

If you convey a covered work, knowingly relying on a patent license, and the Corresponding Source of the work is not available for anyone to copy, free of charge and under the terms of this License, through a publicly available network server or other readily accessible means, then you must either (1) cause the Corresponding Source to be so available, or (2) arrange to deprive yourself of the benefit of the patent license for this particular work, or (3) arrange, in a manner

consistent with the requirements of this License, to extend the patent license to downstream recipients. "Knowingly relying" means you have actual knowledge that, but for the patent license, your conveying the covered work in a country, or your recipient's use of the covered work in a country, would infringe one or more identifiable patents in that country that you have reason to believe are valid.

If, pursuant to or in connection with a single transaction or arrangement, you convey, or propagate by procuring conveyance of, a covered work, and grant a patent license to some of the parties receiving the covered work authorizing them to use, propagate, modify or convey a specific copy of the covered work, then the patent license you grant is automatically extended to all recipients of the covered work and works based on it.

A patent license is "discriminatory" if it does not include within the scope of its coverage, prohibits the exercise of, or is conditioned on the non-exercise of one or more of the rights that are specifically granted under this License. You may not convey a covered work if you are a party to an arrangement with a third party that is in the business of distributing software, under which you make payment to the third party based on the extent of your activity of conveying the work, and under which the third party grants, to any of the parties who would receive the covered work from you, a discriminatory patent license (a) in connection with copies of the covered work conveyed by you (or copies made from those copies), or (b)

primarily for and in connection with specific products or compilations that contain the covered work, unless you entered into that arrangement, or that patent license was granted, prior to 28 March 2007.

Nothing in this License shall be construed as excluding or limiting any implied license or other defenses to infringement that may otherwise be available to you under applicable patent law.

## **12. No Surrender of Others' Freedom.**

If conditions are imposed on you (whether by court order, agreement or otherwise) that contradict the conditions of this License, they do not excuse you from the conditions of this License. If you cannot convey a covered work so as to satisfy simultaneously your obligations under this License and any other pertinent obligations, then as a consequence you may not convey it at all. For example, if you agree to terms that obligate you to collect a royalty for further conveying from those to whom you convey the Program, the only way you could satisfy both those terms and this License would be to refrain entirely from conveying the Program.

#### **13. Use with the GNU Affero General Public License.**

Notwithstanding any other provision of this License, you have permission to link or combine any covered work with a work licensed

under version 3 of the GNU Affero General Public License into a single combined work, and to convey the resulting work. The terms of this License will continue to apply to the part which is the covered work, but the special requirements of the GNU Affero General Public License, section 13, concerning interaction through a network will apply to the combination as such.

#### **14. Revised Versions of this License.**

The Free Software Foundation may publish revised and/or new versions of the GNU General Public License from time to time. Such new versions will be similar in spirit to the present version, but may differ in detail to address new problems or concerns.

Each version is given a distinguishing version number. If the Program specifies that a certain numbered version of the GNU General Public License "or any later version" applies to it, you have the option of following the terms and conditions either of that numbered version or of any later version published by the Free Software Foundation. If the Program does not specify a version number of the GNU General Public License, you may choose any version ever published by the Free Software Foundation.

If the Program specifies that a proxy can decide which future versions of the GNU General Public License can be used, that proxy's public statement of acceptance of a version permanently authorizes you to choose that version for the Program.

Later license versions may give you additional or different permissions. However, no additional obligations are imposed on any author or copyright holder as a result of your choosing to follow a later version.

#### **15. Disclaimer of Warranty.**

THERE IS NO WARRANTY FOR THE PROGRAM, TO THE EXTENT PERMITTED BY APPLICABLE LAW. EXCEPT WHEN OTHERWISE STATED IN WRITING THE COPYRIGHT HOLDERS AND/OR OTHER PARTIES PROVIDE THE PROGRAM "AS IS" WITHOUT WARRANTY OF ANY KIND, EITHER EXPRESSED OR IMPLIED, INCLUDING, BUT NOT LIMITED TO, THE IMPLIED WARRANTIES OF MERCHANTABILITY AND FITNESS FOR A PARTICULAR PURPOSE. THE ENTIRE RISK AS TO THE QUALITY AND PERFORMANCE OF THE PROGRAM IS WITH YOU. SHOULD THE PROGRAM PROVE DEFECTIVE, YOU ASSUME THE COST OF ALL NECESSARY SERVICING, REPAIR OR CORRECTION.

#### **16. Limitation of Liability.**

IN NO EVENT UNLESS REQUIRED BY APPLICABLE LAW OR AGREED TO IN WRITING WILL ANY COPYRIGHT HOLDER, OR ANY OTHER PARTY WHO MODIFIES AND/OR CONVEYS THE PROGRAM AS PERMITTED ABOVE, BE LIABLE TO YOU FOR DAMAGES, INCLUDING ANY GENERAL, SPECIAL, INCIDENTAL OR CONSEQUENTIAL DAMAGES

ARISING OUT OF THE USE OR INABILITY TO USE THE PROGRAM (INCLUDING BUT NOT LIMITED TO LOSS OF DATA OR DATA BEING RENDERED INACCURATE OR LOSSES SUSTAINED BY YOU OR THIRD PARTIES OR A FAILURE OF THE PROGRAM TO OPERATE WITH ANY OTHER PROGRAMS), EVEN IF SUCH HOLDER OR OTHER PARTY HAS BEEN ADVISED OF THE POSSIBILITY OF SUCH DAMAGES.

#### **17. Interpretation of Sections 15 and 16.**

If the disclaimer of warranty and limitation of liability provided above cannot be given local legal effect according to their terms, reviewing courts shall apply local law that most closely approximates an absolute waiver of all civil liability in connection with the Program, unless a warranty or assumption of liability accompanies a copy of the Program in return for a fee.

END OF TERMS AND CONDITIONS

# **avahi-0.6.31, libc-4.9.1 packages**

GNU LESSER GENERAL PUBLIC LICENSE

Version 2.1, February 1999

Copyright (C) 1991, 1999 Free Software Foundation, Inc.

51 Franklin Street, Fifth Floor, Boston, MA 02110-1301 USA

Everyone is permitted to copy and distribute verbatim copies of this license document, but changing it is not allowed.

[This is the first released version of the Lesser GPL. It also counts as the successor of the GNU Library Public License, version 2, hence the version number 2.1.]

#### **Preamble**

The licenses for most software are designed to take away your freedom to share and change it. By contrast, the GNU General Public Licenses are intended to guarantee your freedom to share and change free software--to make sure the software is free for all its users.

This license, the Lesser General Public License, applies to some specially designated software packages--typically libraries--of the Free Software Foundation and other authors who decide to use it. You can use it too, but we suggest you first think carefully about whether this license or the ordinary General Public License is the better strategy to use in any particular case, based on the explanations below.

When we speak of free software, we are referring to freedom of use, not price. Our General Public Licenses are designed to make sure that you have the freedom to distribute copies of free software (and charge for this service if you wish); that you receive source code or can get it if you want it; that you can change the software and use pieces of it in new free programs; and that you are informed that you can do these things.

To protect your rights, we need to make restrictions that forbid distributors to deny you these rights or to ask you to surrender these rights. These restrictions translate to certain responsibilities for you if you distribute copies of the library or if you modify it.

For example, if you distribute copies of the library, whether gratis or for a fee, you must give the recipients all the rights that we gave you. You must make sure that they, too, receive or can get the source code. If you link other code with the library, you must provide

complete object files to the recipients, so that they can relink them with the library after making changes to the library and recompiling it. And you must show them these terms so they know their rights.

We protect your rights with a two-step method: (1) we copyright the library, and (2) we offer you this license, which gives you legal permission to copy, distribute and/or modify the library.

To protect each distributor, we want to make it very clear that there is no warranty for the free library. Also, if the library is modified by someone else and passed on, the recipients should know that what they have is not the original version, so that the original author's reputation will not be affected by problems that might be introduced by others.

Finally, software patents pose a constant threat to the existence of any free program. We wish to make sure that a company cannot effectively restrict the users of a free program by obtaining a restrictive license from a patent holder. Therefore, we insist that any patent license obtained for a version of the library must be consistent with the full freedom of use specified in this license.

Most GNU software, including some libraries, is covered by the ordinary GNU General Public License. This license, the GNU Lesser General Public License, applies to certain designated libraries, and is quite different from the ordinary General Public License. We use this license for certain libraries in order to permit linking those libraries into non-free programs.

When a program is linked with a library, whether statically or using a shared library, the combination of the two is legally speaking a combined work, a derivative of the original library. The ordinary General Public License therefore permits such linking only if the entire combination fits its criteria of freedom. The Lesser General Public License permits more lax criteria for linking other code with the library.

We call this license the "Lesser" General Public License because it does Less to protect the user's freedom than the ordinary General Public License. It also provides other free software developers Less of an advantage over competing non-free programs. These disadvantages are the reason we use the ordinary General Public License for many libraries. However, the Lesser license provides advantages in certain special circumstances.

For example, on rare occasions, there may be a special need to encourage the widest possible use of a certain library, so that it becomes a de-facto standard. To achieve this, non-free programs must be allowed to use the library. A more frequent case is that a free library does the same job as widely used non-free libraries. In this

case, there is little to gain by limiting the free library to free software only, so we use the Lesser General Public License.

In other cases, permission to use a particular library in non-free programs enables a greater number of people to use a large body of free software. For example, permission to use the GNU C Library in nonfree programs enables many more people to use the whole GNU operating system, as well as its variant, the GNU/Linux operating system.

Although the Lesser General Public License is Less protective of the users' freedom, it does ensure that the user of a program that is linked with the Library has the freedom and the wherewithal to run that program using a modified version of the Library.

The precise terms and conditions for copying, distribution and modification follow. Pay close attention to the difference between a "work based on the library" and a "work that uses the library". The former contains code derived from the library, whereas the latter must be combined with the library in order to run.

#### **TERMS AND CONDITIONS FOR COPYING, DISTRIBUTION AND MODIFICATION**

0. This License Agreement applies to any software library or other program which contains a notice placed by the copyright holder or other authorized party saying it may be distributed under the terms of this Lesser General Public License (also called "this License"). Each licensee is addressed as "you".

A "library" means a collection of software functions and/or data prepared so as to be conveniently linked with application programs (which use some of those functions and data) to form executables.

The "Library", below, refers to any such software library or work which has been distributed under these terms. A "work based on the Library" means either the Library or any derivative work under copyright law: that is to say, a work containing the Library or a portion of it, either verbatim or with modifications and/or translated straightforwardly into another language. (Hereinafter, translation is included without limitation in the term "modification".)

"Source code" for a work means the preferred form of the work for making modifications to it. For a library, complete source code means all the source code for all modules it contains, plus any associated interface definition files, plus the scripts used to control compilation and installation of the library.

Activities other than copying, distribution and modification are not covered by this License; they are outside its scope. The act of running a program using the Library is not restricted, and output from such a program is covered only if its contents constitute a work based

on the Library (independent of the use of the Library in a tool for writing it). Whether that is true depends on what the Library does and what the program that uses the Library does.

1. You may copy and distribute verbatim copies of the Library's complete source code as you receive it, in any medium, provided that you conspicuously and appropriately publish on each copy an appropriate copyright notice and disclaimer of warranty; keep intact all the notices that refer to this License and to the absence of any warranty; and distribute a copy of this License along with the Library.

You may charge a fee for the physical act of transferring a copy, and you may at your option offer warranty protection in exchange for a fee.

2. You may modify your copy or copies of the Library or any portion of it, thus forming a work based on the Library, and copy and distribute such modifications or work under the terms of Section 1 above, provided that you also meet all of these conditions:

• a) The modified work must itself be a software library.

• b) You must cause the files modified to carry prominent notices stating that you changed the files and the date of any change.

• c) You must cause the whole of the work to be licensed at no charge to all third parties under the terms of this License.

• d) If a facility in the modified Library refers to a function or a table of data to be supplied by an application program that uses the facility, other than as an argument passed when the facility is invoked, then you must make a good faith effort to ensure that, in the event an application does not supply such function or table, the facility still operates, and performs whatever part of its purpose remains meaningful.

(For example, a function in a library to compute square roots has a purpose that is entirely well-defined independent of the application. Therefore, Subsection 2d requires that any application-supplied function or table used by this function must be optional: if the application does not supply it, the square root function must still compute square roots.)

These requirements apply to the modified work as a whole. If identifiable sections of that work are not derived from the Library, and can be reasonably considered independent and separate works in themselves, then this License, and its terms, do not apply to those sections when you distribute them as separate works. But when you distribute the same sections as part of a whole which is a work based on the Library, the distribution of the whole must be on the terms of

this License, whose permissions for other licensees extend to the entire whole, and thus to each and every part regardless of who wrote it.

Thus, it is not the intent of this section to claim rights or contest your rights to work written entirely by you; rather, the intent is to exercise the right to control the distribution of derivative or collective works based on the Library.

In addition, mere aggregation of another work not based on the Library with the Library (or with a work based on the Library) on a volume of a storage or distribution medium does not bring the other work under the scope of this License.

3. You may opt to apply the terms of the ordinary GNU General Public License instead of this License to a given copy of the Library. To do this, you must alter all the notices that refer to this License, so that they refer to the ordinary GNU General Public License, version 2, instead of to this License. (If a newer version than version 2 of the ordinary GNU General Public License has appeared, then you can specify that version instead if you wish.) Do not make any other change in these notices.

Once this change is made in a given copy, it is irreversible for that copy, so the ordinary GNU General Public License applies to all subsequent copies and derivative works made from that copy.

This option is useful when you wish to copy part of the code of the Library into a program that is not a library.

4. You may copy and distribute the Library (or a portion or derivative of it, under Section 2) in object code or executable form under the terms of Sections 1 and 2 above provided that you accompany it with the complete corresponding machine-readable source code, which must be distributed under the terms of Sections 1 and 2 above on a medium customarily used for software interchange.

If distribution of object code is made by offering access to copy from a designated place, then offering equivalent access to copy the source code from the same place satisfies the requirement to distribute the source code, even though third parties are not compelled to copy the source along with the object code.

5. A program that contains no derivative of any portion of the Library, but is designed to work with the Library by being compiled or linked with it, is called a "work that uses the Library". Such a work, in isolation, is not a derivative work of the Library, and therefore falls outside the scope of this License.

However, linking a "work that uses the Library" with the Library creates an executable that is a derivative of the Library (because it

contains portions of the Library), rather than a "work that uses the library". The executable is therefore covered by this License. Section 6 states terms for distribution of such executables.

When a "work that uses the Library" uses material from a header file that is part of the Library, the object code for the work may be a derivative work of the Library even though the source code is not. Whether this is true is especially significant if the work can be linked without the Library, or if the work is itself a library. The threshold for this to be true is not precisely defined by law.

If such an object file uses only numerical parameters, data structure layouts and accessors, and small macros and small inline functions (ten lines or less in length), then the use of the object file is unrestricted, regardless of whether it is legally a derivative work. (Executables containing this object code plus portions of the Library will still fall under Section 6.)

Otherwise, if the work is a derivative of the Library, you may distribute the object code for the work under the terms of Section 6. Any executables containing that work also fall under Section 6, whether or not they are linked directly with the Library itself.

6. As an exception to the Sections above, you may also combine or link a "work that uses the Library" with the Library to produce a work containing portions of the Library, and distribute that work under terms of your choice, provided that the terms permit modification of the work for the customer's own use and reverse engineering for debugging such modifications.

You must give prominent notice with each copy of the work that the Library is used in it and that the Library and its use are covered by this License. You must supply a copy of this License. If the work during execution displays copyright notices, you must include the copyright notice for the Library among them, as well as a reference directing the user to the copy of this License. Also, you must do one of these things:

• a) Accompany the work with the complete corresponding machine-readable source code for the Library including whatever changes were used in the work (which must be distributed under Sections 1 and 2 above); and, if the work is an executable linked with the Library, with the complete machinereadable "work that uses the Library", as object code and/or source code, so that the user can modify the Library and then relink to produce a modified executable containing the modified Library. (It is understood that the user who changes the contents of definitions files in the Library will not necessarily be able to recompile the application to use the modified definitions.)

• b) Use a suitable shared library mechanism for linking with the Library. A suitable mechanism is one that (1) uses at run time a copy

of the library already present on the user's computer system, rather than copying library functions into the executable, and (2) will operate properly with a modified version of the library, if the user installs one, as long as the modified version is interface-compatible with the version that the work was made with.

• c) Accompany the work with a written offer, valid for at least three years, to give the same user the materials specified in Subsection 6a, above, for a charge no more than the cost of performing this distribution.

• d) If distribution of the work is made by offering access to copy from a designated place, offer equivalent access to copy the above specified materials from the same place.

• e) Verify that the user has already received a copy of these materials or that you have already sent this user a copy.

For an executable, the required form of the "work that uses the Library" must include any data and utility programs needed for reproducing the executable from it. However, as a special exception, the materials to be distributed need not include anything that is normally distributed (in either source or binary form) with the major components (compiler, kernel, and so on) of the operating system on which the executable runs, unless that component itself accompanies the executable.

It may happen that this requirement contradicts the license restrictions of other proprietary libraries that do not normally accompany the operating system. Such a contradiction means you cannot use both them and the Library together in an executable that you distribute.

7. You may place library facilities that are a work based on the Library side-by-side in a single library together with other library facilities not covered by this License, and distribute such a combined library, provided that the separate distribution of the work based on the Library and of the other library facilities is otherwise permitted, and provided that you do these two things:

• a) Accompany the combined library with a copy of the same work based on the Library, uncombined with any other library facilities. This must be distributed under the terms of the Sections above. • b) Give prominent notice with the combined library of the fact that part of it is a work based on the Library, and explaining where to find the accompanying uncombined form of the same work.

8. You may not copy, modify, sublicense, link with, or distribute the Library except as expressly provided under this License. Any attempt otherwise to copy, modify, sublicense, link with, or distribute the

Library is void, and will automatically terminate your rights under this License. However, parties who have received copies, or rights, from you under this License will not have their licenses terminated so long as such parties remain in full compliance.

9. You are not required to accept this License, since you have not signed it. However, nothing else grants you permission to modify or distribute the Library or its derivative works. These actions are prohibited by law if you do not accept this License. Therefore, by modifying or distributing the Library (or any work based on the Library), you indicate your acceptance of this License to do so, and all its terms and conditions for copying, distributing or modifying the Library or works based on it.

10. Each time you redistribute the Library (or any work based on the Library), the recipient automatically receives a license from the original licensor to copy, distribute, link with or modify the Library subject to these terms and conditions. You may not impose any further restrictions on the recipients' exercise of the rights granted herein. You are not responsible for enforcing compliance by third parties with this License.

11. If, as a consequence of a court judgment or allegation of patent infringement or for any other reason (not limited to patent issues), conditions are imposed on you (whether by court order, agreement or otherwise) that contradict the conditions of this License, they do not excuse you from the conditions of this License. If you cannot distribute so as to satisfy simultaneously your obligations under this License and any other pertinent obligations, then as a consequence you may not distribute the Library at all. For example, if a patent license would not permit royalty-free redistribution of the Library by all those who receive copies directly or indirectly through you, then the only way you could satisfy both it and this License would be to refrain entirely from distribution of the Library.

If any portion of this section is held invalid or unenforceable under any particular circumstance, the balance of the section is intended to apply, and the section as a whole is intended to apply in other circumstances.

It is not the purpose of this section to induce you to infringe any patents or other property right claims or to contest validity of any such claims; this section has the sole purpose of protecting the integrity of the free software distribution system which is implemented by public license practices. Many people have made generous contributions to the wide range of software distributed through that system in reliance on consistent application of that system; it is up to the author/donor to decide if he or she is willing to distribute software through any other system and a licensee cannot impose that choice.

This section is intended to make thoroughly clear what is believed to be a consequence of the rest of this License.

12. If the distribution and/or use of the Library is restricted in certain countries either by patents or by copyrighted interfaces, the original copyright holder who places the Library under this License may add an explicit geographical distribution limitation excluding those countries, so that distribution is permitted only in or among countries not thus excluded. In such case, this License incorporates the limitation as if written in the body of this License.

13. The Free Software Foundation may publish revised and/or new versions of the Lesser General Public License from time to time. Such new versions will be similar in spirit to the present version, but may differ in detail to address new problems or concerns.

Each version is given a distinguishing version number. If the Library specifies a version number of this License which applies to it and "any later version", you have the option of following the terms and conditions either of that version or of any later version published by the Free Software Foundation. If the Library does not specify a license version number, you may choose any version ever published by the Free Software Foundation.

14. If you wish to incorporate parts of the Library into other free programs whose distribution conditions are incompatible with these, write to the author to ask for permission. For software which is copyrighted by the Free Software Foundation, write to the Free Software Foundation; we sometimes make exceptions for this. Our decision will be guided by the two goals of preserving the free status of all derivatives of our free software and of promoting the sharing and reuse of software generally.

#### NO WARRANTY

15. BECAUSE THE LIBRARY IS LICENSED FREE OF CHARGE, THERE IS NO WARRANTY FOR THE LIBRARY, TO THE EXTENT PERMITTED BY APPLICABLE LAW. EXCEPT WHEN OTHERWISE STATED IN WRITING THE COPYRIGHT HOLDERS AND/OR OTHER PARTIES PROVIDE THE LIBRARY "AS IS" WITHOUT WARRANTY OF ANY KIND, EITHER EXPRESSED OR IMPLIED, INCLUDING, BUT NOT LIMITED TO, THE IMPLIED WARRANTIES OF MERCHANTABILITY AND FITNESS FOR A PARTICULAR PURPOSE. THE ENTIRE RISK AS TO THE QUALITY AND PERFORMANCE OF THE LIBRARY IS WITH YOU. SHOULD THE LIBRARY PROVE DEFECTIVE, YOU ASSUME THE COST OF ALL NECESSARY SERVICING, REPAIR OR CORRECTION.

16. IN NO EVENT UNLESS REQUIRED BY APPLICABLE LAW OR AGREED TO IN WRITING WILL ANY COPYRIGHT HOLDER, OR ANY OTHER PARTY WHO MAY MODIFY AND/OR REDISTRIBUTE THE LIBRARY AS PERMITTED ABOVE, BE LIABLE TO YOU FOR DAMAGES, INCLUDING ANY GENERAL, SPECIAL, INCIDENTAL OR CONSEQUENTIAL DAMAGES ARISING OUT OF THE USE OR INABILITY TO USE THE LIBRARY (INCLUDING BUT NOT LIMITED TO LOSS OF DATA OR DATA BEING

RENDERED INACCURATE OR LOSSES SUSTAINED BY YOU OR THIRD PARTIES OR A FAILURE OF THE LIBRARY TO OPERATE WITH ANY OTHER SOFTWARE), EVEN IF SUCH HOLDER OR OTHER PARTY HAS BEEN ADVISED OF THE POSSIBILITY OF SUCH DAMAGES.

END OF TERMS AND CONDITIONS

# **Opus Audio Codec**

Redistribution and use in source and binary forms, with or without modification, are permitted provided that the following conditions are met:

\* Redistributions of source code must retain the above copyright notice, this list of conditions and the following disclaimer.

\* Redistributions in binary form must reproduce the above copyright notice, this list of conditions and the following disclaimer in the documentation and/or other materials provided with the distribution.

\* Neither the name of Internet Society, IETF or IETF Trust, nor the names of specific contributors, may be used to endorse or promote products derived from this software without specific prior written permission.

THIS SOFTWARE IS PROVIDED BY THE COPYRIGHT HOLDERS AND CONTRIBUTORS ``AS IS'' AND ANY EXPRESS OR IMPLIED WARRANTIES, INCLUDING, BUT NOT LIMITED TO, THE IMPLIED WARRANTIES OF MERCHANTABILITY AND FITNESS FOR A PARTICULAR PURPOSE ARE DISCLAIMED. IN NO EVENT SHALL THE COPYRIGHT OWNER OR CONTRIBUTORS BE LIABLE FOR ANY DIRECT, INDIRECT, INCIDENTAL, SPECIAL, EXEMPLARY, OR CONSEQUENTIAL DAMAGES (INCLUDING, BUT NOT LIMITED TO, PROCUREMENT OF SUBSTITUTE GOODS OR SERVICES; LOSS OF USE, DATA, OR PROFITS; OR BUSINESS INTERRUPTION) HOWEVER CAUSED AND ON ANY THEORY OF LIABILITY, WHETHER IN CONTRACT, STRICT LIABILITY, OR TORT (INCLUDING NEGLIGENCE OR OTHERWISE) ARISING IN ANY WAY OUT OF THE USE OF THIS SOFTWARE, EVEN IF ADVISED OF THE POSSIBILITY OF SUCH DAMAGE.

# **jQuery, jQuery-ui**

Copyright jQuery Foundation and other contributors, https://jquery.org/

This software consists of voluntary contributions made by many individuals. For exact contribution history, see the revision history available at https://github.com/jquery/jquery-ui

The following license applies to all parts of this software except as documented below:

Permission is hereby granted, free of charge, to any person obtaining a copy of this software and associated documentation files (the "Software"), to deal in the Software without restriction, including without limitation the rights to use, copy, modify, merge, publish, distribute, sublicense, and/or sell copies of the Software, and to permit persons to whom the Software is furnished to do so, subject to the following conditions:

The above copyright notice and this permission notice shall be included in all copies or substantial portions of the Software.

THE SOFTWARE IS PROVIDED "AS IS", WITHOUT WARRANTY OF ANY KIND, EXPRESS OR IMPLIED, INCLUDING BUT NOT LIMITED TO THE WARRANTIES OF MERCHANTABILITY, FITNESS FOR A PARTICULAR PURPOSE AND NONINFRINGEMENT. IN NO EVENT SHALL THE AUTHORS OR COPYRIGHT HOLDERS BE LIABLE FOR ANY CLAIM, DAMAGES OR OTHER LIABILITY, WHETHER IN AN ACTION OF CONTRACT, TORT OR OTHERWISE, ARISING FROM, OUT OF OR IN CONNECTION WITH THE SOFTWARE OR THE USE OR OTHER DEALINGS IN THE SOFTWARE.

# **jquery-ui-timepicker-addon**

Copyright (c) 2013 http://xdsoft.net

Permission is hereby granted, free of charge, to any person obtaining a copy of this software and associated documentation files (the "Software"), to deal in the Software without restriction, including without limitation the rights to use, copy, modify, merge, publish, distribute, sublicense, and/or sell copies of the Software, and to permit persons to whom the Software is furnished to do so, subject to the following conditions:

The above copyright notice and this permission notice shall be included in all copies or substantial portions of the Software.

THE SOFTWARE IS PROVIDED "AS IS", WITHOUT WARRANTY OF ANY KIND, EXPRESS OR IMPLIED, INCLUDING BUT NOT LIMITED TO THE WARRANTIES OF MERCHANTABILITY, FITNESS FOR A PARTICULAR PURPOSE AND NONINFRINGEMENT. IN NO EVENT SHALL THE AUTHORS OR COPYRIGHT HOLDERS BE LIABLE FOR ANY CLAIM, DAMAGES OR OTHER LIABILITY, WHETHER IN AN ACTION OF CONTRACT, TORT OR OTHERWISE, ARISING FROM, OUT OF OR IN CONNECTION WITH THE SOFTWARE OR THE USE OR OTHER DEALINGS IN THE SOFTWARE.

Devio® is a trademark or registered trademark of Biamp Systems Corporation in the United States and other countries. HDMI® and the HDMI Logo are either trademarks or registered trademarks of HDMI Licensing LLC in the United States and other countries. Other product names referenced may be trademarks or registered marks of their respective owners."